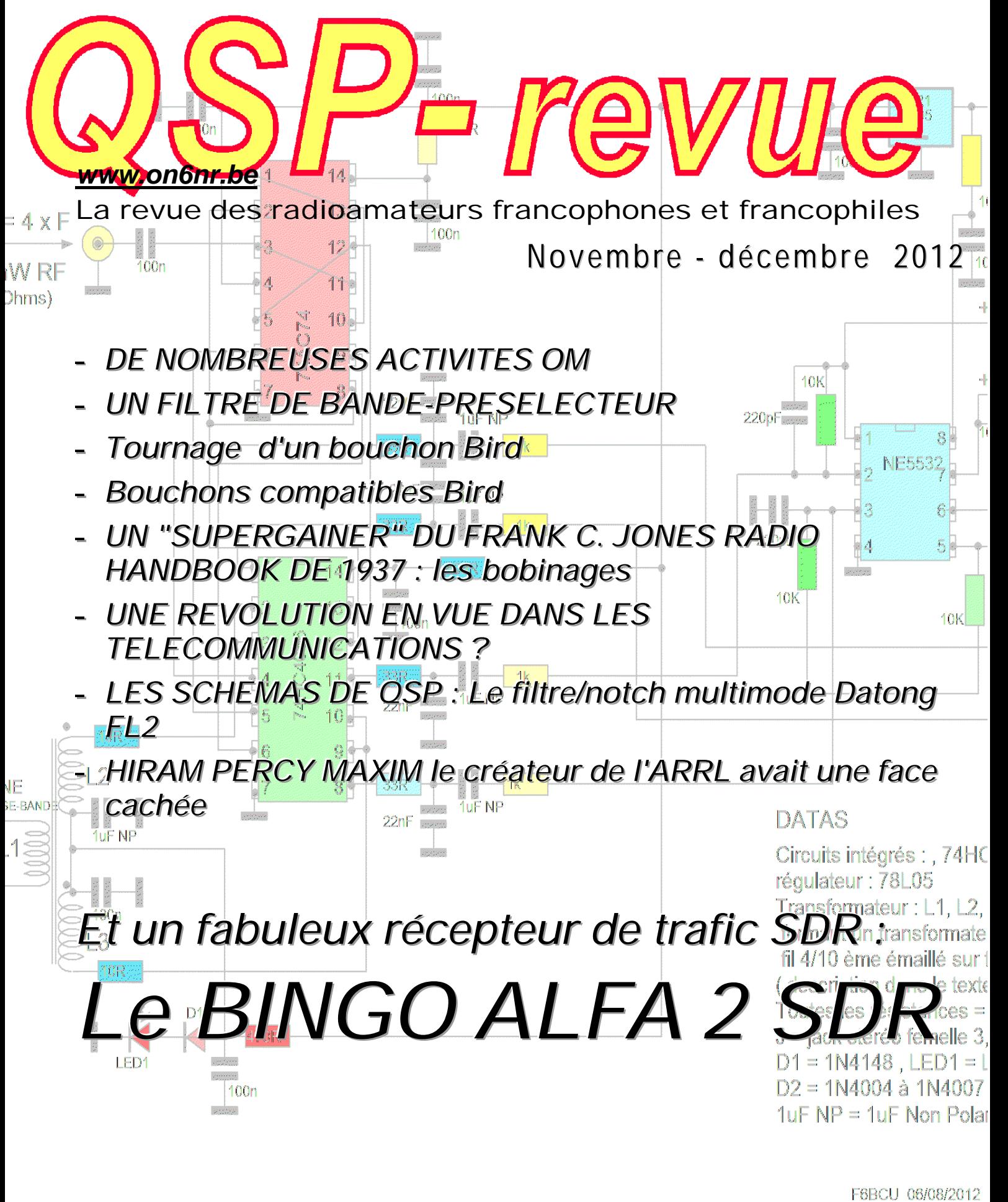

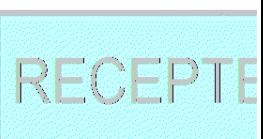

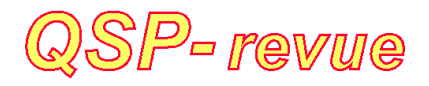

**QSP-revue** est un journal numérique mensuel gratuit et indépendant, rédigé bénévolement par des radioamateurs pour les radioamateurs et SWL. Il paraît la dernière semaine de chaque mois

**Pour recevoir QSP-revue** : L'annonce de parution est envoyée par E-mail. L'abonnement est gratuit. Pour vous inscrire ou vous désinscrire, envoyez un mail à ON5FM [on5fm@dommel.be](mailto:on5fm@dommel.be) [on5fm@scarlet.be](mailto:on5fm@scarlet.be) [on5fm@uba.be](mailto:on5fm@uba.be)

#### **REDACTION ET EDITION**

Guy MARCHAL ON5FM 73 Avenue du CAMP B5100 NAMUR Belgique Tél. : ++3281307503 Courriel : [ON5FM@uba.be](mailto:ON5FM@uba.be)

#### **ARTICLES POUR PUBLICATIONS**

A envoyer par E-mail, si possible, à l'adresse du rédacteur. La publication dépend de l'état d'avancement de la mise en page et des sujets à publier. Chaque auteur est responsable de ses documents et la rédaction décline toute responsabilité pour le contenu des documents qui lui sont envoyés

#### **PETITES ANNONCES**

Gratuites. A envoyer par E-mail à l'adresse du rédacteur

#### **ARCHIVES ET ANCIENS NUMEROS**

Les archives des anciens numéros sont disponibles au format PDF sur le site du radio club de Namur : [www.on6nr.be](http://www.on6nr.be) ainsi que sur [www.on6ll.be](http://www.on6ll.be)

*QSP-revue* est soutenue par l'Union Royale Belge des Amateurs-Emetteurs

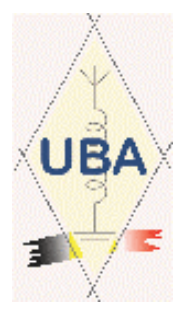

## **SOMMAIRE**

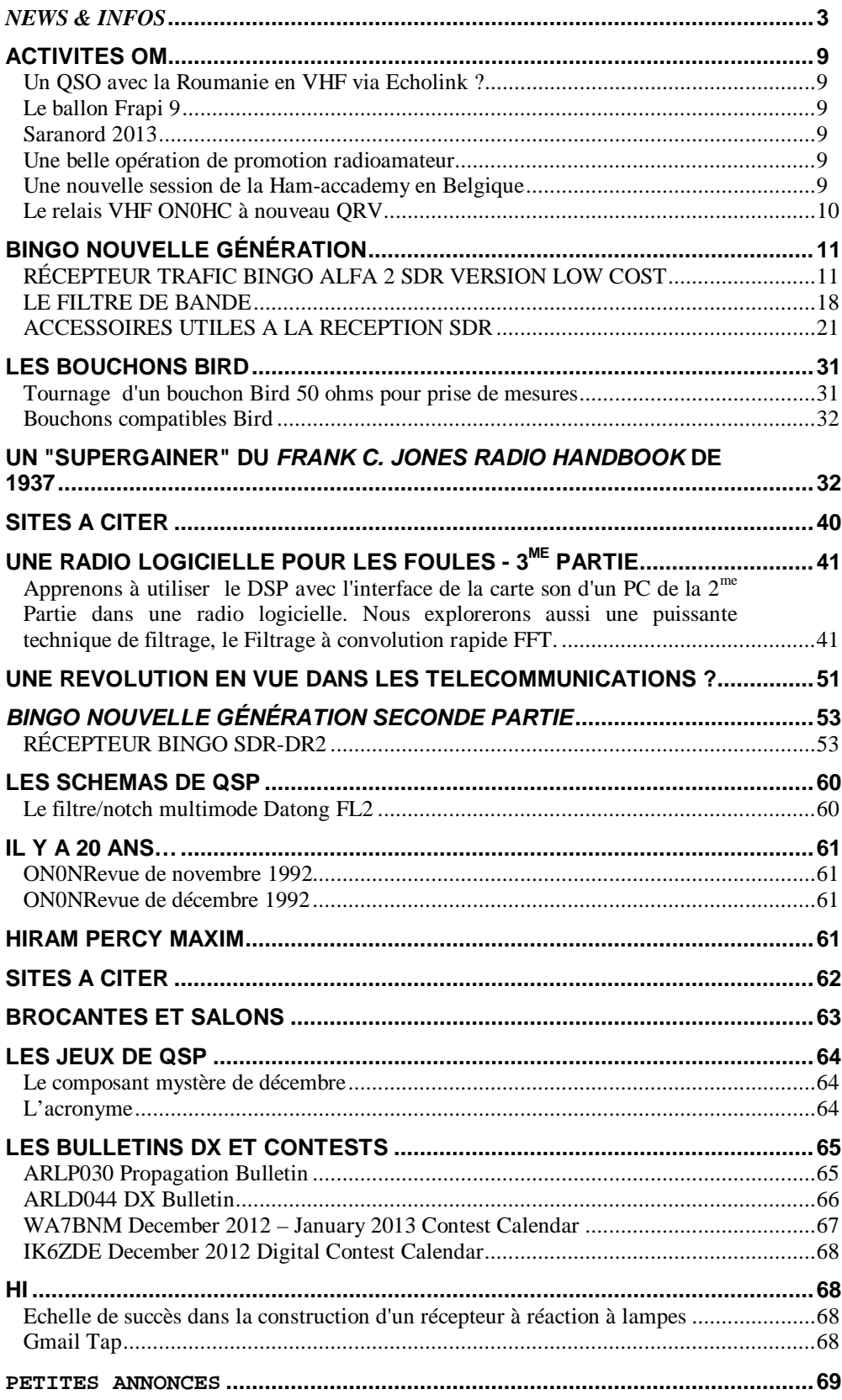

## **L'équipe de QSP revue vous souhaite à tous de bonnes fêtes de fin d'année**

# *News & Infos*

#### *Nouvelles générales*

*Compilées par ON5CG*

#### **ON0NR : Balise 1296.8570MHz**

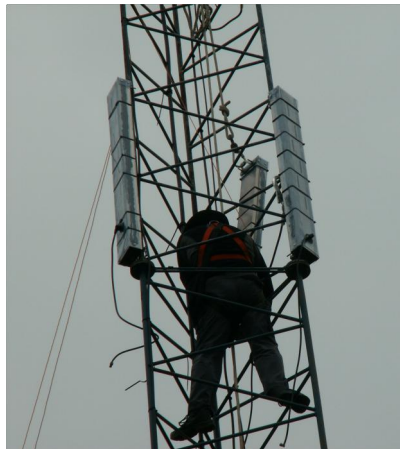

*Installation des antennes. Eté 2012.* Conçue, construite, mise au point et installée par des OMs du club, la balise commence à susciter de l'intérêt hors de nos frontières. Voici ce que nous envoyait Claude ON5QI il y a quelques jours : << Chers amis, Voici une première liste de rapports d'écoute en provenance du site "Beacon spot". C'est avec plaisir qu'on y trouve un rapport de G3XDY en JO02OB distant de 315 km et d'autres à 250 km et 205 km ( voir annexe ). A remarquer que les OM donnent une fréquence de réception en moyenne de 1296,858 MHz ce qui tend à confirmer mes mesures. Je fais modifier les indications provisoires sur la liste des beacons 1296 sur beacon spot. 73 Claude. <http://www.beaconspot.eu/beacons.>  $php \rightarrow$ Source : ON5CG

#### **Journée mondiale pour la tolérance**

Le 12 décembre 1996, les Nations Unies, par sa résolution 51/95 instituait une journée pour la tolérance à la date du 12 décembre. A cette occasion, un indicatif spécial 5G12ITD sera activé par les radioamateurs marocains. Cet

indicatif sera actif toutes bandes (tous modes) du le 16/11/2012 au 16/12/2012.

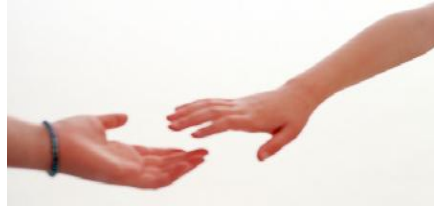

Le document des Nations-Unies peut être consulté ici : <http://www.un.org/french/documen>

ts/view\_doc.asp?symbol=A/RES/48/ 126

Source : <http://www.qrz.com/db/5G12ITD>

#### **JT9: a new digital mode for MF and LF**

"I invite you to try a new digital mode called JT9, designed especially for making amateur QSOs at MF and LF.

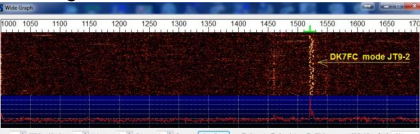

JT9 uses the structured messages introduced in 2003 for the JT65 mode, now widely used for EME and for QRP operations at HF. JT9 can operate at signal levels as low as -27 dB (in a 2500 Hz reference bandwidth), with one-minute timed transmissions. It also offers slower transmissions of 2, 5, 10 and 30 minutes duration, and the slowest mode can decode signals as weak as - 40 dB. With one-minute transmissions, submode JT9-1 has a total bandwidth of just 15.6 Hz -- less than one-tenth the bandwidth of a JT65A signal. The other submodes are narrower still: a JT9-30 signal occupies about 0.4 Hz total bandwidth. Note that these JT9 sensitivity levels are comparable to or better than those of WSPR, which uses simpler messages and is not intended for making 2-way QSOs. JT9

has much higher throughput and reliability than QRSS CW, including DFCW modes. JT9 is implemented in an experimental version of WSJT called WSJT-X. Some further details can be found at <http://www.physics.princeton.edu/p> ulsar/K1JT/WSJT-

X\_Quick\_Start\_Guide.pdf, and an early version of WSJT-X can be downloaded from

<http://physics.princeton.edu/pulsar/> K1JT/WSJTX\_01r2695.exe.

Please note: WSJT-X is in an early development stage. A number of improvements and enhancements are already in the works, and others will surely be added. Your feedback will be much appreciated!

-- 73, Joe, K1JT"

Source :

<http://www.radioamateur.org/newsr> adio/affiche\_newsradio.php?id=1112 &cat $id = \&p =$ 

#### **Le Tyndall National Institute teste un nouveau laser prometteur**

Des chercheurs de la Technische Universität (TU) de Darmstadt ont développé un laser qui a été testé au Tyndall National Institute de Cork, dans le cadre du projet européen "Subtune". Le Tyndall Institute est une plateforme expérimentale, dotée des meilleurs outils de caractérisation pour la nanoélectronique, mise à disposition de chercheurs d'autres équipes, qui est engagée dans de nombreux projets européens du septième programme-cadre. Ce laser

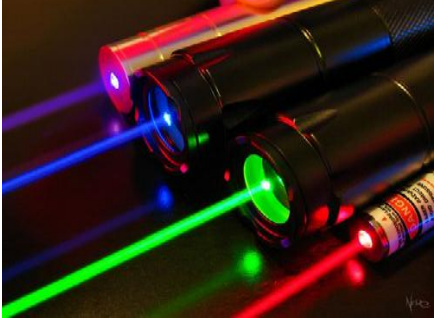

est capable de transporter les

données 1.000 fois plus rapidement que le débit internet le plus rapide du territoire irlandais. De plus, la longueur d'onde produite par le laser est contrôlable sur un intervalle de 100 nm. Ce type de laser coûte peu cher à produire puisqu'il est du même type que ceux que l'on trouve dans les souris optiques d'ordinateur, et qui sont fabriqués à partir de technologies bien maîtrisées utilisant des semi-conducteurs. Ce laser, adapté par les chercheurs de Darmstadt à partir d'un appareil déjà fourni par leurs partenaires du projet Subtune, a été testé pour mieux caractériser ses propriétés et surtout<br>pour étudier les applications pour étudier les applications possibles dans le secteur des technologies de l'information et de la communication, particulièrement dans la perspective de la généralisation de la fibre optique à domicile. Sur l'ensemble de la gamme des longueurs d'ondes atteignables par le laser, aucune erreur de transmission des données n'a été constatée sur une distance de 50 km de fibre optique, tant que les vitesses restaient inférieures à 10 Gbit/s, lors de l'expérience qui a été conduite au Tyndall Institute. Rappelons que l'ordre de grandeur des vitesses actuelles de l'internet ADSL est de 10 Mbit/s, soit mille fois moins. De plus, l'intervalle de 100 nm sur lequel la longueur d'onde d'émission du laser est ajustable est centré autour de 1,55 micro-m, longueur d'onde utilisée par les technologies de fibre optique, ce qui devrait rendre le transfert de technologie simple et peu coûteux. La même équipe de TU Darmstadt a développé un laser dont l'intervalle de longueur d'onde est centré autour de 2,0 nm, ce qui le rend particulièrement intéressant pour la détection des gaz.

Source : BE Irlande numéro 47 (13/11/2012) - Ambassade de France en Irlande / ADIT [http://www.bulletins](http://www.bulletins-)electroniques.com/actualites/71403. htm

#### **Fibre optique pour un internet super-rapide**

FABULOUS (FDMA Access By Using Low-cost Optical Network Units in Silicon Photonics) est un projet européen financé par l'appel à projets STREP du 7ème PCRD. Son objectif est d'atteindre une vitesse de connexion ADSL de 1Gigabit à la seconde, soit une vitesse 100 fois plus élevée que les 10 Megabits habituellement disponibles à ce jour.

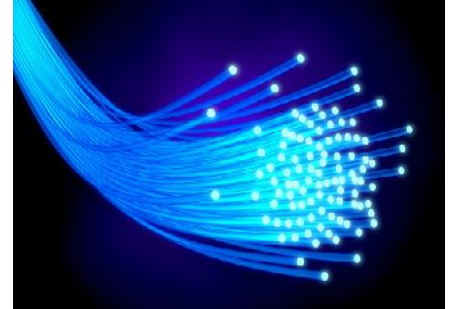

Ce projet, officiellement lancé en octobre dernier, est coordonné par l'Institut Supérieur Mario Boella et l'Ecole polytechnique de Turin. Le projet se propose d'améliorer radicalement la vitesse de transmission internet, grâce à une évolution des équipements de retransmission en fibre optique, peu présents en Italie, mais très utilisés dans d'autres pays, notamment au Japon et en Corée du Sud, où ce type de connexion représente déjà la plus grande part des connectés privés. Le projet étudie les technologies destinées aux utilisateurs privés afin d'améliorer de manière sensible les connexions domestiques, tout en maintenant des coûts assez bas. Une plus grande vitesse de transmission des données permettra par exemple de bénéficier de la résolution HD, pour une télévision avec une meilleure définition et une meilleure interaction, ou d'évoluer vers des systèmes de vidéoconférence, facilitant ainsi le télétravail, et vers des appareils toujours plus sophistiqués pour la télémédecine, mais aussi des jeux vidéo interactifs en 3D. Le projet a obtenu un financement de 3 millions d'euro pour une durée de trois ans, et implique des partenaires académiques et industriels de trois pays européens : l'université de Pavie, la société italienne ST Microelectronics, France Telecom, les centres français de Cea Leti et III-V Lab, et l'université irlandaise de Tyndall.

Source : BE Italie numéro 108 (16/11/2012) - Ambassade de France en Italie / ADIT –

[http://www.bulletins](http://www.bulletins-)electroniques.com/actualites/71457. htm

#### **Adoption du projet de norme sur la CEM des boîtiers CPL**

Le projet de norme FprEN 50561- 1:2012 sur la CEM des boitiers CPL vient d'être adopté au niveau du groupe de travail CLC/TC 210 en charge de sa rédaction pour la Communauté Européenne Cette adoption est le résultat de votes positifs de 19 pays, négatifs de 5 et abstentions de 9. Les règles de

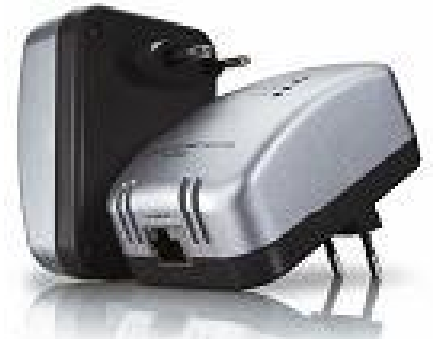

pondération applicables à chacun d'eux correspondent à un vote de 299 « pour » et de 33 « contre » soit une adoption à 90%. La limite fixée à 71% étant dépassée, l'adoption du projet est effective. Il est à noter que si la position officielle de l'IARU était d'approuver également ce projet malgré le relâchement important sur les limites de rayonnement qu'il légalisait, 7 associations s'y sont finalement opposées. Les tentatives déployées pour convaincre leurs représentants nationaux au groupe de travail européen ont été vaines puisque, à l'exception de Chypre, chacun d'eux a voté pour l'adoption du projet. Si ce résultat n'est pas une surprise, il montre clairement qu'un lobby puissant déployé pendant près de 7 ans peut faire adopter une norme en totale contradiction avec les recommandations de l'UIT sur la protection du spectre radioélectrique. On ne peut maintenant que regretter que le seul service qui a pu rester ainsi soucieux de la défense de ces recommandations ait été le service amateur. La protection obtenue dans ses bandes n'est malheureusement qu'illusoire pour s'appliquer à tous les produits commercialisés qui ne manqueront pas de demander le même relâchement normatif que les boîtiers CPL dans les années à venir.

Certains d'entre nous pensent encore pouvoir stopper le processus d'adoption de la norme FprEN 50561 au niveau du vote parlementaire devant entériner la décision du

groupe de travail. Ce n'est malheureusement pas parce que l'IARU n'a pas su faire preuve de cohésion que les actions individuelles réussiront. Il s'agit désormais d'une décision politique devant être prise avec tout ce que « les intérêts socioéconomiques » apporteront. Les contradictions individuelles ne pourraient qu'annuler les efforts associatifs coordonnés déjà si marginalisés. Alors soyons prêts et en « Oms avertis » sachons développer les techniques d'annulation de parasites que les traitements de signaux nous permettent. Nous n'avons pas encore atteint le niveau de l'insupportable mais la probabilité d'y arriver ne fait que s'accroître. Source : F6BY et F2MM via <http://www.ref-union.org>

#### **Le travail de deux chercheurs en informatique théorique de l'ULB présenté au New Jersey**

Le 53e "FOCS" ("Foundations of Computer Science"), un des deux colloques les plus importants consacrés à l'informatique théorique, s'est terminé au New Jersey, avec, notamment, la présentation et la publication du travail de deux chercheurs de l'ULB consacré à la "complexité de communication".

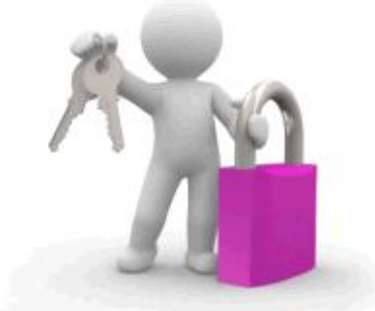

Prenez deux personnes devant résoudre un problème à distance, chacun disposant d'une partie des données nécessaires pour obtenir la solution. Un des acteurs doit, logiquement, communiquer ses données à son partenaire. Mais doit-il absolument communiquer toutes les données en sa possession ? Ou seule une partie des informations serait suffisante ? Quelle quantité d'information faut-il transmettre pour aboutir à la solution ? Ce sont les questions soulevées par ce domaine de recherche. Jérémie Roland, du QuIC (Centre for Quantum Information and Communication), s'intéresse à la communication quantique, c'est-à-dire dans un système où les interactions se déroulent à un niveau moléculaire voire atomique. Un tel système, plus performant que les systèmes électroniques classiques, nécessiterait moins de données pour résoudre un problème et aboutirait à

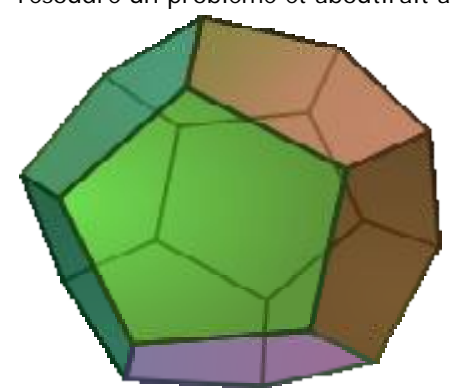

un message plus compact. Samuel Fiorini, du service de Géométrie Combinatoire et Théorie des Groupes (Département de Mathématique), s'est quant à lui intéressé aux liens entre complexité de communication et projections d'objets géométriques complexes. Le chercheur essaie de déterminer le nombre minimum de faces d'un objet à partir de la projection d'un polyèdre donné (par exemple, la projection d'un polyèdre 3D à 6 faces donne une image d'un polyèdre à 8 faces en 2D.) Les deux chercheurs prolongent leur travail au sein du projet de recherche COPHYMA.

Source : BE Belgique numéro 67 (13/11/2012) - Ambassade de France en Belgique / ADIT –

#### <http://www.bulletins->

electroniques.com/actualites/71417. htm

#### **Les CMS sont-ils compatibles avec le plaisir de l'électronique ?**

Quand la technique de montage en surface des composants s'est généralisée, beaucoup ont cru que l'électronique n'existerait bientôt plus que comme activité industrielle robotisée. Aujourd'hui on peut affirmer qu'ils se sont trompés. Le monde de l'électronique a certes changé, les composants traversants ont fortement régressé, mais l'électronique moderne reste compatible avec une approche artisanale (ne lire dans ce mot aucune connotation péjorative) et la microélectronique est plus que jamais une

activité de loisir et de création débridée.

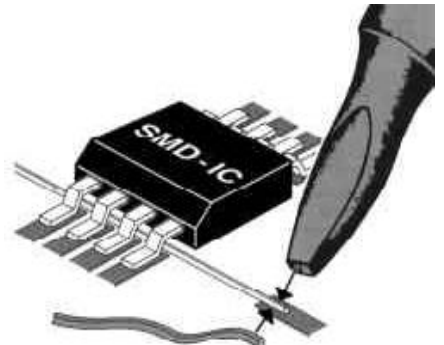

Ceux d'entre nous qui sont rebutés par les CMS ont fait des expériences malheureuses ou sont tout simplement mal informés. Les fabricants de composants ne cessent d'innover, les circuits imprimés deviennent de plus en plus petits et, à performances égales, le résultat obtenu devient donc moins cher. Il existe désormais des outils faciles d'emploi qui permettent de retrouver le plaisir de l'électronique sans se ruiner. Le four à refusion et son complément indispensable, le distributeur de crème à braser. SolderTech est un distributeur manuel de pâte à braser pour CMS. Très facile d'utilisation, il est complet et prêt à l'emploi. Il comprend sa propre source d'air comprimé et ne nécessite qu'une prise de courant.

Pour conclure, un utilisateur satisfait de ce petit appareil nous donne trois conseils pour une réussite totale : 1. la soudure doit être conservée au frigo; 2. le circuit doit être propre avant soudure, nettoyé au solvant (eau écarlate); 3. Il faut un bon four (un sujet sur lequel nous reviendrons).

Source :

[http://www.elektor.fr/nouvelles/les](http://www.elektor.fr/nouvelles/les-)cms-sont-ils-compatibles-avec-leplaisir-de-l.2302015.lynkx

#### **Juqueen de Jülich devient le premier supercalculateur en Europe**

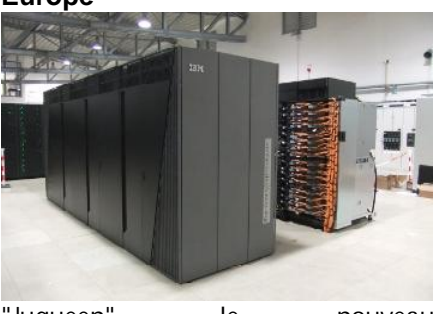

"Juqueen", le nouveau supercalculateur du Centre de recherche de Jülich (Rhénanie du Nord-Westphalie) décroche la 5e place dans le classement mondial "TOP500" publié le 12 novembre 2012, selon sa fréquence semestrielle. devient ainsi le premier supercalculateur en Europe développant une performance de plus de cinq pétaflops - l'équivalent de cinq trillions (cinq millions de milliards) de calculs par seconde, la machine ouvrant toujours plus de nouvelles possibilités pour le calcul intensif destiné aux projets de grande envergure dans l'astrophysique, la génétique ou la science des matériaux. Pour réaliser ce classement, les experts internationaux (parmi lesquels Hans Meuer, de l'Université de Mannheim dans le Bade-Würtemberg, pionnier du supercomputing et à l'origine du classement international) testent pendant plusieurs heures la vitesse de l'ordinateur sur la base de Linpack, un programme de résolution de systèmes d'équations. A l'image de son partenaire "SuperMUC", le supercalculateur du Centre de calcul Leibniz (LRZ) de l'Académie bavaroise des sciences (Munich), qui avait été nommé quatrième superordinateur mondial et premier européen dans le précédent classement de juin 2012 avec trois pétaflops en performance de pointe, Juqueen utilise l'architecture BlueGene/Q d'IBM basée sur un système innovant de refroidissement à l'eau chaude, permettant la fixation de nouvelles normes en matière d'efficacité énergétique. Le nouveau classement introduit à la première place mondiale "Titan", une supermachine installée à Oak Ridge (Etats-Unis) et basée sur un système Cray XK7, qui atteint le record absolu de 17,59 pétaflop/s (17,6 millions de milliards de calculs par seconde), selon le système de benchmark Linpack. Titan possède 560.640 processeurs, comprenant 261.632 accélérateurs NVIDIA. En revendiquant cette première place, Titan relègue en seconde position son homologue américain "Sequoia", supercalculateur du Lawrence Livermore National Laboratory qui avait pris la tête en juin avec un impressionnant 16,32 pétaflop/s. Sequoia, comme Juqueen et SuperMUC, est basé sur le système IBM Blue Gene / Q, et avec 1.572.864

cœurs il reste le seul système au monde utilisant en parallèle plus d'un million de processeurs. Pour compléter la liste des cinq premiers systèmes mondiaux, l'ordinateur RIKEN de Fujitsu, installé à l'Advanced Institute of Computational Science (AICS) à Kobe, Japon, passe à la troisième place, et le calculateur Mira de l'Argonne National Laboratory (Etats-Unis) devient quatrième, également basé sur un système BlueGene / Q. Curie, le supercalculateur français du CEA, passe finalement à la 11e place. Juqueen est financé au titre du projet "PetaGCS" (Pétaflop pour le Centre Gauss de Supercomputing) avec le soutien du Ministère fédéral de l'éducation et de la recherche (BMBF). Dans le cadre du projet, les trois sites allemands du Centre Gauss de Supercomputing (GCS), à Garching (Bavière - pour le LRZ), Jülich (Rhénanie du Nord-Westphalie) et Stuttgart (Bade-Wurtemberg) sont tous équipés de systèmes pétaoctet. Le temps de calcul des infrastructures sera réparti entre des projets d'envergure nationale, en coordination avec les organes directeurs des deux autres centres allemands, et les projets de simulation européens coordonnés par le Partenariat pour le computing avancé en Europe (PRACE), dont l'Allemagne et la France sont membres fondateurs. Source : BE Allemagne numéro 590 (15/11/2012) - Ambassade de France en Allemagne / ADIT <http://www.bulletins->

#### electroniques.com/actualites/71446. htm

#### **Des petits satellites lancés depuis la Station spatiale internationale**

Du 4 au 5 octobre 2012, une mission de validation d'une technologie de mise en orbite de petits satellites depuis la Station spatiale internationale (ISS) a été réalisée.

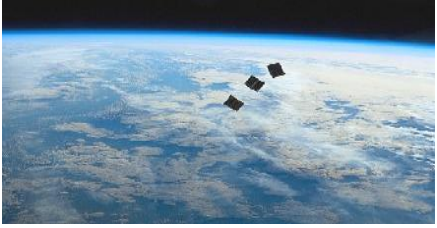

*Les cubesats FITSAT-1, F-1, et TechEdSat photographiés après leur lancement* Cinq nanosatellites ont ainsi été lancés grâce à un dispositif appelé J-

SSOD (JEM Small Satellite Orbital Deployer) depuis le module japonais de la station, Kibo (ou JEM - Japanese Experiment Module). Ce dernier est en effet le seul module de l'ISS qui soit équipé à la fois d'un sas et d'un bras robotique, deux éléments nécessaires pour l'expérience.

J-SSOD permet de lancer des nanosatellites de type cubesat de taille 1U (dimensions de 10\*10\*10cm), 2U (10\*10\*20cm) ou 3U (10\*10\*30cm). Ceux-ci sont placés en orbite circulaire à une altitude comprise entre 350km et 400km, en fonction de l'altitude de l'ISS au moment de leur éjection, avec une inclinaison de 51,6 degrés. Afin d'éviter tout risque de collision, ils sont lancés vers l'arrière de la station par rapport au sens de son mouvement, et à un angle de 45 degrés vers le bas. En outre, ils sont éjectés à une vitesse supérieure à 5cm/s afin qu'ils ne croisent pas la station à moins de 200m de distance après leur première révolution autour de la Terre. La durée de vie opérationnelle des satellites est d'une centaine de jours environ. Le dispositif de lancement J-SSOD et les cinq nanosatellites avaient été livrés à l'ISS par le vaisseau cargo ravitailleur japonais HTV-3 en juillet (voir BE Japon 624, "La fusée japonaise H-IIB lance le vaisseau cargo HTV-3" [1]). Pour les protéger durant leur transport, les satellites avaient été placés dans deux caissons spéciaux (deux satellites dans le premier caisson et trois dans le second), euxmêmes enveloppés de matériau matelassé et placés dans des sacs de transfert de fret. Une fois à bord de la station, les caissons ont été déballés, puis attachés sur la plateforme MPEP (Multi-Purpose Experiment Platform). Celle-ci est munie à son bout d'une poignée qui permet au bras robotique de Kibo (JEMRMS - JEM Remote Manipulator System) de s'en saisir. C'est l'astronaute japonais Akihiko HOSHIDE qui s'est chargé de fixer les caissons de satellites sur la plateforme MPEP et de mettre en marche les nanosatellites en retirant une goupille qui empêchait leur allumage. La plateforme MPEP a ensuite été transférée à l'extérieur du module Kibo à travers le sas. Une fois hors de la station, le bras robotique s'en ait saisi et l'a déplacée à la position prévue pour le lancement

des satellites : orientée en sens inverse du mouvement de l'ISS et inclinée de 45 degrés vers le bas. Les satellites ont ensuite été éjectés hors de leur caisson sous l'action d'un ressort.

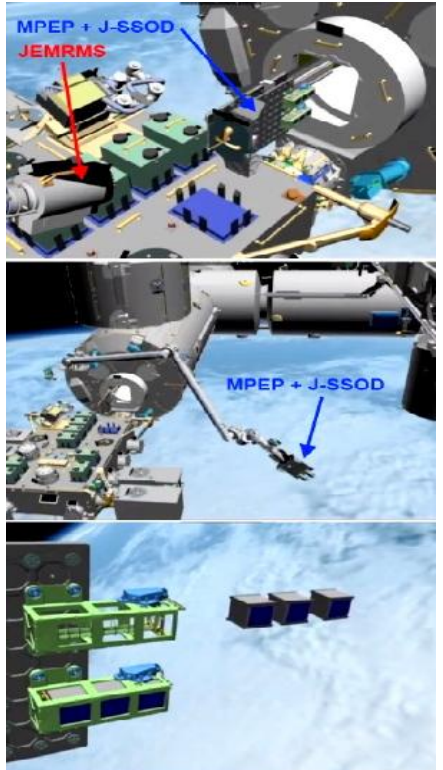

IParmi les cinq nano-satellites placés en orbite, trois sont japonais et ont été sélectionnés par la JAXA: Raiko, FITSAT-1 et WE WISH. Les deux autres, F-1 et TechEdSat, ont été retenus après un appel d'offre de la NASA. Les cubesats WE WISH et RAIKO, placés dans le premier caisson ont été lancés le 4 octobre à 11h37. C'est l'astronaute Hoshide qui a envoyé la commande depuis le module Kibo. Les trois satellites restant, FITSAT-1, F-1, et TechEdSat ont été éjectés un peu plus tard, à 0h44 le 5 octobre. Pour cette seconde manœuvre, la commande a été émise depuis la salle de contrôle de Kibo, au Centre spatial de Tsukuba de la JAXA.

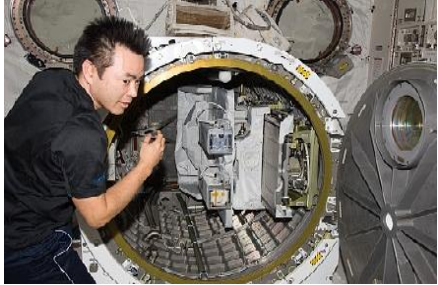

*L'astronaute Hoshide préparant le lancement des cubesats*

 Raiko, développé par les universités de Wakayama et du Tohoku, est le plus gros des cubesats lancés, puisqu'il est le seul de taille 2U, les autres étant de format 1U. Ses objectifs consisteront à photographier la Terre avec une caméra fisheye, mesurer le mouvement relatif du satellite par rapport à l'ISS au moment de son lancement grâce à une caméra, valider en orbite un prototype de capteur stellaire, tester un système d'abaissement de l'orbite grâce au déploiement d'une membrane, réaliser une expérience de détermination d'orbite par mesure de l'effet Doppler sur les ondes radios émises par une balise en bande-Ku, effectuer des expériences de transfert de données à haute vitesse grâce à une antenne en bande-Ku.

FITSAT-1 est une réalisation de l'institut de technologie de Fukuoka. Il aura pour mission de valider en orbite un module de communication à haute-vitesse pour petits satellites. Il réalisera aussi une expérience de communication optique utilisant de puissantes LED pour inscrire en morse des messages lumineux dans le ciel. WE WISH a été conçu par la société japonaise Meisei Denki. Son rôle est de promouvoir l'utilisation des données des petits satellites et de contribuer à l'éducation locale. Il validera aussi une technologie de caméra infrarouge thermique miniature. F-1 est un projet de l'université vietnamienne FPT, en collaboration avec la société américaine NanoRacks et l'université suédoise d'Uppsala. Il testera en orbite une caméra basse résolution, un magnétomètre trois-axes et plusieurs capteurs de température.

Enfin, TechEdSat est un satellite du centre de recherche Ames de la NASA, fabriqué par l'université d'Etat de San José en Californie en partenariat avec la société suédoise AAC Microtec. Il permettra d'évaluer un système d'avionique appelé SPA (Space Plugand-play Avionics) et de réaliser une expérience de communication bidirectionnelle avec le sol en utilisant les réseaux de communication par satellites Iridium et Orbcomm.

Pour les petits satellites, cette technique de mise en orbite depuis l'ISS offre des avantages par rapport à un lancement classique sur une fusée. Ainsi, au moment du décollage, les satellites sont emballés de façon à

être bien protégés et risquent donc moins d'être endommagés par les vibrations. En outre, les astronautes séjournant à bord de l'ISS peuvent effectuer un dernier contrôle des satellites juste avant leur insertion en orbite. Enfin cette méthode augmente le nombre d'opportunités de lancement pour les nanosatellites

puisqu'il serait en théorie possible (en fonction de la capacité d'emport

disponible) d'en transporter dans chacun des différents vaisseaux cargo ravitaillant l'ISS (ATV, HTV, Progress, Dragon). A l'avenir, J-SSOD sera donc

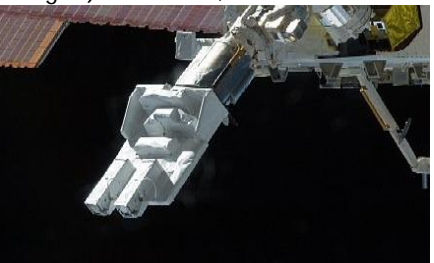

*Le dispositif de lancement Crédits : JAXA/NASA*

probablement utilisé de nouveau pour placer d'autres cubesats en orbite depuis l'ISS.

Source : BE Japon numéro 631 (26/10/2012) - Ambassade de France au Japon / ADIT –

<http://www.bulletins->

electroniques.com/actualites/71336. htm

#### **Le lancement de satellites version low-cost**

Le 31 octobre, des chercheurs de l'Université Polytechnique de Catalogne et l'Institut pour le Développement Technologique et l'Innovation dans les Communications (IDeTIC) de l'Université de Las Palmas de Gran Canarias ont effectué le premier lancement d'un satellite depuis les Canaries [1]. Il ne s'agit pas de concurrencer Ariane mais, au travers du programme Wikisat, d'ouvrir l'espace à tous.

La vidéo du lancement du 31 octobre 2012 et explications sur le lanceur peut être vue ici :

<http://www.youtube.com/watch?feat> ure=player\_embedded&v=yfbOyISQ3 6k

Le lanceur créé par les chercheurs espagnols peut envoyer dans l'espace des satellites de très petites tailles et d'une centaines de grammes, des femtosatellites. Ces engins ont une durée de vie relativement courte deux semaines environ - avant de

décrocher de leur orbite et de brûler entièrement dans l'atmosphère. Le lanceur est constitué d'un ballon et d'une fusée. Le ballon permet d'atteindre une altitude de 32 kilomètres avant que la fusée ne réalise la mise en orbite du satellite. L'IDeTIC est responsable de mettre au point les systèmes de communication entre le satellite, le lanceur et la base sur Terre. Ces dispositifs permettent de suivre le vol et la mise en orbite mais assure aussi la récupération de certaines parties du lanceur après son utilisation. Cette activité représente une opportunité économique pour les Iles Canaries, sachant que certaines parties du lanceur nécessitent des développements technologiques de pointe. Les chercheurs espèrent aussi ouvrir l'accès à l'espace à bas coût pour permettre à des chercheurs de mener plus de travaux via le lancement de petits satellites. Les premiers lancements ont servi de test et ont permis de démontrer la viabilité du projet.

Source : BE Espagne numéro 120 (16/11/2012) - Ambassade de France en Espagne / ADIT – <http://www.bulletins->

electroniques.com/actualites/71483. htm

#### **Fox-1 Satellite in Development ; Working on Partnerships for Launch**

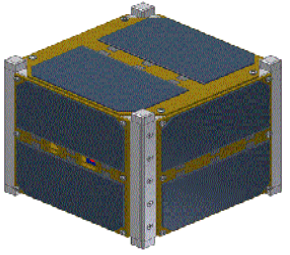

Monteiro, AA2TX, l'AMSAT Vice-President Engineering, présente les dernières nouvelles sur le développement et la construction du satellite FOX-1A. C'est un 1U cubesat dédié à un transpondeur FM pour remplacer le AO-51. C'est un projet ELaNa (NASA's "Educational Launch of NanoSat") destiné a être lancé au Cap Canaveral KSC.

Tony

L'AMSAT et la NASA ont l'objectif suivant :

+ Fox est une famille de cubesat radio amateur ranspondeur et qui sont destinés à être les hôtes de charge scientifique.

- + L'AMSAT sera partie prenante avec les universités pour réaliser les charges scientifiques
- + Quand les universités trouveront un lanceur, l'AMSAT sera avec eux
- + Fox-1 est destiné à ne fonctionner qu'au soleil, il est sans batterie.
- + En cas de panne de l'ordinateur, il continuera à fonctionner en transpondeur basique sans plus
- + Une fois la mission scientifique prioritaire terminée, le sat passera au seul bénéfice de l'AMSAT
- + Fox-1 est destiné à remplacer l'ancien AO-51, son transpondeur sera identique (U/V).
- + Fox-1 sera utilisé par les opérateurs avec le matos des station AO-51.

Source : [http://www.amsat](http://www.amsat-plus)f.org/site/spip.php?article59http://w ww.amsat-

f.org/site/spip.php?article59

#### **Super WiFi au secours des oubliés du net**

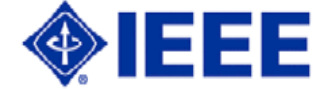

La démocratisation du WiFi conduit aujourd'hui nombre de personnes, pas nécessairement novices en la matière d'ailleurs, à affubler de cet acronyme la moindre liaison radio. Et la norme IEEE 802.22 ne fait pas exception à cette règle puisqu'elle est appelée communément Super WiFi, y compris par la presse spécialisée, ou prétendue telle …

En réalité, de quoi s'agit-il ? Tout simplement d'une nouvelle norme permettant de desservir sans fil, et donc par liaison radio, de vastes zones oubliées par l'ADSL filaire ; dans les campagnes ou les zones faiblement peuplées par exemple.

Cette norme, qui n'est pas du WiFi – vous l'aviez sans doute compris – utilise en réalité les fréquences laissées libres par la disparition de la télévision analogique et travaille donc dans la bande dite UHF de 600 à 900 MHz environ. Compte-tenu des puissances d'émission envisagées, elle permettrait d'atteindre des portées de l'ordre de 160 km, en fonction bien entendu du relief et des éventuels obstacles naturels et artificiels. Déjà en cours d'expérimentation outre-Atlantique, cette norme a reçu récemment le feu vert de l'ARCEP et du CSA pour une expérimentation grandeur nature en France, sous réserve expresse de ne pas perturber les émissions de la TNT, situées rappelons-le dans les mêmes bandes de fréquences.

Des débits de l'ordre de 22 à 29 Mbits par seconde sont annoncés et les principaux problèmes prévisibles sont résolus, que ce soient ceux liés aux temps de propagation « très » longs entre station de base et terminaux, puisqu'ils peuvent être très éloignés l'un de l'autre, ou bien encore les possibles interférences entre canaux au recouvrement des zones de couverture voisines.

Souhaitons donc que les expérimentations soient rapidement concluantes afin de réduire encore plus la fracture numérique chère à l'un de nos anciens présidents. Source :

<http://www.elektor.fr/nouvelles/sup> er-wifi-au-secours-des-oublies-dunet.2286483.lynkx

#### **Japan PRISM Satellite Begins Amateur AX.25 Store-and-Forward Service**

L'équipe qui a développé le sat PRISM a annoncé qu'il allait être ouvert graduellement au service HAM radio pendant les passages de l'après midi. Construit par l'Université de Tokyo et lancé le 23 janvier 2009 sur une orbite 660/670 km il utilise le mode packet AX25 en mode store et frorward de la messagerie.

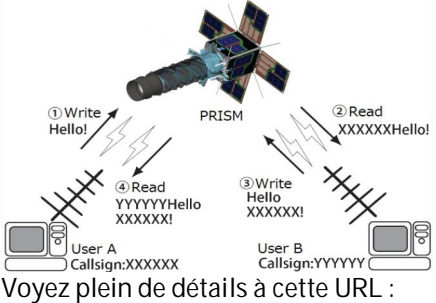

<http://www.space.t.u->

tokyo.ac.jp/prism/en/HAMservice.ht ml

Attention accessible uniquement par Internet Explorer et pas FireFox D'autres info ici :

<http://www.uk.amsat.org/?p=11174>

Information sur les fréquences en descente :

Balise : 437.2500 MHz CW (80 mW) Données : 437.4250 MHz AFSK 1200 BPS (800mW AX.25) Source :

[http://www.amsat](http://www.amsat-)f.org/site/spip.php?article59

## **Activités OM**

### *Un QSO avec la Roumanie en VHF via Echolink ?*

Si il-y-a des radioamateurs interessés pour faire des QSO avec des stations de Craiova et pas seulement,nous avons un link YO7LMU sur Echolink ou il y a presque chaque matin (04-05UTC) YO7BGB, YO7AMK, YO7AOZ, VK2SOL, YO7DEO et d'autres. Il arrive sur 145,500MHz. YO7AOZ Jean

-----------------------

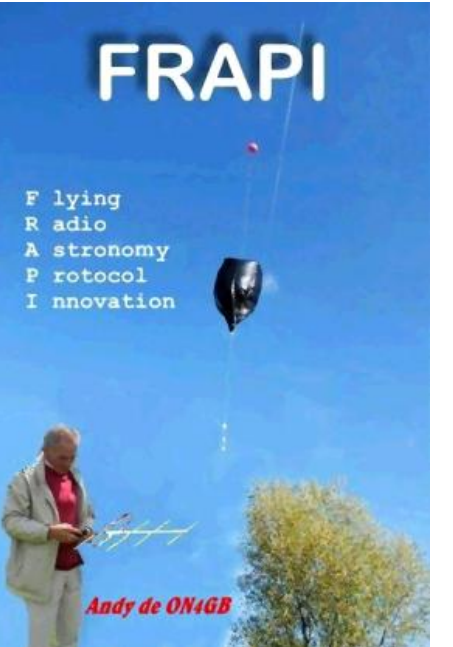

## *Le ballon Frapi 9*

Le lâcher de FRAPI 9 (deux ballons hélium) est reporté à la dernière semaine de Décembre en place de la période de Noël. Il s'agira certainement du dernier Week-End (le 29 ou 30.12.2012).

Des informations complémentaires vous parviendront dès que possible via le site de Frapi...

A ce sujet, de nouvelles MAJ sont à votre disposition sur:

[www.frapi.eu](http://www.frapi.eu) dans la rubrique Frapi "News" et

la vidéo du lâcher de Frapi 8 vient d'y être ajoutée en bas de page. (Frapi 8)

BONNE LECTURE vidéo et merci pour votre aide ainsi que pour votre soutien aux expériences FRAPI !!!

-----------------------

Andy de ON4GB et toute l'équipe

## *Saranord 2013*

#### Madame, Monsieur.

J'ai l'honneur de vous annoncer la 12éme Exposition-Bourse de matériel radio, CB et électronique SARANORD qui se déroulera le dimanche 24 Février 2013 de 9h00 à 16h00 en la salle Henri Block Centre culturel Jacques

Brel, 137 rue J.B. Delescluse à 59170 Croix (entre Lille et Roubaix).

Cette exposition Bourse est organisée par le: Radio Club du Nord de la France F8KKH, BP 104, 59953 Croix Cedex.

La salle sera mise à disposition des boursiers et exposant a partir du samedi 23 Février à partir de 14h00 pour la mise en place et le montage du matériel, la salle sera sous surveillance électronique.

M. Degand Jean-Michel SARANORD 2013 25/3 rue Albert Schweitzer 59100 Roubaix France Tel: (003)06.51.40.64.00 Email: [jmdegand@numericable.fr](mailto:jmdegand@numericable.fr)

### *Une belle opération de promotion radioamateur*

-----------------------

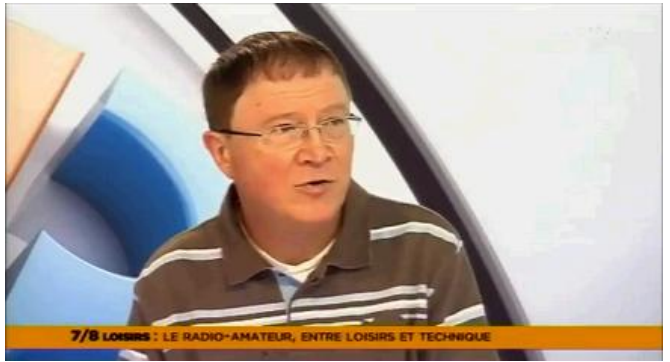

Jean-Pierre Maillot du radio-club amateur de Saint-Quentin-en-Yvelines nous explique les règles et le fonctionnement d'un radio-club. Des journées portes ouvertes sont organisées le samedi 22 septembre. [http://www.youtube.com/watch?v=1R\\_7zhWMrc8](http://www.youtube.com/watch?v=1R_7zhWMrc8)

-----------------------

Communiqué par ON3ONX Michel

## *Une nouvelle session de la Hamaccademy en Belgique*

*La "Ham-accademy" est une formation destinée aux candidats OM en vue d'obtenir lalicence de base qui leur donnera droit à un indicatif ON3. La formation se fait sur* þи rsuit 14 lend.

ans des ht avec  $- en$ deux aine de ttention kteur. Un

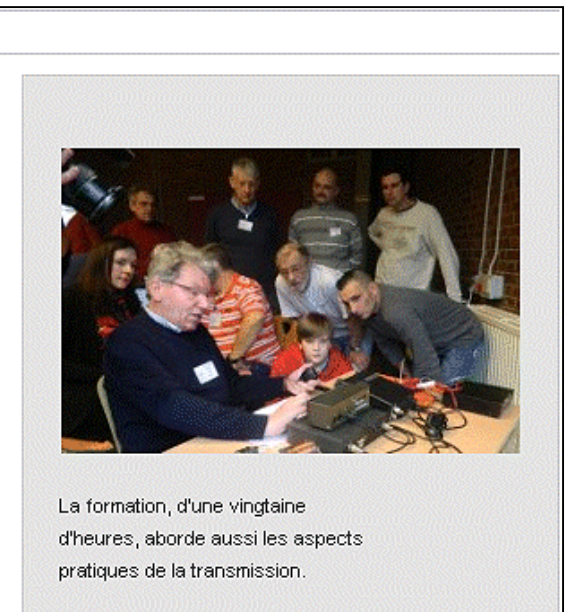

ÉdA - 201586157554

bn ne is aussi

h peu

comme bireux,

SUR LE MÊME SUJET tebibal

Le Journal Vers l'Avenir (Ed. de Namur) du 5 décembre 2012 consacre une page entière à la Ham-Academy 2 et à notre hobby.

Vous pouvez consulter les trois parties de cet article au moyen des hyperliens ci-dessous

<http://www.lavenir.net/article/detail.aspx?articleid=DM> F20121205\_00240479

<http://www.lavenir.net/article/detail.aspx?articleid=DM> F20121205\_00240500

<http://www.lavenir.net/article/detail.aspx?articleid=DM> F20121205\_00240477

De même la TV locale gembloutoise, Canal Zoom, a diffusé un reportage tourné aussi à la Ham-Academy 2. Vous pourrez aussi le visionner sur le site [www.canalzoom.com](http://www.canalzoom.com)

Ce reportage devrait passer sur l'ensemble des TV locales de Wallonie dans le cadre du Journal des Régions. A vos magnétoscopes…

Pierre AUBRY - ON6GB

## *Le relais VHF ON0HC à nouveau QRV*

Après quelques péripéties, le nouveau duplexeur pour le relais ON0HC (R0 145.600) est enfin arrivé de Finlande. Le Père Noël étant très occupé en cette fin d'année, c'est un duplexeur destiné à un marchand anglais qui était arrivé la semaine dernière et comme la fréquence n'était pas la bonne, j'ai dû réexpédier ce colis de +- 30 Kg vers son destinataire Grand-Bitton. Le bon duplexeur est finalement arrivé hier et c'est avec plaisir que François ON6FR et moi avons pu aller l'installer ce matin entre l'antenne et le RTX du relais.

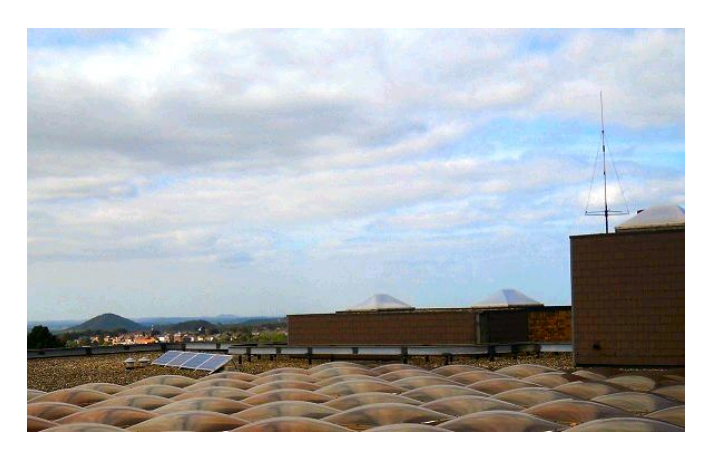

Le réglage fait par la firme IK-telecom est probablement supérieur à celui qu'aurait fait un amateur pas trop bien équipé, l'outil parfait pour faire ce réglage est un Network Analyser, il permet de voir en même temps le signal qui passe dans le filtre et l'impédance qu'il présente à ses deux extrémités.

Il reste donc à remplacer le récepteur, l'émetteur et la logique afin d'améliorer la consommation en stand-by et la bande passante (12,5KHz alors qu'elle est de 25 Kc (pour parler à l'ancienne) en ce moment.

Les panneaux solaires permettent un fonctionnement raisonnable, mais il faudra passer les longues nuits d'hivers avec peut-être de la neige sur les panneaux pour connaître les performances de notre relais.

Les panneaux connectés sont 2 x 100 Watts de type poly cristallin et le régulateur de charge de la batterie est de type MPPT (maximum power point tracking) la batterie est de 100 Ah au gel. Une installation identique est également installée en réserve pour un deuxième relais en UHF.

Le relais ON0LLV est coupé pour l'instant mais j'espère le remettre en service le plus rapidement possible et ce sera sur ses nouvelles fréquences.

438.875 MHz avec un shift négatif de 7.6 MHz ( 431275 MHz ). Avec au départ deux options, ouverture avec 1750 Hz ou par un tone squelch / CTCSS de 74.4 Hz.

Le lieu d'émission sera à Jolimont provisoirement mais devrait aller à Strépy plus tard.

Vous voilà informé et je ne peux que vous souhaiter de bons essais

Michel ON7FI Président de la section UBA La Louvière.

-----------------------

*Il se passe quelque chose dans votre radioclub ? Faites-le nous savoir, nous le publierons volontiers dans cette rubrique qui est à votre disposition.* .

## **BINGO NOUVELLE GÉNÉRATION**

## *RÉCEPTEUR TRAFIC BINGO ALFA 2 SDR VERSION LOW COST*

## **L'expérimentation radio SDR (réception multi-bandes 10 à 80m) Par F6BCU**

La 1ère construction en réception SDR, date d'avril 2012 et a fait l'objet d'une description complète en 5 parties avec le démodulateur de base et les accessoires. L'ensemble complet autonome forme le récepteur SDR. Nous avions écrit que **\*\*l'objectif à atteindre était la construction d'un récepteur SDR\*\***, concept personnel, indépendant et reproductible. Notre nouveau récepteur ALFA 2 SDR a fait l'objet d'une étude comparative avec certains autres modèles de récepteurs SDR, en version

OM et commerciale, la découverte de nouvelles sources d'approvisionnements françaises en composants électroniques a tout changé, il était désormais possible d'utiliser les mêmes composants ultra modernes,comme certaines versions commerciales de récepteurs SDR. Les performances en réception ont fait une avancée remarquable dans la diminution du bruit de fond et la dynamique en réception.

Le récepteur décrit avec ses modifications techniques successives est sous notre signature avec notre schéma, implantation et circuit imprimé disponible gratuitement en téléchargement.

Concernant le pilote oscillateur du récepteur, nous restons fidèle au V.F.O. synthétiseur PA0KLT qui est le seul du genre à avoir permis la transition en douceur du V.F.O. traditionnel au V.F.O. purement SDR, car conçu et programmable pour la fonction SDR.

Il est donc possible de construire traditionnel et pratiquer le SDR réception en toute indépendance avec une version française.

*Ndlr : le mot indépendance a tout son poids, car on n'est en aucun cas tributaire d'un logiciel Internet, d'un driver, qui modifié au bon vouloir d'un amateur ou d'un professionnel, vous laisse en plan avec un récepteur muet. Nous avons appris la leçon avec plusieurs OM, d'avoir fraichement assemblé le récepteur SDR HUNTER, muet faute de logiciel et driver ad hoc.*

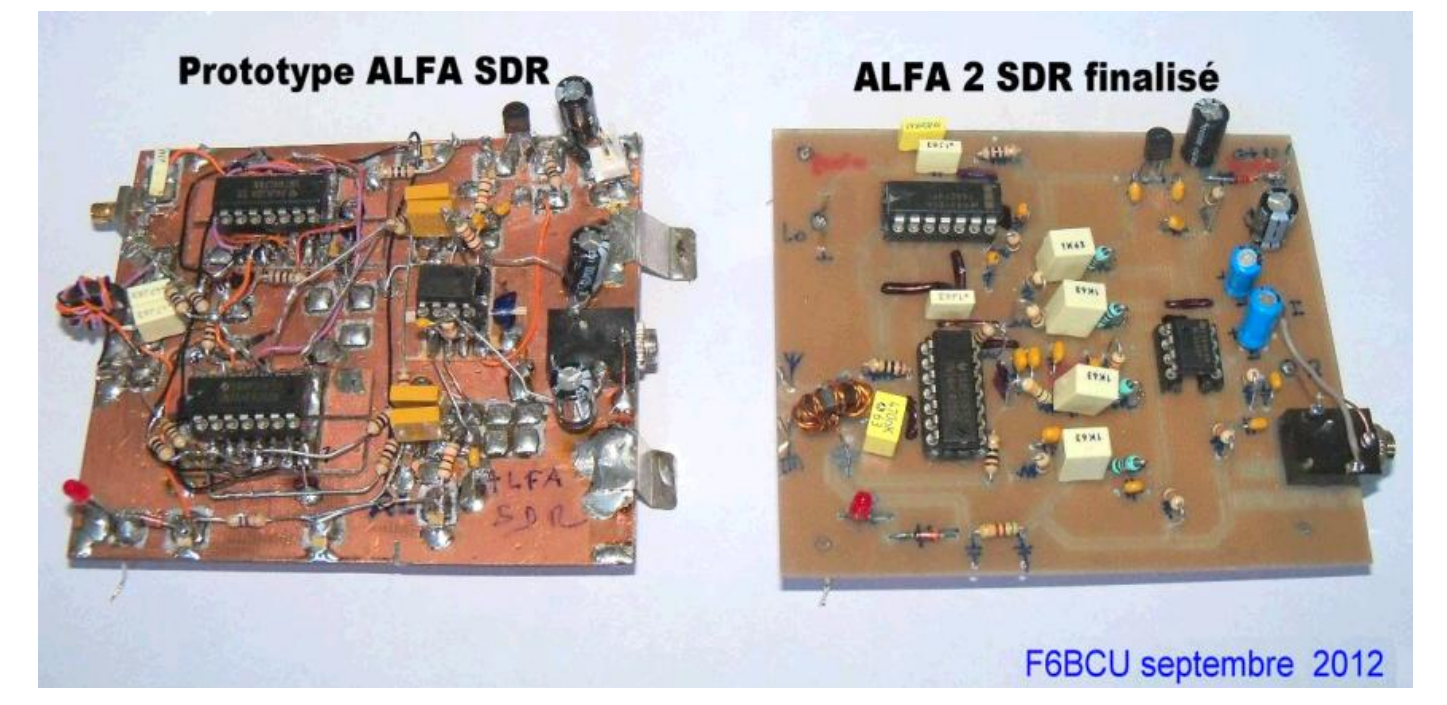

QSP N°27 Novembre - décembre 2012 **11**

## *I—SCHÉMA ÉLECTRONIQUE ALFA 2 SDR*

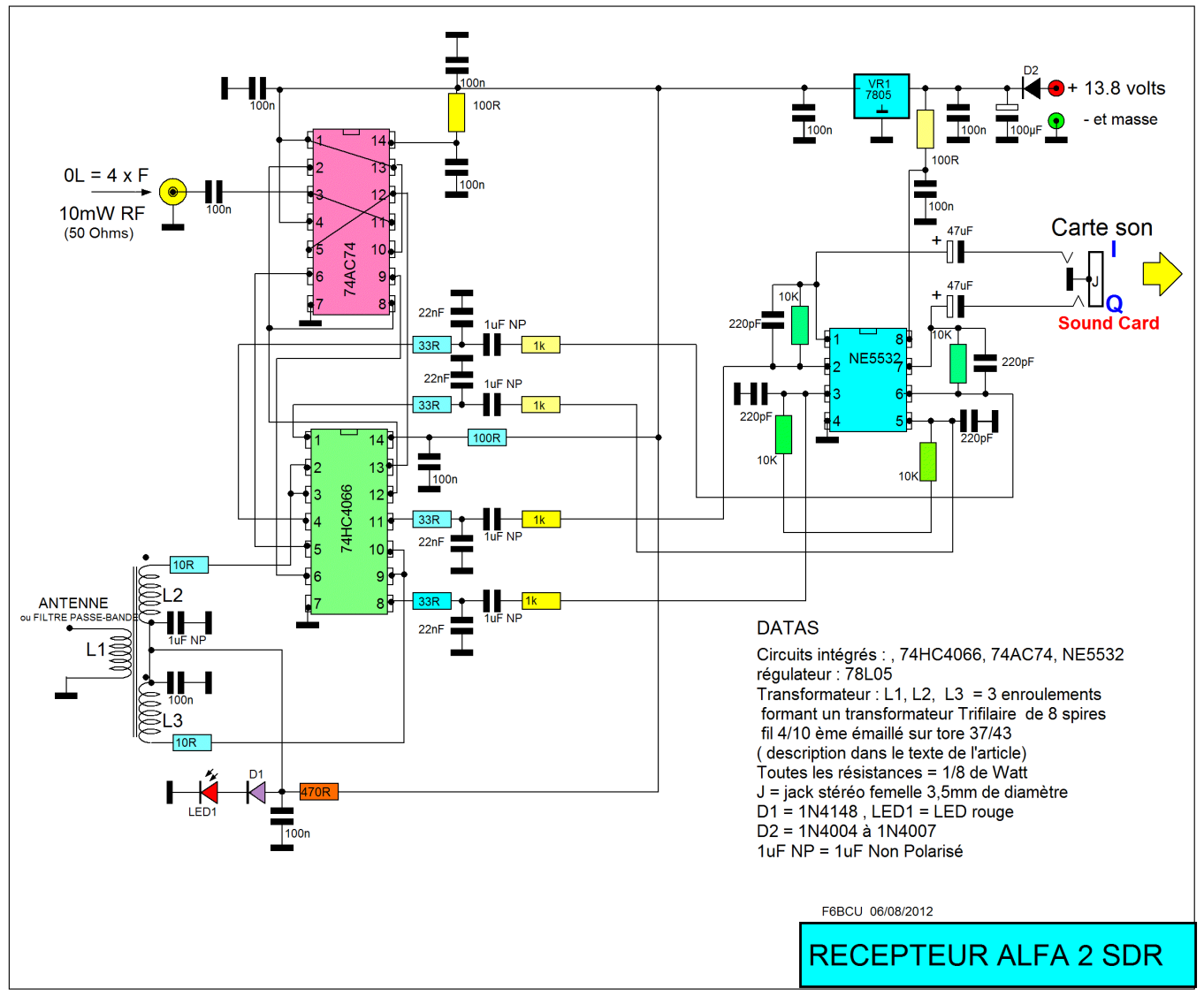

#### *COMMENTAIRE TECHNIQUE SUR LE SCHÉMA*

Actuellement en réception SDR beaucoup de schémas réception se ressemblent et l'on retrouve généralisé l'utilisation de certains circuit intégrés qui sont sur boitier DIL pour les plus anciens et des références équivalentes en SMD sur boitier SO14. Dans la majorité des cas l'équivalent SMD à référence identique apporte des performances supérieures.

A titre d'exemple, le 74HC4066 possède une équivalence en SMD le 74LVC4066 qui sans problème se substitue au 74HC4066. Une adaptation du boitier DIL au S014 est possible et nous donnerons la technique de modification au cours de l'article.

Notre démodulateur 74HC4066 DIL se différencie des montages d'auteurs comme YU1LM et Cie, par l'utilisation d'un tore FT 37/43 avec bobinage trifilaire large bande pour la collecte des informations HF issues de l'antenne et leur répartition en 2 branches symétrique ce montage est généralisé sur le récepteur SOFTROCK , FASDR de Funkamateur et RK HUNTER, le rendement HF en réception de 2 à 30MHz est excellent. Au choix des

constructeurs sont utilisés des tores en ferrite 37/43, 50/43 ou binoculaire BN43-2402.

Côté oscillateur local qui doit générer une fréquence 4 fois supérieure à la fréquence reçue, nous utilisons le V.F.O. PA0KLT qui fait l'objet d'une description spécifique dans la 4ème partie de notre précédente description sur le \*\*Récepteur BINGO SDR-DR2\*\*

L'amplificateur BF (gain 20dB) qui fait suite au démodulateur est un double amplificateur opérationnel faible bruit (NE5532) qui développe en sortie les 2 branches traditionnelle I et Q.

Nous avons supprimé volontairement les étages suiveurs d'amplificateurs opérationnels utilisés à profusion notamment chez YU1LM et PY2WM (SDR-Zéro). A l'époque de certaines descriptions SDR, dans les années 2005 à 2008, les cartes son d'ordinateurs, n'avaient pas les performances d'aujourd'hui. L'expérimentation sur plusieurs récepteurs SDR om et l'ordinateur sous Windows 7, confirment que le gain micro doit être en réception réglé au minimum de gain comme celui d'entrée de la carte son. Ce qui confirme qu'un seul amplificateur opérationnel (NE5532) utilisé en BF est largement suffisant.

#### BASES DE LA CONSTRUCTION

Nous sommes parti d'idées inspirées par la lecture d'une littérature sur la réception SDR et diverses documentations, Funkamateur FASDR, LIMA SDR, la revue ELEKTOR, sans oublier les traductions françaises de QEX de l'ARRL par F1AYO M. Antoine Guichard : « Une radio logicielle pour les foules » ces traductions ont été d'origine faites pour le groupe BINGO SDR.

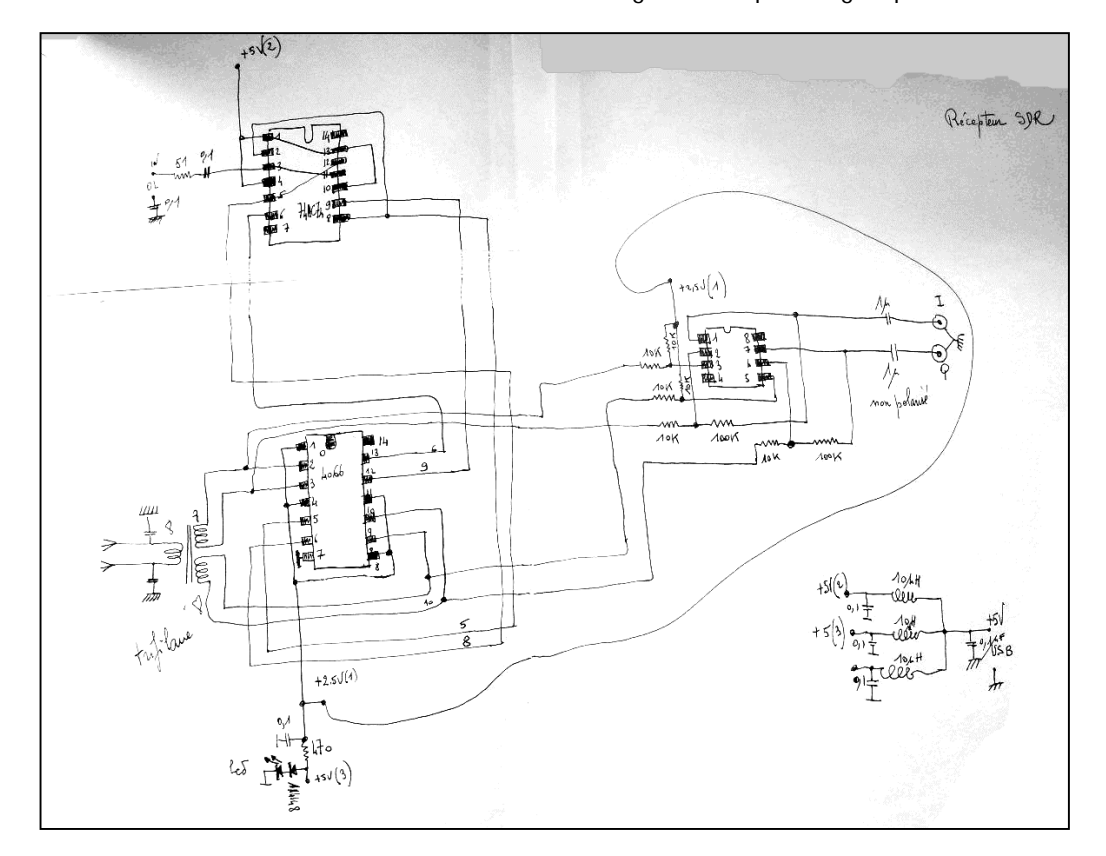

#### *Schéma du 1er prototype*

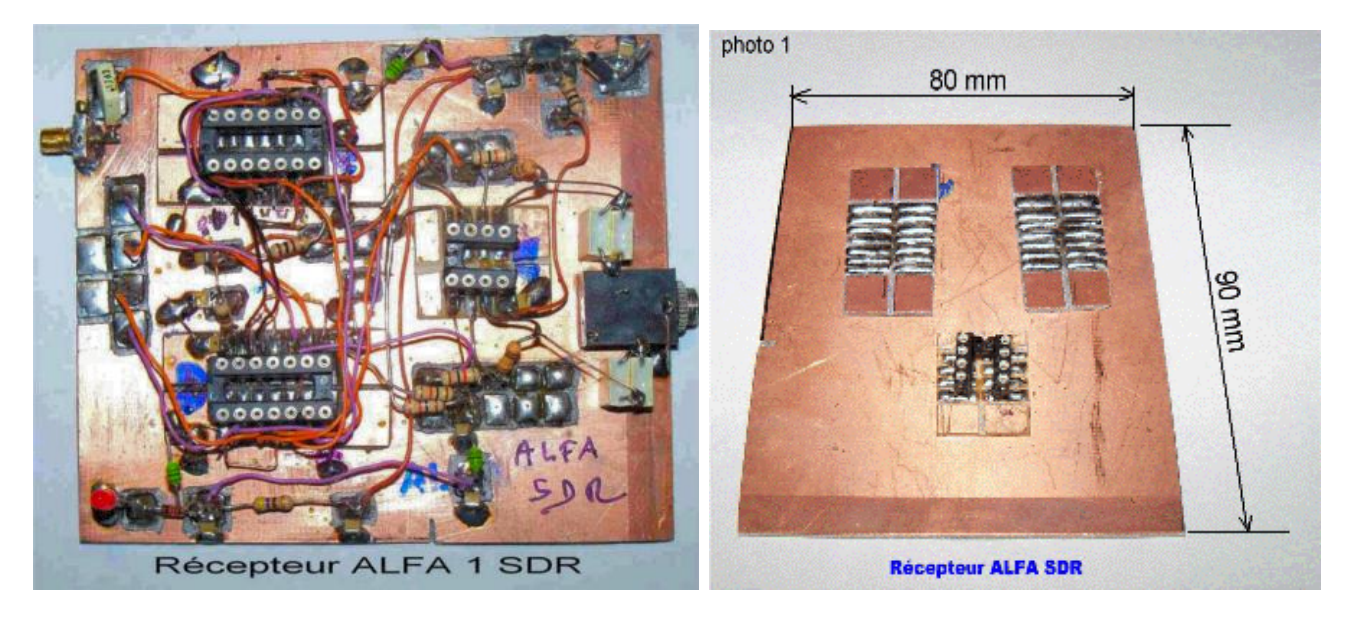

La mise au point définitive du récepteur ALFA SDR a nécessité la construction de 2 maquettes de concepts différents : ALFA 1 et ALFA 2 seule la version 2 a donné les meilleurs résultats.

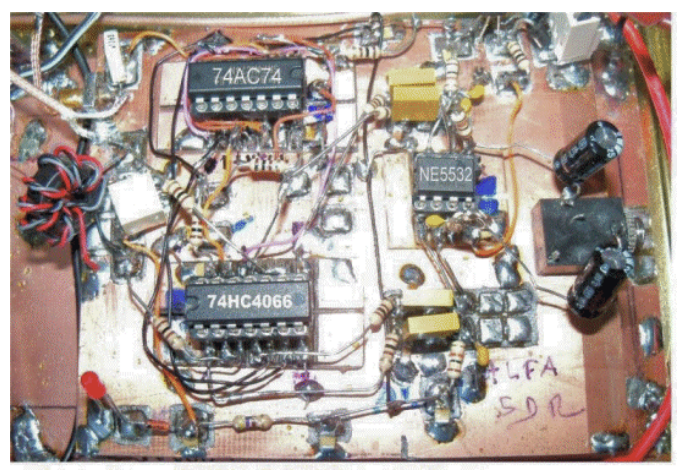

récepteur ALFA 2 SDR prototype

F6BCU 28/08/012

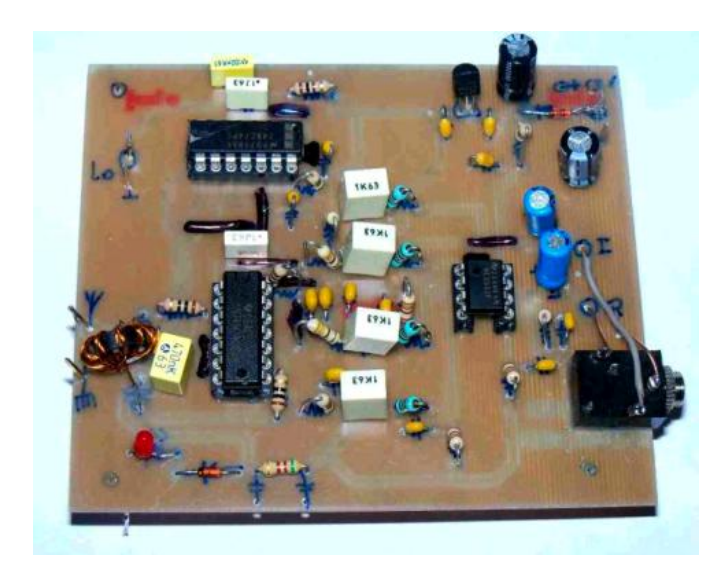

*Version définitive Rx ALFA 2 SDR*

les anomalies rencontrées.

La construction de la 2ème maquette et ses performances répondait exactement à notre attente, tant pour la simplicité de construction et les résultats spectaculaires en réception. La production d'un circuit imprimé devint la priorité. Ce circuit imprimé pour rendre le récepteur reproductible devait être à son tour implanté de composants pour le faire fonctionner et corriger toutes

## *II—IMPLANTATION DES COMPOSANTS*

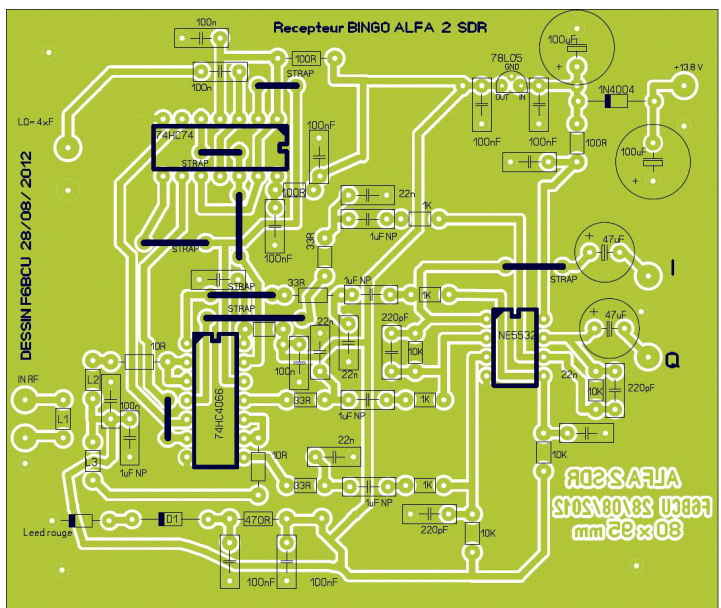

## *III—CIRCUIT IMPRIMÉ CÔTÉ CUIVRE*

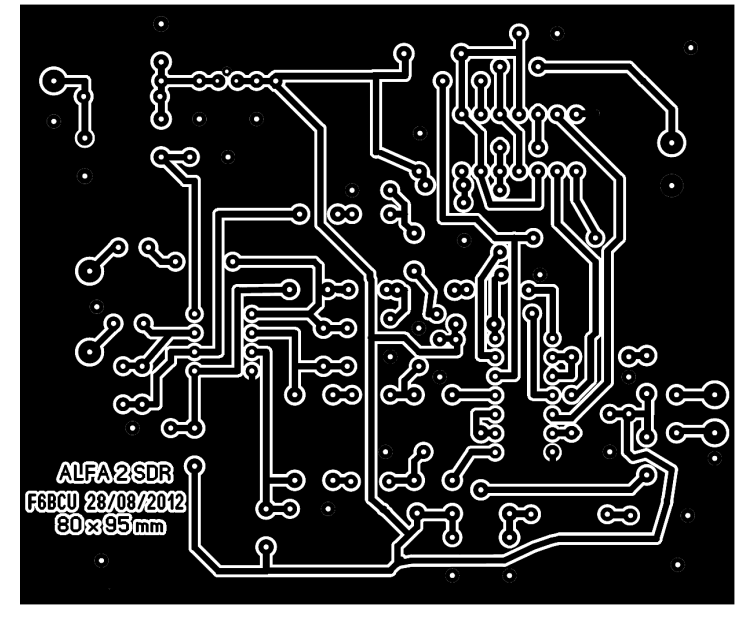

F5MTZ Patrick avec qui nous travaillons sur plusieurs projets SDR a tiré les 2 premiers circuits imprimés de l'ALFA 2 SDR. Sa méthode est inédite, pas de plaque présensibilisée, ni autre plaque spécifique pour tirage par superposition à chaud, mais une impression laser de l'empreinte du PCB sur un papier couché (catalogue, revue de presse). Pression à chaud (fer à repasser, plastifieuse) de la feuille imprimée sur une plaque époxy cuivrée ordinaire simple ou double face et dissolution du papier dans de l'eau (acqua simplex).

*Voici le résultat :*

Cette méthode inédite de tirage des circuits imprimé a été l'objet d'un débat très animé sur le forum du groupe BINGO QRP SSB CW SDR.

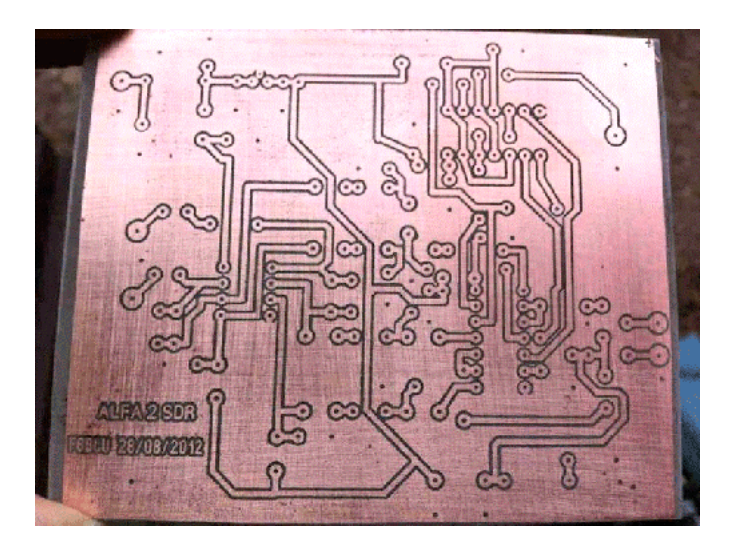

#### *LISTE DES COMPOSANTS :*

74HC4066 (DIL) ou 74LCV4066 (S014) =1, 74AC74 (DIL) ou 74AC74 (SO14) =1  $NE5532$  (DIL) = 1 Support tulipe : boitier DIL  $14 = 2$ , Boitier DIL  $8 = 1$ Condensateur : 0,1 uF ou 100nF = 10, 22 nF = 4, 220 pF céramique = 4, Condensateur : 1uF NP (non polarisé) = 5 Condensateur : 47uF polarisé isolé 25V = 2, 100uF polarisé isolé 25v =2 Résistances : 10R = 2, 33R = 4, 1K = 4, 10K = 4 Résistance : 470R = 1 Régulateur 5V 78L05 = 1 Diodes : D1 = 1N4148, D2 = 1N4004 à 1N4007, Led rouge = 1 Tore 37/43 = 1, enroulement tri filaire torsadé 8 spires fil émaillé 4/10ème mm J = jack stéréo femelle Ø 3,5mm (à monter en façade du boitier récepteur) = 1 Connecteur BNC de châssis = 2 Connecteur alimentation DC 12 V = 1 Circuit imprimé 80 x 95 mm = 1

I

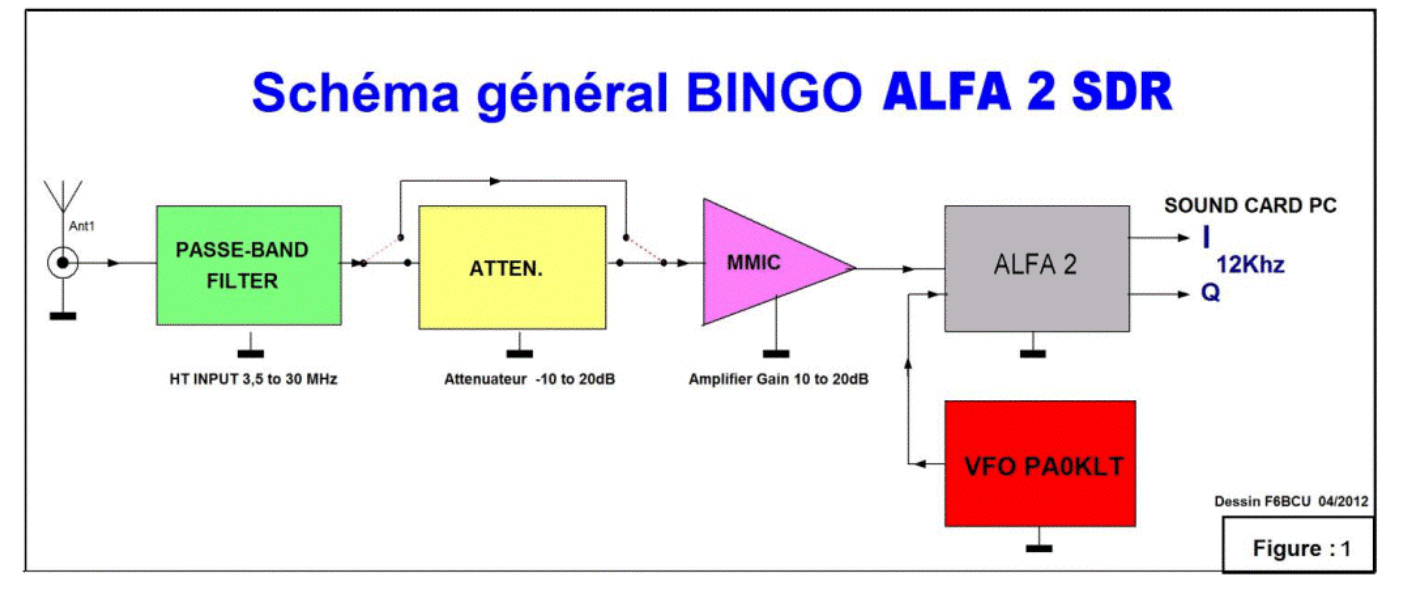

#### **COMMENTAIRE TECHNIQUE :**

Le schéma général est très simple, l'élément principal en est le 74HC4066, détecteur en quadrature démodulateur du récepteur ALFA 2, sur lequel nous allons injecter une oscillation locale qui est multipliée par 4 par rapport à la fréquence de base à recevoir.

L'oscillateur local est le fameux VFO PA0KLT largement utilisé depuis 2009 sur nos constructions BINGO, avec cette particularité d'être programmable spécifiquement SDR. Il va afficher directement la fréquence de base de la bande choisie et multiplier automatiquement par 4 (exemple : fréquence affichée 14MHz, fréquence réelle de sortie 56 MHz).

Dans cette configuration ALFA2 +VFO PA0KLT, sorties I et Q vers la carte son de l'ordinateur le fonctionnement est assuré, il suffit de brancher l'antenne et d'écouter (en général c'est ce qui se dit mais.. ?).

*Par hypothèse admettons le fonctionnement ALFA 2 + VFO PA0KLT correct ; à l'usage si les signaux sur 40 et 80m sont relativement puissants, sur les autres bandes 10, 15, 20 m nous manquons un peu de sensibilité.*

#### La solution est de faire précéder l'ALFA 2 d'un amplificateur HF réception large bande d'un gain de 10 à 20db. Il existe plusieurs solutions pour amplifier : l'utilisation de MMIC (circuits intégrés monolithiques) large bande à grand gain entrée et sortie 50O, ou le classique transistor NPN BFR96 en large bande qui délivre un gain de 16dB.

Un gain très important présente dans certaines conditions de réception, la nuit ou par forte ouverture de propagation, l'apparition de forts signaux et le risque de saturation de l'ALFA 2 par transmodulation. Dans ce cas la solution est d'atténuer les forts signaux, d'où l'insertion d'un atténuateur 50O à résistances, commutable à moins -10dB.

Comme nous parlons de forts signaux, certains auteurs on écrit que l'antenne pouvait se brancher directement à l'entrée du récepteur SDR. Si le fonctionnement en réception est correct de jour sur 40 et 80m le soir il y a saturation du récepteur ALFA 2 et la bande à recevoir est chargée de stations fantômes très visibles (sur le spectrum et waterfall du logiciel de réception) et puissantes, c'est la cacophonie. La solution est l'utilisation d'un filtre passe bande sélectif et tout rentre dans l'ordre!

## *V—CONSTRUCTION*

- \* Percer les trous d'implantation des composants avec un foret de Ø 7 à 8mm,
- \* Insérer les supports DIL et repérer l'orientation des circuit intégrés (symbole)
- \* Disposer les composants dans leurs trous et les souder au fur et à mesure.
- \* Vérifier à la loupe les soudures et gratter avec une lame de cutter toutes les projections de soudure risquant de créer le court-circuit entre piste et masse.
- \* **Préparer une torsade de 15 cm de long de 3 fils émaillés de 4/10ème de mm**
- \* Chaque enroulement torsadé est repéré, fils entrée et sortie comme sur la photo.

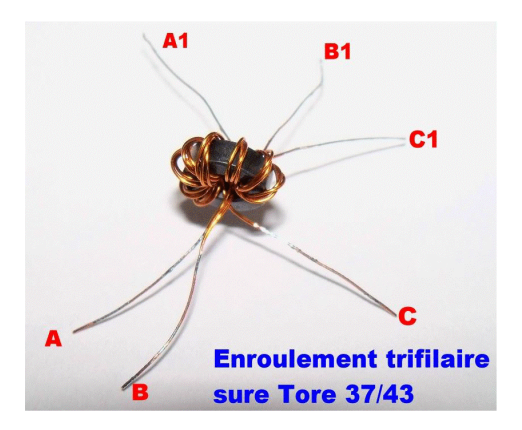

- \* Enlever l'émail du fil émaillé 4/10 à l'aide d'un cutter sur 10mm,
- \* L1 enroulement côté antenne est repéré A à A1 : souder A côté antenne et A1 à la masse,

## *VI—MESURES ET VÉRIFICATIONS*

- \* Ne pas insérer les circuits intégrés dans leurs supports,
- \* Connecter le + 12 à 13,8 V la diode LED rouge doit s'allumer.
- \* Vérifier le + 5V à la sortie du 78L05 et le + 2.5V à la sortie de la 470R.
- \* Vérifier le + 2.5V sur les point 2, 3, 10 et 9 du Support DIL 74HC4066,
- \* Vérifier le +5 V sur le point 14 du support DIL 74HC4066, le point 7 à la masse,

## *VII—ADDITIF TECHNIQUE*

Nous avons signalé au début de l'article dans la 1ère partie, de la possibilité de changer le 74HC4066 boitier DIL par un 74LVC4066 boitier SO14 (SMD), sans aucune modification de la valeur des composants et des tensions. Une modification est possible d'adaptation d'un boitier SO14 à boitier DIL pour insertion dans le support Tulipe correspondant.

Il existe 2 méthodes d'adaptation : celle de F5MTZ et F6BCU (quelques photos pour tout clarifier).

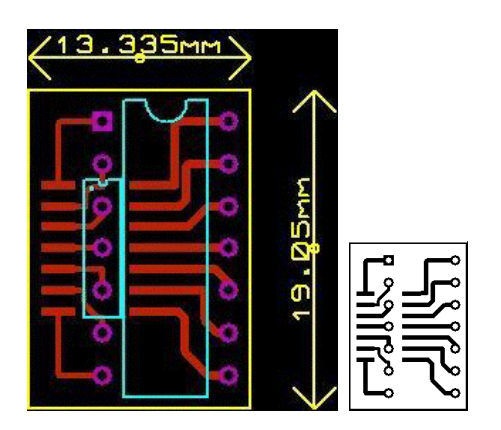

*PCB d'adaptation SO14 à DIL pour le 74LVC4066 (F5MTZ)*

2ème Méthode support Tulipe (14 pins) fil cuivre 4/10ème et soudure (F6BCU)

- \* Joindre et torsader les fils B et C1 et les souder aux points où L2 et L3 sont à la masse par découplage des condensateurs de 1uF NP et 100nF.
- Souder B1 de L2 au niveau de la résistance de 10R et C de L3 au niveau de l'autre 10R.
- \* Vérifier le + 5V sur les point 1, 4, 13 et 14 du Support DIL 74AC74, le point 7 à la masse,
- \* Vérifier le + 12V à 13,8V sur le point 8 du support DIL NE5532, le point 4 à la masse.

Si tous les points de mesures concordent, vous pouvez sans problème insérer les circuits intégrés dans leurs supports. Sauf erreur grossière, le récepteur doit fonctionner du premier coup.

### **DERNIÈRE ET NETTE AMÉLIORATION**

Mais il faudra lire l'article en totalité pour bien comprendre le montage qui ne se résume pas à un seul module mais à des platines (c'est une version définitive) qui une fois reliées forment le récepteur BINGO ALFA 2 SDR. Ultérieurement les différentes platines (modules) peuvent être assemblés en une seule fois, dans une boîte et former un récepteur ensemble compact.

## **MODIFICATION ALFA 2 SDR**

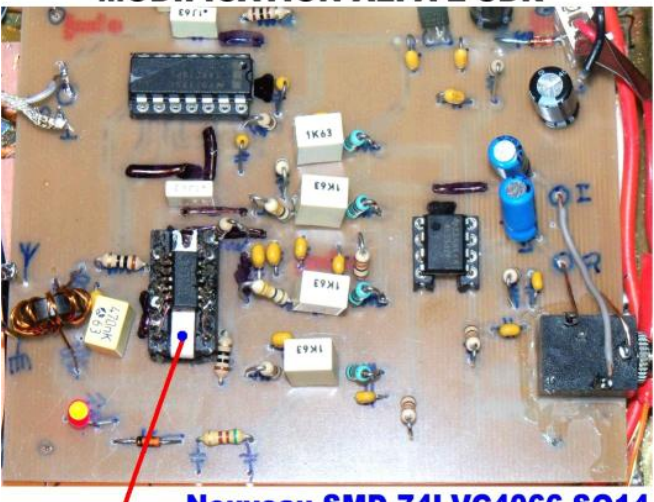

**Nouveau SMD 74LVC4066 SO14** 

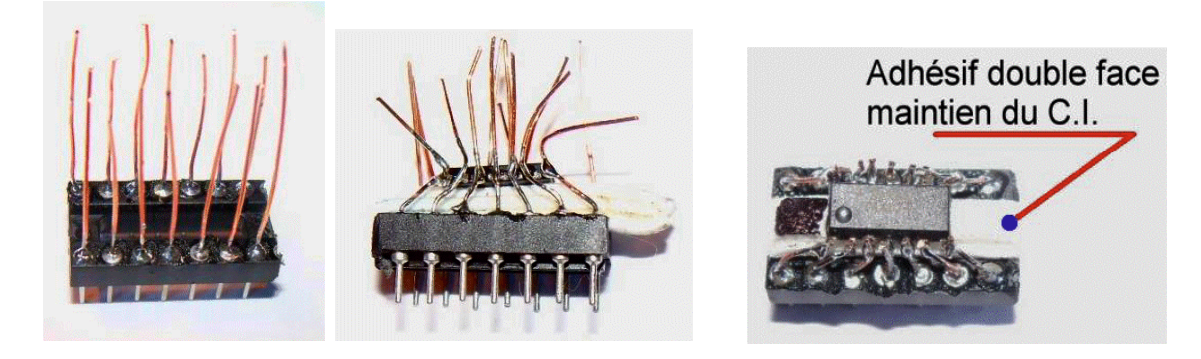

# *LE FILTRE DE BANDE*

Le filtre passe bande réglable est une solution élégante pour précéder un récepteur SDR. Il fait appel à des composants

traditionnels (en faible quantité), voir des fonds de tiroirs et ne va pas dépayser le constructeur.

D'ailleurs ce concept de filtre passe bande réglable a été repris avec succès par la firme allemande FUNKAMATEUR lors de l'élaboration du transceiver FA-SDR. Ce montage réadapté pour le SDR date des années 1996 avec pour auteur DL7AV.

La suite est la reprise de ce filtre passe bande réglable par un radio-club de Munich pour permettre à<br>plusieurs stations plusieurs voisines de cohabiter pendant les contests en décamétrique. Nous l'avons réadapté pour notre usage SDR, redessiné un circuit imprimé, et modifié la valeur de certains bobinages pour une véritable couverture testée de 2 à 30 MHz. La rejection des signaux fantômes hors bandes varie entre 20 et 30dB. Les résultats à l'écoute sont spectaculaires essayer

et vous serez convaincus .. !

## Filtre passe -bande Universel réception SDR 2 à 30 MHz

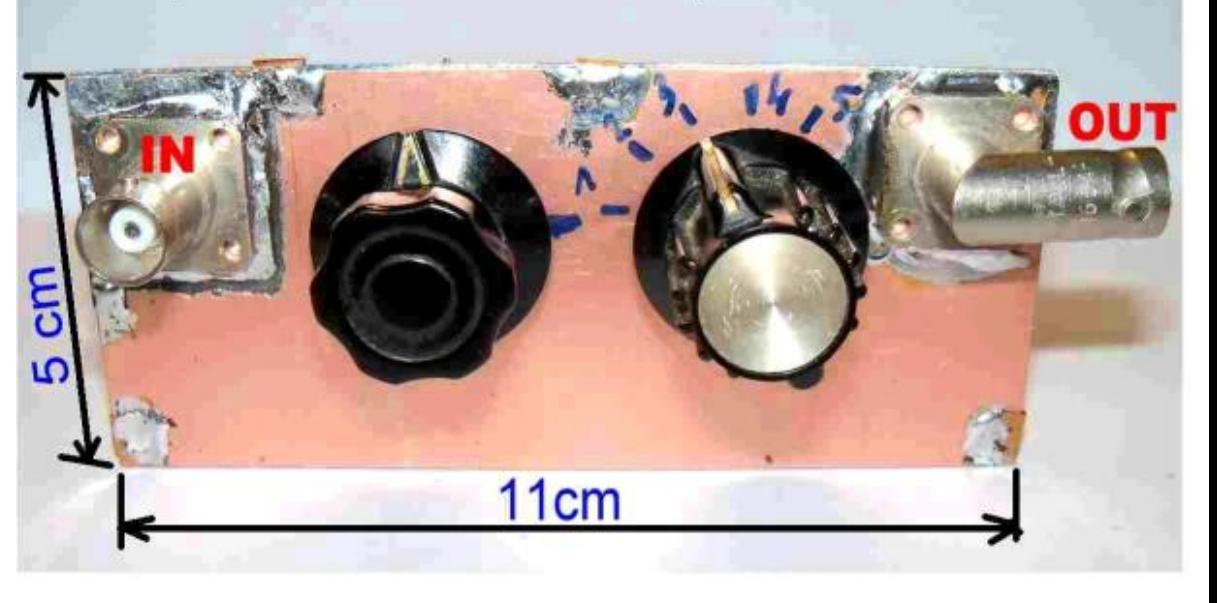

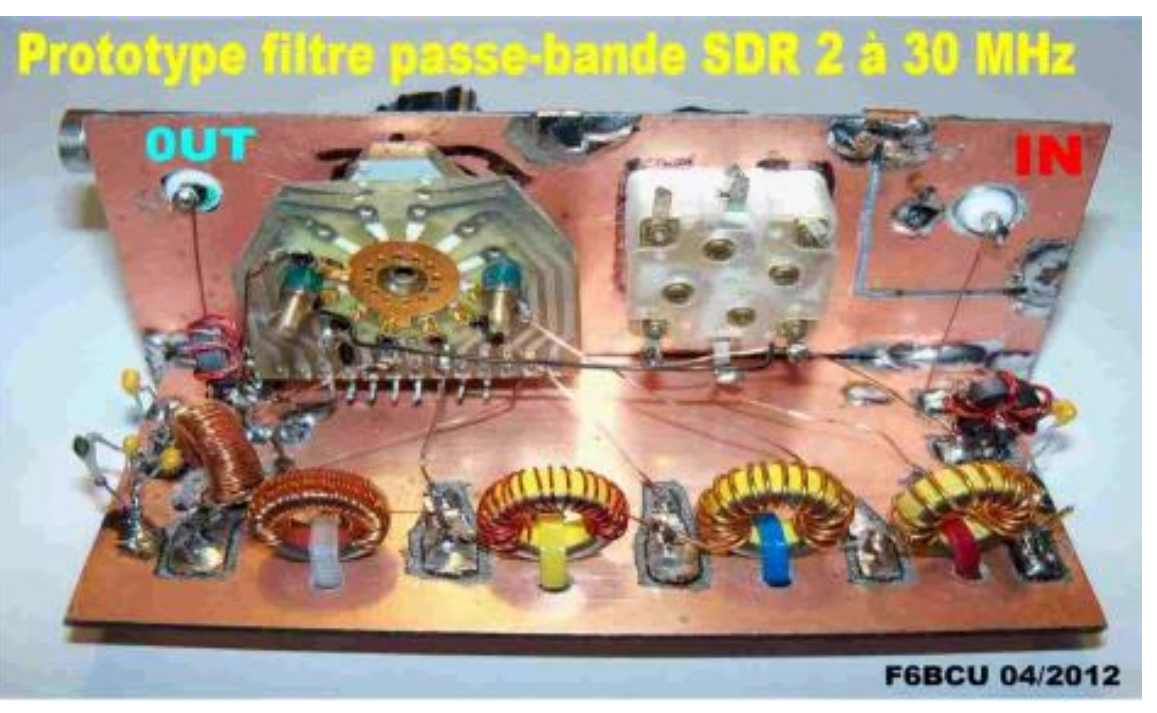

## *VIII—SCHÉMA FILTRE PASSE-BANDE*

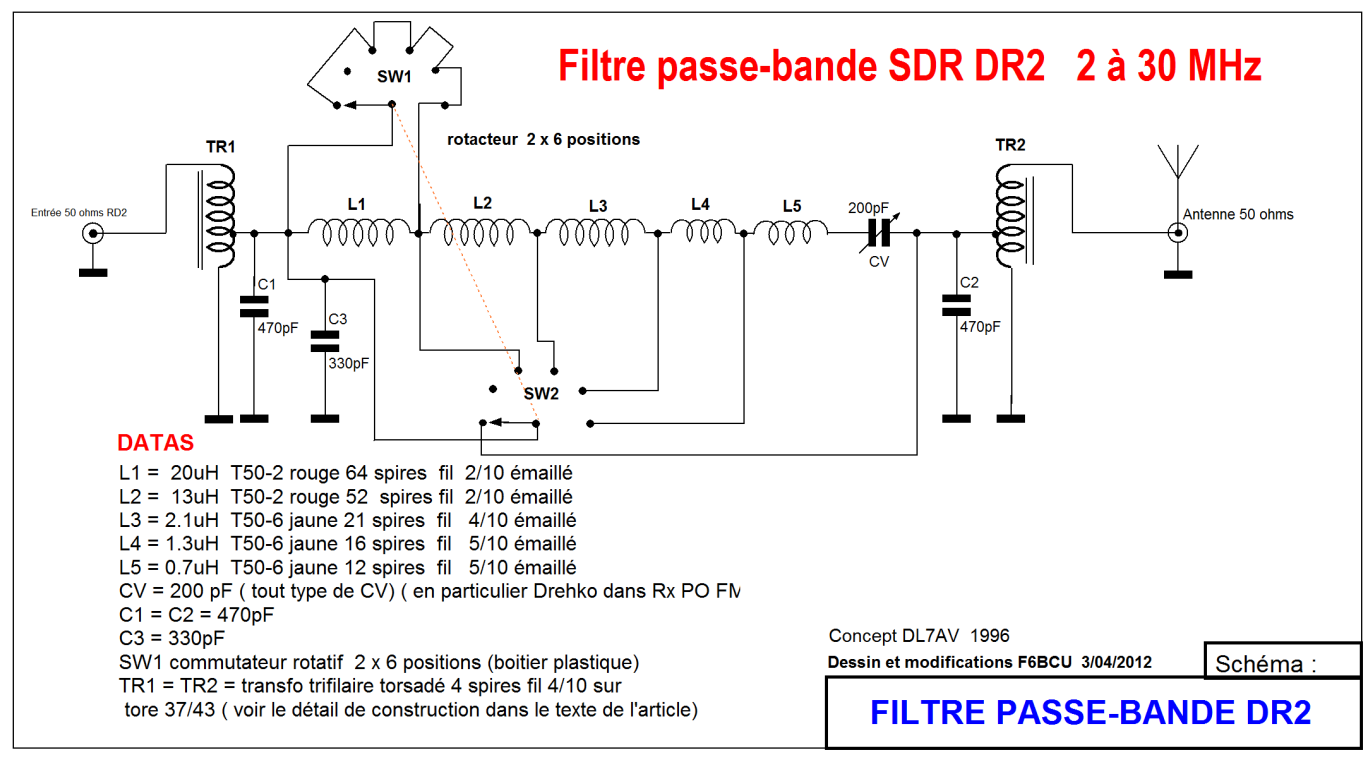

#### *COMMENTAIRE TECHNIQUE*

L'entrée est la sortie du filtre passe bande ont une impédance de 50O. Cette impédance est abaissée à 5 O pour faciliter la résonnance série du circuit de base qui est formée de bobinages commutable L1 à L5 de différentes valeurs (0,7 à 20 uH). En entrée et sortie nous

avons TR1 et TR2 transformateurs en large bande élévateurs d'impédance de rapport 1/9 composés chacun d'un enroulement trifilaire torsadé. Ainsi on passe facilement de 5 O à 50O.

Le choix de la bande est commutable, avec un condensateur variable de 200pF pour l'accord exact.

## *IX—IMPLANTATION DES COMPOSANTS*

Deux photos pour donner une idée de l'implantation des bobinages sur tores et leur fixation (liens plastique) ALFA 2 SDR

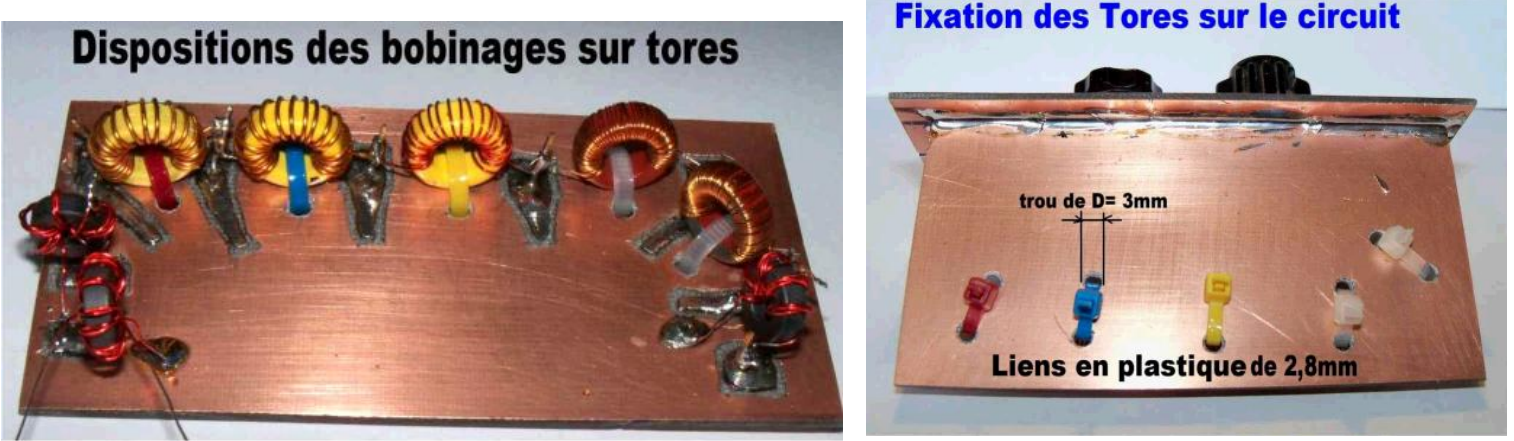

### *CONFECTION DE L'ENROULEMENT TRIFILAIRE*

TR1 et TR2 sont au choix tore : 37/43 ou 50/43 ; il est aussi possible d'essayer d'autres tores comme les bagues d'antiparasitage en ferrite HF.

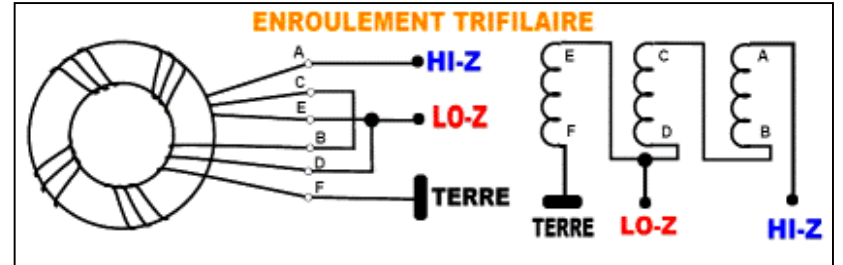

### *LISTE DES COMPOSANTS*

- L1 = 20uH tore T50-2 rouge 64 spires fil 2/10 émaillé
- L2 = 13uH tore T50-2 rouge 52 spires fil 2/10 émaillé
- L3 = 2,1uH tore T50-6 jaune 21 spires fil 4/10 émaillé
- L4 = 1,3uH tore T50-6 jaune 16 spires fil 5/10 émaillé
- L5 = 0,7uH tore T50-6 jaune 12 spires fil 5/10 émaillé
- CV = 200 pF (tout type de CV) en particulier modèle miniature RX PO-GO FM
- $C1 = C2 = 470pF$
- $C3 = 330 pF$
- SW1 = commutateur rotatif 2 x 6 positions (boitier plastique) ou autre modèle
- TR1 = TR2 = transfo trifilaire torsadé 4 spires fil 4/10 enroulé sur tore 37/43 ou 50/43(voir les détails de construction ci-dessous).
- 2 connecteurs BNC mâle de châssis

## **Commutateur rotatif et condensateur variable**

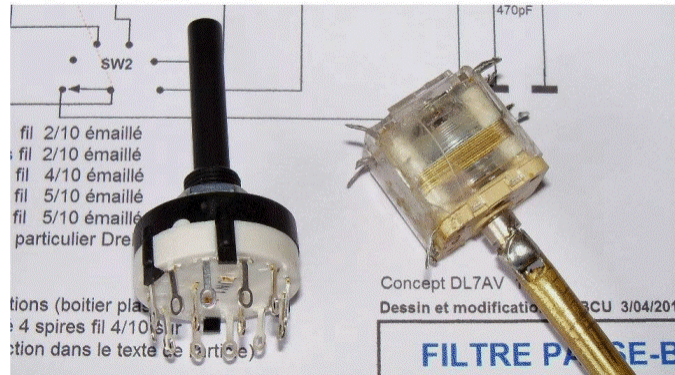

*Disposition des divers éléments avant câblage*

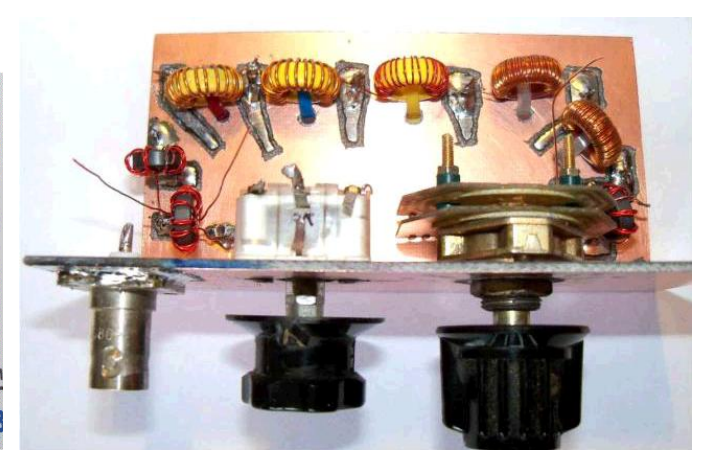

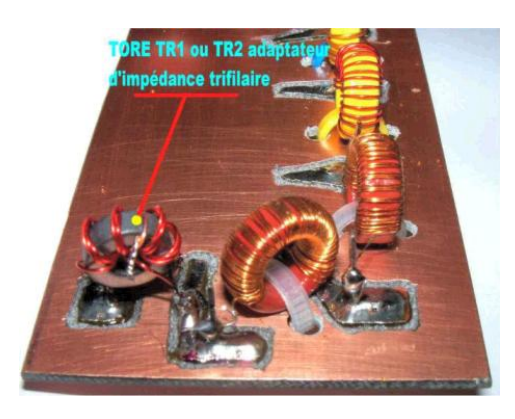

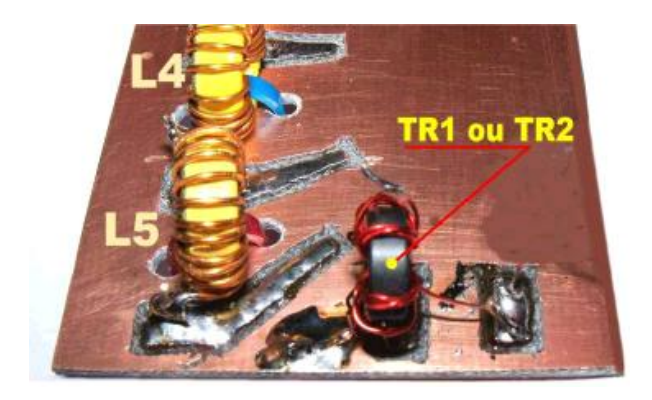

*Encore 4 photos pour les détails de la construction*

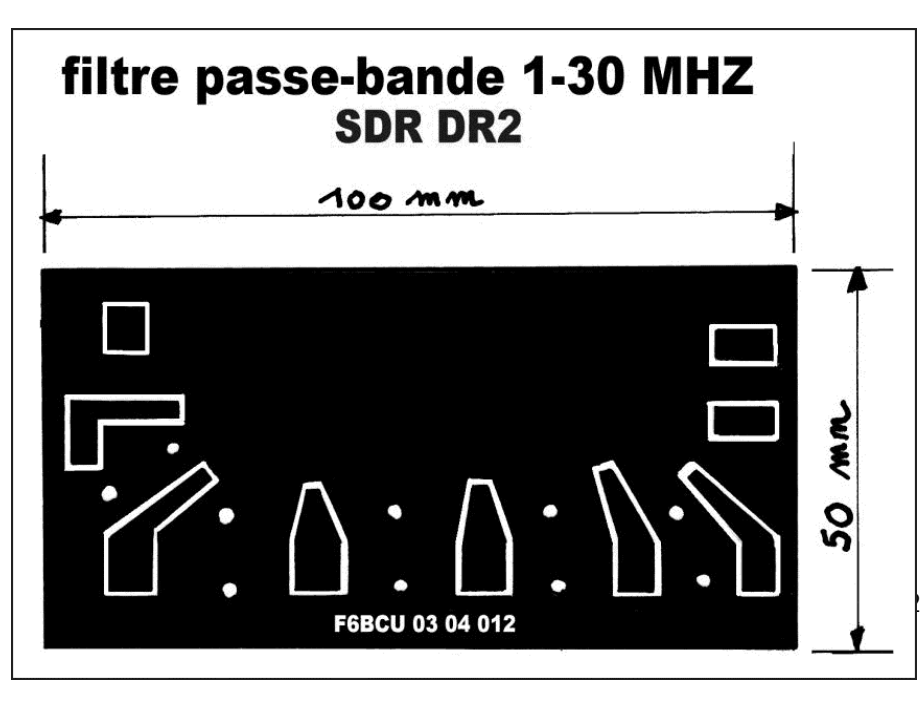

## *X—CIRCUIT IMPRIMÉ*

Le circuit imprimé est un circuit cuivré simple face. Sa réalisation peut-être effectué de plusieurs manières vu sa simplicité, avec du circuit pré sensibilisé, ou dessiné au feutre indélébile et détouré avec une fraise et un Dremel.

## *XI—CONSTRUCTION*

Le circuit imprimé est soudé perpendiculairement au panneau vertical qui supporte le condensateur variable, le commutateur rotatif de 2 x6 positions et les 2 connecteurs BNC.

Ultérieurement ce filtre passe-bande peut être fusionné dans le coffret (boitier) d'un récepteur SDR dont il serait une partie de la face avant accompagnant les autres commandes. Ce sera le futur, la version définitive !

----------------

## *XII—VÉRIFICATION ET RÉGLAGES*

A tout heureux possesseur d'un récepteur à ondes courtes, disposant d'une sortie antenne coaxiale 50O, il suffit d'insérer entre le récepteur et antenne le filtre passe- bande.

- \* La première position du commutateur rotatif est le passage direct,
- \* La 2ème est les suivantes couvrent les bandes de 2 à 30 MH<sub>z</sub>
- \* A l'accord dans la bande le signal reçu augmente fortement c'est le point de repère du réglage optimum !

#### *CONCLUSION :*

Facile à construire ce filtre passe bande est parfaitement reproductibles et tous les composants sont disponibles.

## *ACCESSOIRES UTILES À LA RÉCEPTION SDR*

Nous venons de décrire le filtre passe bande précédant l'ampli HF - atténuateur qui précède l'ALFA 2 SDR. Il est nécessaire d'insérer les 3 éléments décrits sur le schéma ci-contres. Ces 3 éléments complémentaires sont indispensables au niveau de la sensibilité, de la dynamique d'entrée et de l'isolation du récepteur SDR par rapport aux potentiels de masse.

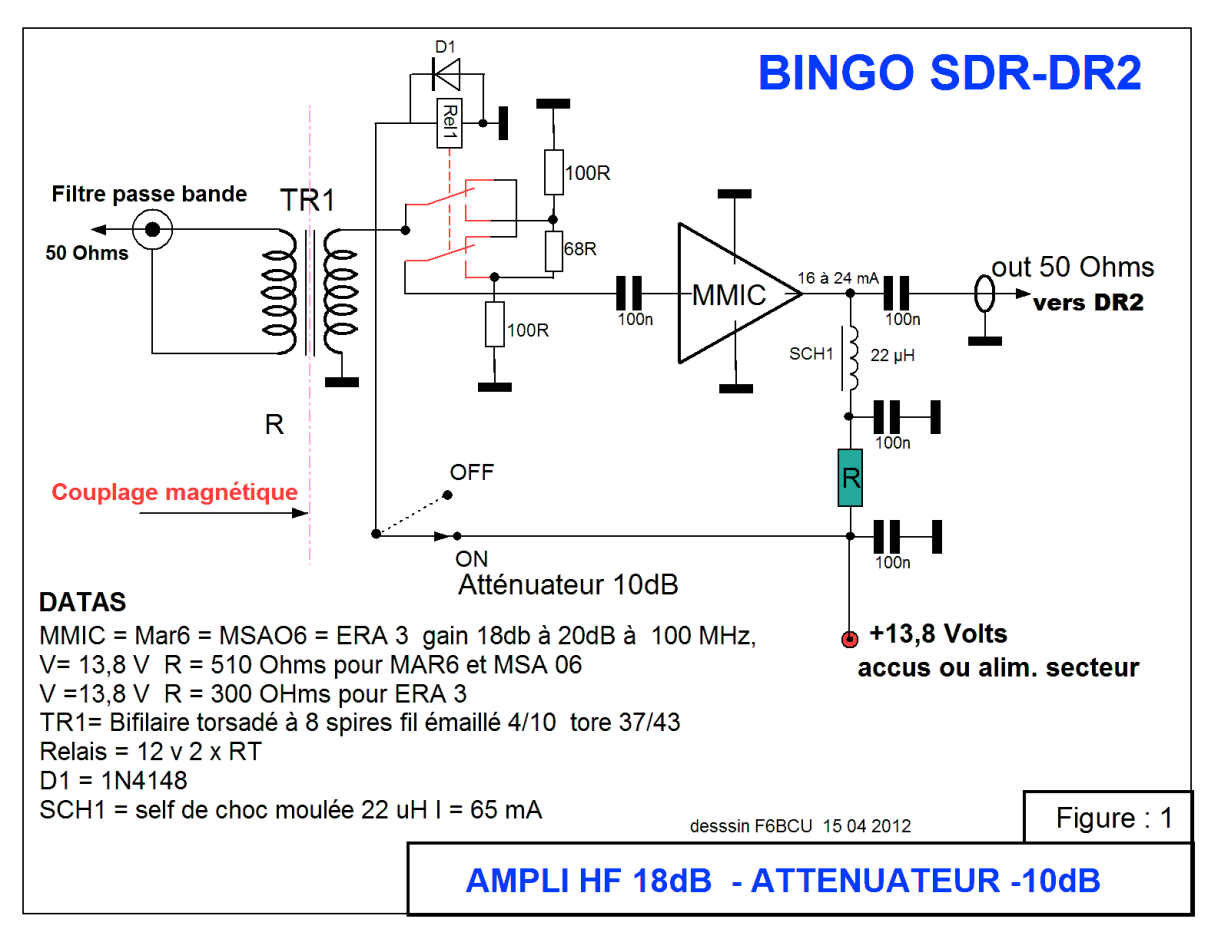

## *XII—AMPLIFICATEUR HF RÉCEPTION*

Les amplificateurs MMIC sont très employés sur les fréquences élevées, et présentent un gain HF important (18 à 20 DB) dans la bande de 2 à 50MHz et sont recommandés, vu leur simplicité de montage, pour précéder tout récepteur SDR genre ALFA 2. Le prix d'un MMIC varie de 1 à 5 Euros suivant les modèles.

### *CIRCUIT IMPRIMÉ*

Nous avons sélectionné 2 circuits imprimés différents compatibles avec les plus courants des MMIC.

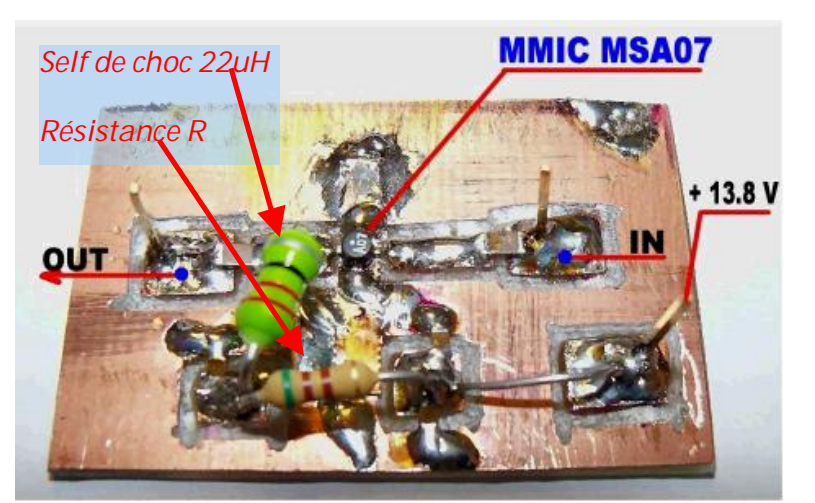

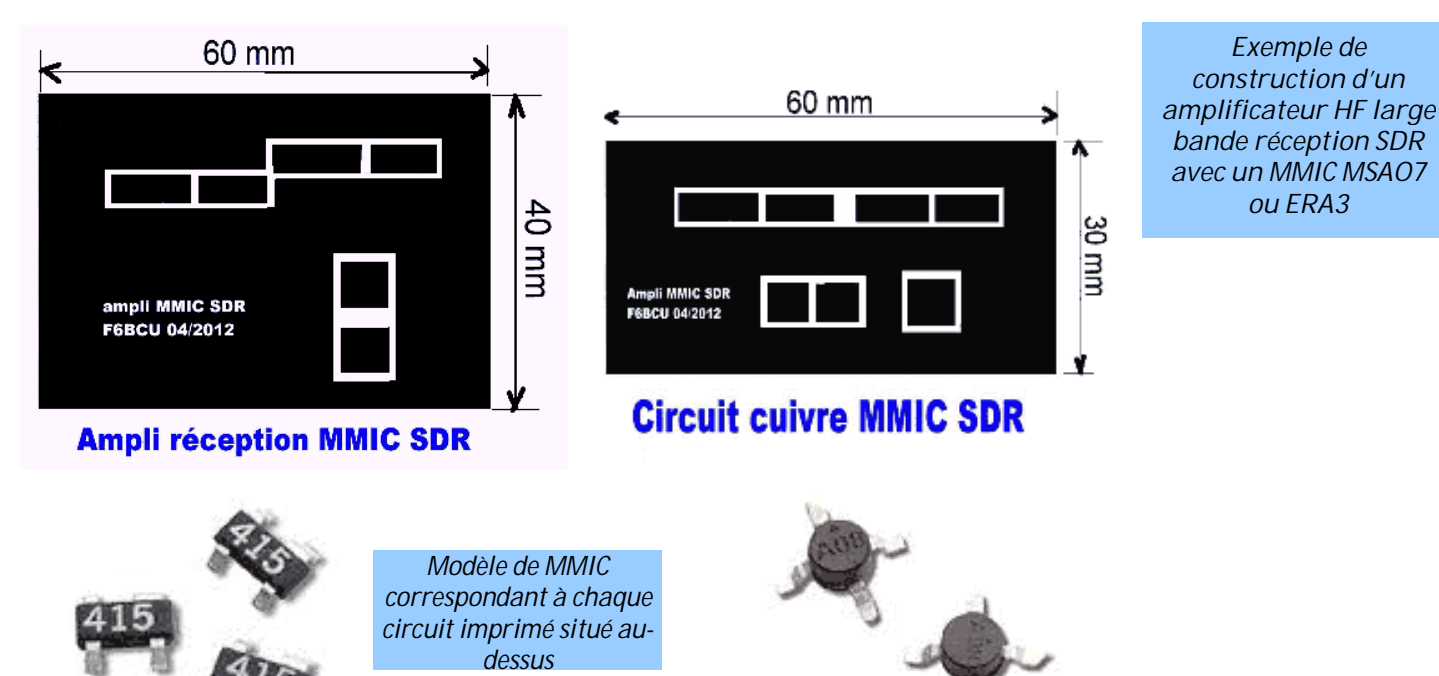

Pour le schéma consulter la figure 1, la résistance R est calculée en fonction de la tension d'alimentation qui peut varier de 12 à 13, 8 volts en moyenne, suivant le modèle de MMIC HF, amplificateur réception, qui consomme de 16 à 30 mA sous 4 volts. L'entrée côté antenne et la sortie (côté antenne DR2) sont sous une impédance de 50O.

#### **Note de l'auteur**

Lors du branchement de l'amplificateur, l'indicateur S/mètre du logiciel de réception fait un bon et le souffle augmente nettement en réception, comme les stations reçues très fort. Il faut alors diminuer la BF.

## *XIV—ATTÉNUATEUR RÉCEPTION*

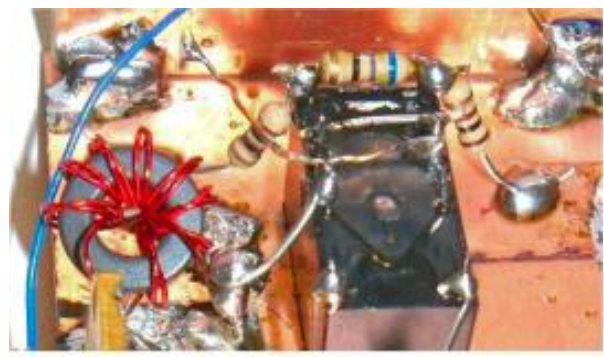

Atténuateur à résistance en  $\pi$ 

Nous nous sommes servis d'un relais 2 x RT alimenté sous 12 à 13,8V à l'aide d'un interrupteur en façade pour commuter à la demande un atténuateur à résistances de -10dB.

L'atténuateur à configuration en  $\pi$  se compose de 2 x résistances de 100Ω et une de 68 $Ω$ .

L'effet d'atténuation est sensible, mais efficace sur les forts signaux

## *XV- CIRCUIT D'ISOLATION*

Lorsque nous avons expérimenté nos premières construction SDR et 8 années plus tôt le PSK31, nous avons retrouvé un phénomène identique dont on parle peu. Le SDR et les autres transmissions numériques c'est le tabou, « tout va bien dans le meilleurs des mondes ». Il faut le dire un problème existe et il serait faux de dire le contraire. A l'époque du PSK31 l'ordinateur portable ne fonctionnait que sur ses accus internes et avec le SDR rebelote, impossible de brancher l'alimentation secteur.

En réception SDR si tout fonctionne parfaitement en réception, le branchement de l'alimentation secteur conduit à un phénomène bizarre, tout s'écroule, la réception disparait c'est le silence total reste le souffle BF de la carte son c'est tout.

Il s'agirait, à une question posée sur un forum, qui a perduré un certain temps sans réponse, d'un problème de masse, de prise de terre. Il existerait un potentiel de terre différent, côté alimentation et côté antenne, qui serait la source de tous les phénomènes et problèmes rencontrés. Certains appellent cela l'effet galvanique et préconisent

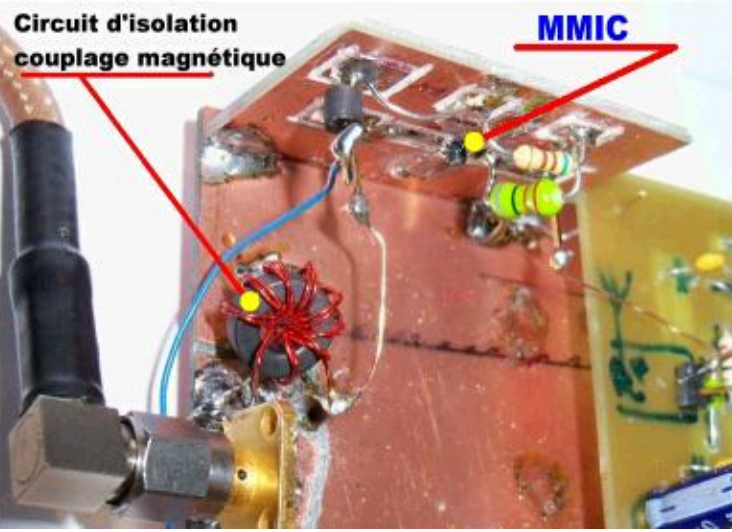

pour le PSK31 la liaison par optocoupleur, d'autres par transfos BF en utilisant le couplage magnétique. Pour le SDR il s'agit du même phénomène inhérent aux ordinateurs portables ….

Nous ne causerons pas des ordinateurs exclusivement secteur que nous n'utilisons pas.

 $Z = 600$  Ohms 1/1

TR1  $Z \neq 600$  Ohms 1/1

TR<sub>2</sub>

Couplage magnétique par transformateur d'isolement

## *COUPLAGE MAGNÉTIQUE BF*

principe du couplage magnétique en BF avec 2 transformateurs identiques de rapport 1/1 et de même impédance (600O) la valeur de la résistance sur le schéma n'est pas critique.

Avec des transformateurs de qualité rarement disponibles en France on peu obtenir un bande passante BF de la carte son de l'ordre de 96K ; mais avec les transformateur de téléphone disponibles en France il faudra rester modeste, 48 KHz de bande passante seront encore très bien.

#### **AUTRE MÉTHODE**

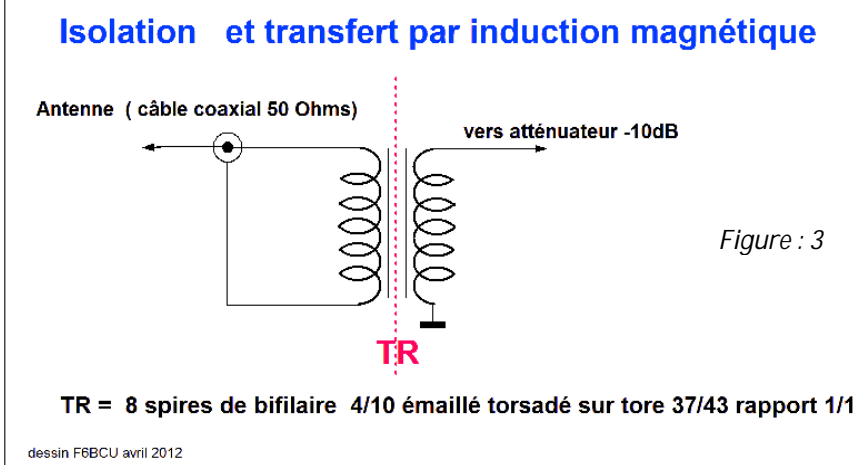

embase C.I.

Dessin F6BCU 04/2012

#### *COUPLAGE MAGNÉTIQUE HF*

Il existe une solution ultra simple, pour contourner les problèmes de potentiel de masse, qui nous est venue immédiatement à l'esprit. C'est un domaine que nous pratiquons depuis plus de 30 ans ; l'émission et la réception avec des amplificateurs large bande de 2 à 30 MHz. SOLUTION : (voir la figure 3 ci-dessus) Sur un tore Ferrite 37/43 bobiner 8 spires de fil bifilaire torsadé, entrée

50O sortie 50O, le rapport est 1/1.

## Le schéma ci-contre illustre le

sortie I/O DR2 Jack stéreo 3.5mm

*Figure : 2*

 $I/O - PC$ 

Jack mâle stéreo 3.5mm

Vous disposez d'un transformateur HF large bande réception qui couvre de 1 à 30 MHz (et +). Vous disposez les enroulements comme indiqué (figure3) ci-dessus. Le résultat de fonctionnement en réception est assuré à 100% !

En émission vous pouvez passez dans TR sans problème selon nos expériences plus de 2 watts HF.

## *CONCLUSION*

-------------------------

Vous possédez un récepteur SDR en état de fonctionnement, et vous pouvez désormais faire l'utilisation de toutes les alimentations possibles et alimenter votre ordinateur comme le récepteur ALFA 2 SDR avec ses périphériques, notamment le VFO PA0KLT au choix sans aucun problème, sur alimentations secteur ou accumulateurs de 12 à 13.8 Volts. Nous l'avons largement vérifié.

## *XVI—V.F.O. PA0KLT*

### *HISTORIQUE*

Le V.F.O. PA0KLT équipé d'un SI570 CMOS fait son apparition début 2010 ; mais aux USA un modèle identique le K5BCQ est déjà commercialisé depuis 2009, Il utilise un SI570 CMOS, il concurrence les DDS pour le pilotage des transceivers QRP et trouve sa vraie place avec le SDR.

Dès l'automne 2010 nous équipons le récepteur de trafic BINGO avec le V.F.O. PA0KLT et un article complet sur l'utilisation de ce V.F.O. avec le récepteur de trafic BINGO est édité en janvier 2011.

Il existe une notable différence entre le V.F.O K5BCQ et PA0KLT : l'afficheur argenté est non rétro-éclairé, le concept mécanique très léger, la documentation succincte, avec en plus les problèmes de livraison et de règlement.

## *LE CHOIX*

Notre choix s'est porté sur le VFO PA0KLT avec afficheur rétro éclairé jaune à (2 X 16 caractères) très modernes. Ultérieurement ce VFO a évolué avec les nouveaux SI570 LVDS donnés pour 1,4 Ghz et SI571 CMOS générateurs de NBFM. Quant au VFO de K5BCQ on n'en parle plus.

Au printemps 2011 nous équipons le transceiver BINGO STAR SSB/CW 3 bandes d'un VFO PAOKLT. La construction de ce transceiver intéresse de nombreux radioamateurs français.

En 2012 le V.F.O. PAOKLT d'après nos informations, est devenu très populaire en France, en parler n'est plus un mystère. S'en servir pour piloter le récepteur BINGO SDR-DR2 va intéresser les nombreux détenteurs de ce V.F.O.

Sa programmation interne est prévue pour tous les types de récepteurs SDR et l'avantage est énorme, car vous pouvez construire un récepteur SDR comme le BINGO SDR-DR2, le faire fonctionner avec un logiciel de réception simple à mettre en oeuvre..

Mais vous ne serez pas obligé de commencer à faire des acrobaties informatiques, à la recherche d'un V.F.O. piloté par l'ordinateur, pour votre récepteur qui ne va fonctionner qu'avec un certain programme, (un bon Driver) reconnu par votre ordinateur sous XP ou Windows 7.

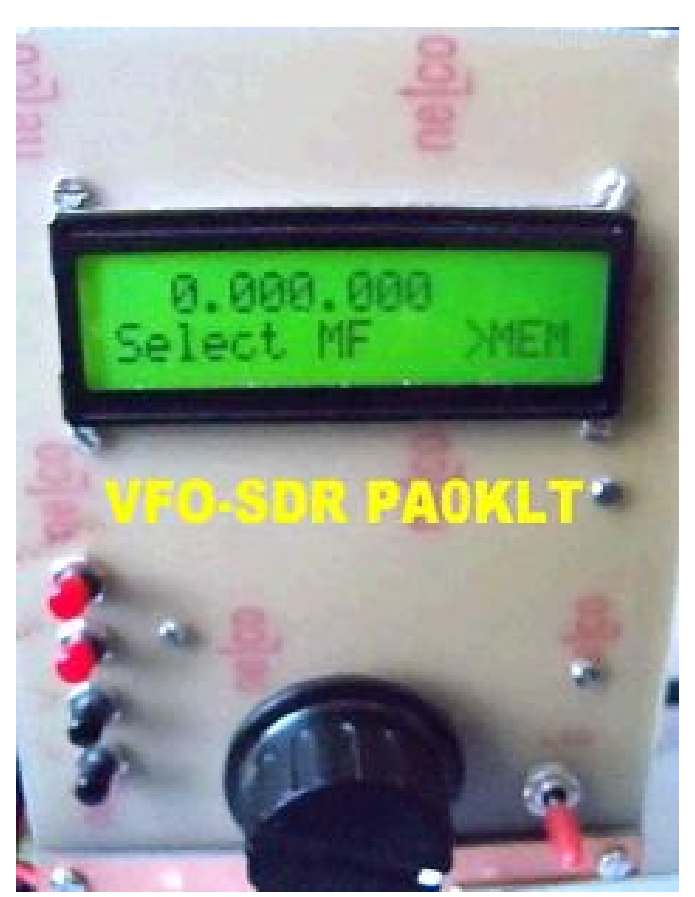

L'heureux possesseur d'un VFO PA0KLT va pouvoir démarrer immédiatement avec le succès assuré pour ses premiers pas dans la réception SDR.

## *MANUEL DE MONTAGE DU VFO PAOKLT*

Le groupe BINGO possède une traduction en excellent français du manuel de montage dernière édition du VFO PA0KLT (travail gracieux de REMY que nous remercions). Si l'assemblage demande un peu d'attention, livré en kit, toutes les pièces sont bien répertoriées ; il est vendu par SDR –KITS sur le WEB, pour environ 50 euros avec le port. La livraison est faite par avion en quelques jours (règlement Paypal).

Notre choix se porte sur le premier modèle SI570 C/MOS. Celui-ci oscille jusqu'à plus de 160 MHz et génère directement les 10 mW HF nécessaires à l'injection HF de l'oscillation locale dans le récepteur ALFA 2 SDR.

### *PROGRAMMATION DU V.F.O. MODE MULTIPLCATION (SDR)*

A titre indicatif : un extrait du mode MULTIPLICATION en *copié-collé* du manuel traduit en français.

#### Mode calibration :

Appuyez brièvement sur MEM. La fréquence du quartz du Si 570 sera affichée et pourra être changée, ainsi, la fréquence de sortie du Si 570 mesurée au fréquencemètre sera exactement celle affichée sur le LCD. Lorsque la fréquence du quartz est correcte, appuyez sur MEM pendant deux secondes pour enregistrer la nouvelle valeur.

#### Multiplicateur (la fréquence de sortie du Si 570 = (fréquence affichée \* multiplicateur).

Appuyez brièvement sur MEM et sélectionnez le facteur de multiplication :  $2^{\wedge 0}$  pour multiplier par 1,  $2^{\wedge 1}$  pour multiplier par 2,  $2^{\wedge 2}$  pour multiplier par 4,  $2^{\wedge 3}$  pour multiplier par 8. Appuyez sur MEM pendant 2 secondes pour mémoriser.

En quelques photos : l'affichage depuis la mise sous tension du V.F.O. à la fonction MULTPLICATION

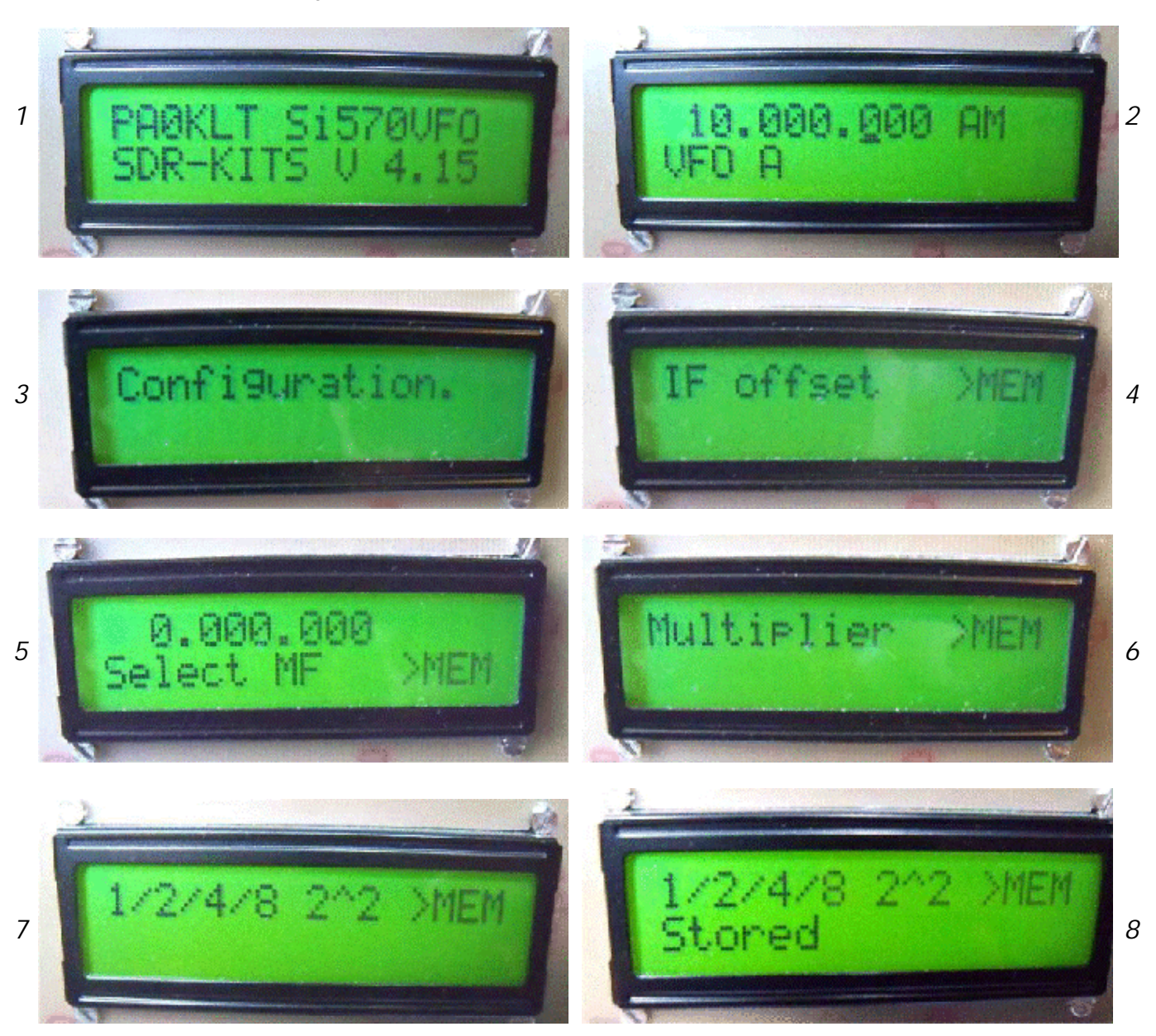

Lorsque la fonction multiplication est mémorisée (Stored), retour au menu mémoire, faire défiler la liste jusqu'à : End configuration et retour au menu comme sur les photos écran 1 et 2.

La fréquence que nous allons afficher va correspondre à la fréquence Zéro affichée par le logiciel de réception SDR, mais la véritable fréquence générée par le V.F.O sera multipliée par 4.

## *XVII—LOGICIEL DE RÉCEPTION SDR*

Comme beaucoup d'entre-nous radioamateur ou monsieur tout le monde, le contact avec un logiciel réception SDR est un nouveau monde. La chute d'eau (Water Fall) spécificité du Logiciel réception SDR, ne nous était pas inconnue, car déjà utilisé par les logiciels PSK31 dès les années 2003 et nos premiers QSO avec WINRADIO. Nous allons vous faire part du peu d'expérience acquise en 4 mois de pratique réception SDR avec quelques logiciels de réception.

#### *ORDINATEUR et LOGICIELS*

A ce jour l'ordinateur portable est notre quotidien depuis une décennie avec XP et Windows7, possesseur d'un modèle sous XP la carte son de 16 bits ne permet pas une largeur de bande supérieure à 48 KHz, mais notre portable Presario équipé d'origine d'une carte son Stéreo 24 bits, sous windows7, nous permet une largeur de bande de 96 Khz avec le logiciel de réception ROCKY V 3.7 (Window7) et même 192 KHz avec les logiciel HDSDR et WINRAD1.6.

A noter que ces deux logiciels fonctionnent sans problème sous XP ou Windows7.

Avec HDSDR et WINRAD 1.6 il est conseillés de posséder en complément de téléchargement le Driver Asio4 disponible sur le Web gratuitement. (Winrad 1.6 + Asio 4 est une fonction en 24bits à paramétrer).

Comme débutant notre premier logiciel a été ROCKY V 3.7 très facile à paramétrer en réception qui est équipé d'un Spectrum (avec des Pics de couleur verte) et d'une chute d'eau (Water Fall)

**Exemple** : Si nous affichons 3700 KHz, le VFO multiplie par 4 et nous entendons le signal sur 14,800 KHz.

Autre avantage du V.F.O : il possède 16 mémoires A et B et nous disposons de 32 mémoires pour stocker les fréquences Zéro, qui nous intéressent dans les différentes bandes Ondes courtes (radiodiffusion ou radioamateur et CB)

La commande de fréquence du V.F.O. est toujours utile, par exemple au pas de 100 ou 10 Hz pour bien se syntoniser en réception sur la SSB ou CW etc..

- \* Avec le V.F.O PA0KLT il faut fonctionner en version mono-bande
- \* Pour une bonne réception, sans blocage du logiciel travailler sur la configuration de la carte son interne avec le gain micro et de niveau au minimum.
- \* Mais en général il faut fouiner dans tous les coins du logiciel pour en découvrir les fonctions utiles,
- \* Se familiariser progressivement avec l'écoute.
- \* Il existe aussi un phénomène que l'on rencontre lorsque l'on écoute pour la 1ère fois avec un logiciel fraichement chargé. Comme l'écoute se fait symétriquement de part et d'autre d'une fréquence centrale zéro, on risque de trouver la même station en symétrique sur l'autre bande. Faire fonctionner le logiciel 10 à 15 mn, le temps de mettre en fonction automatique le programme de reconnaissance et de masquage de la station bis (en bande SSB inversée).
- ROCKY possède un menu de masquage et 2 graphiques de contrôle dans une fenêtre qui s'ouvre en activant « Tools et I/Q balance ».

#### **Note de l'Auteur :**

Nous avons sur le groupe BINGO SSB CW SDR un forum de discussion qui permet des échanges fructueux sur le réglage, le fonctionnement des constructions en cours.

#### *CONCLUSION :*

Pour acquérir le SDR en réception il faut le pratiquer et s'y intéresser ; l'évolution constante de cette nouvelle technologie est instructive et permet à chacun d'en entrevoir une utilisation dans son domaine particulier pour un petit prix si l'on est constructeur.

Le but de cet article en 4 parties est l'approche pratique du SDR en réception par sa construction.

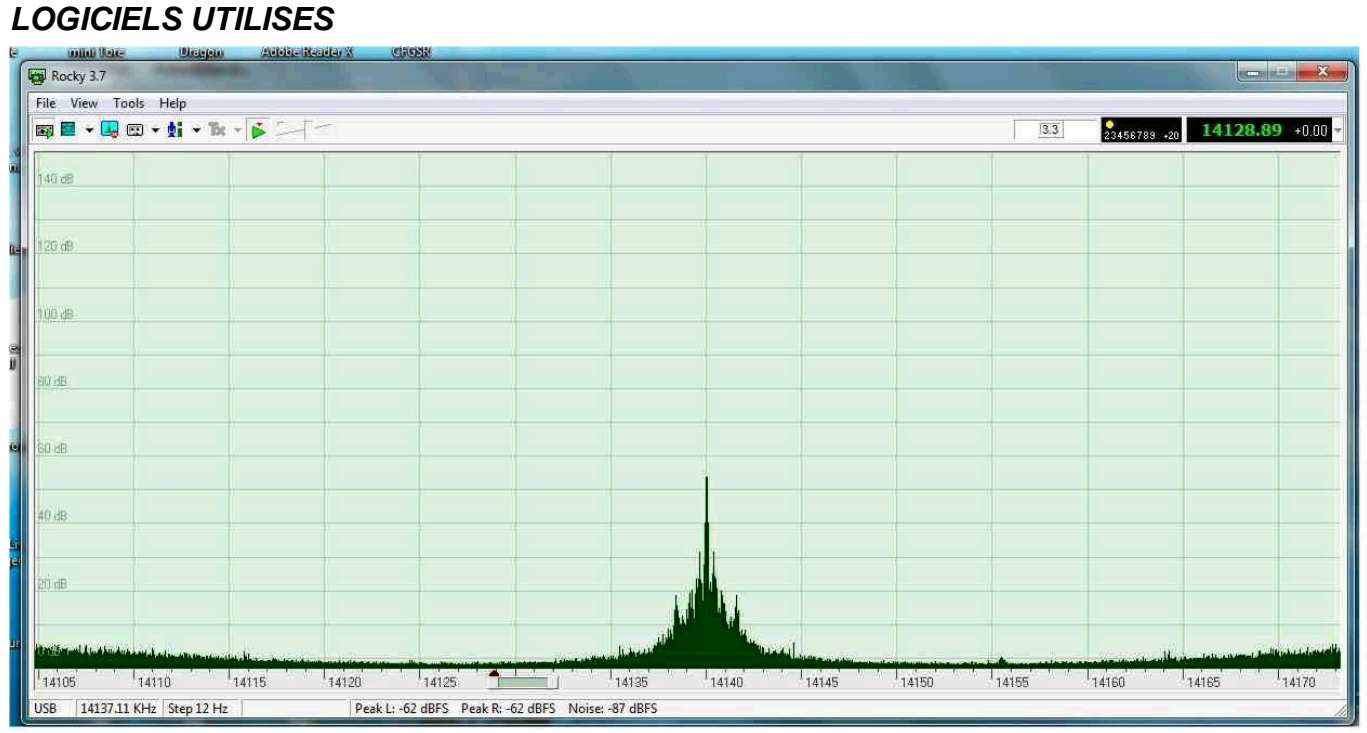

*ROCKY V 3,7*

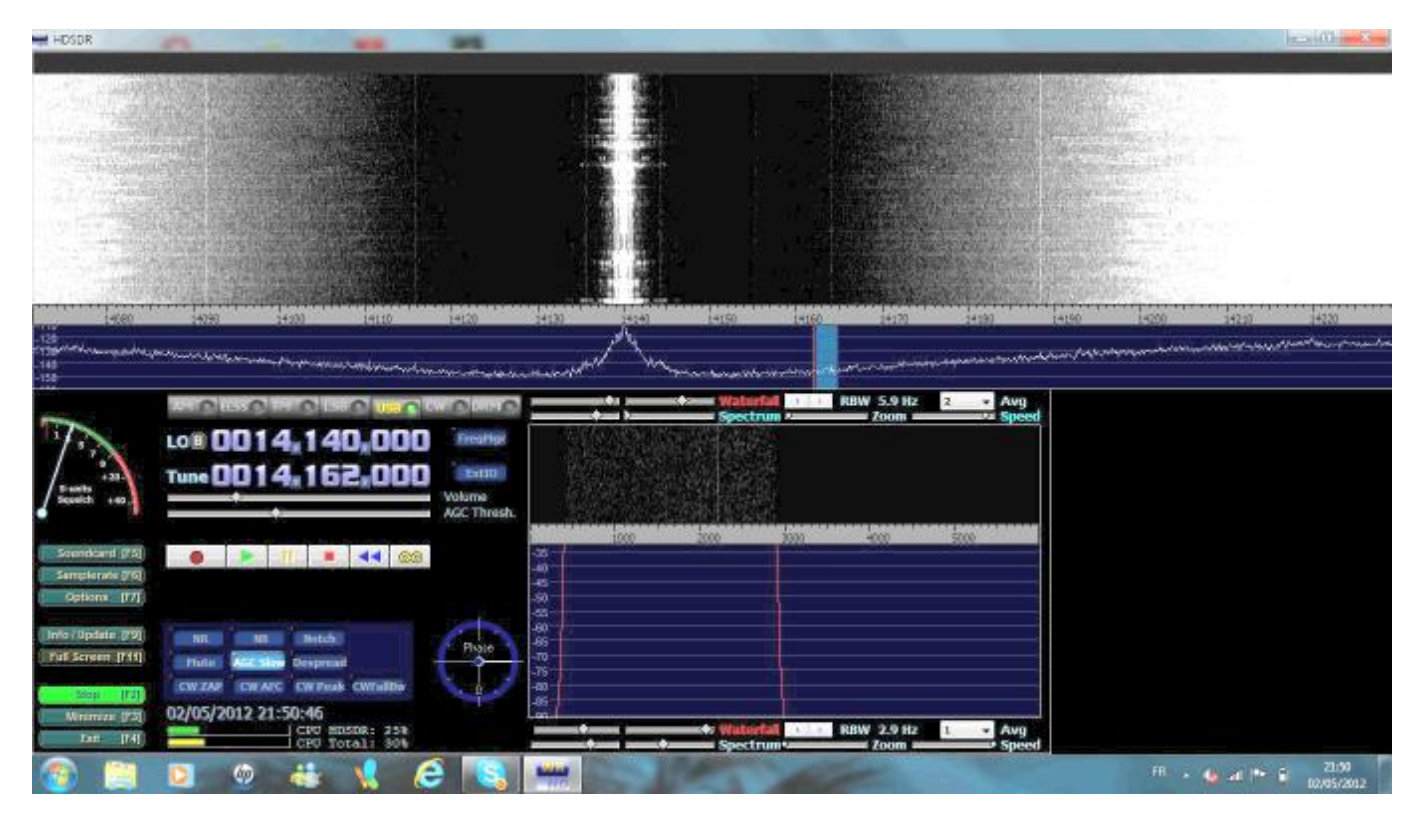

*HDSDR version 2012*

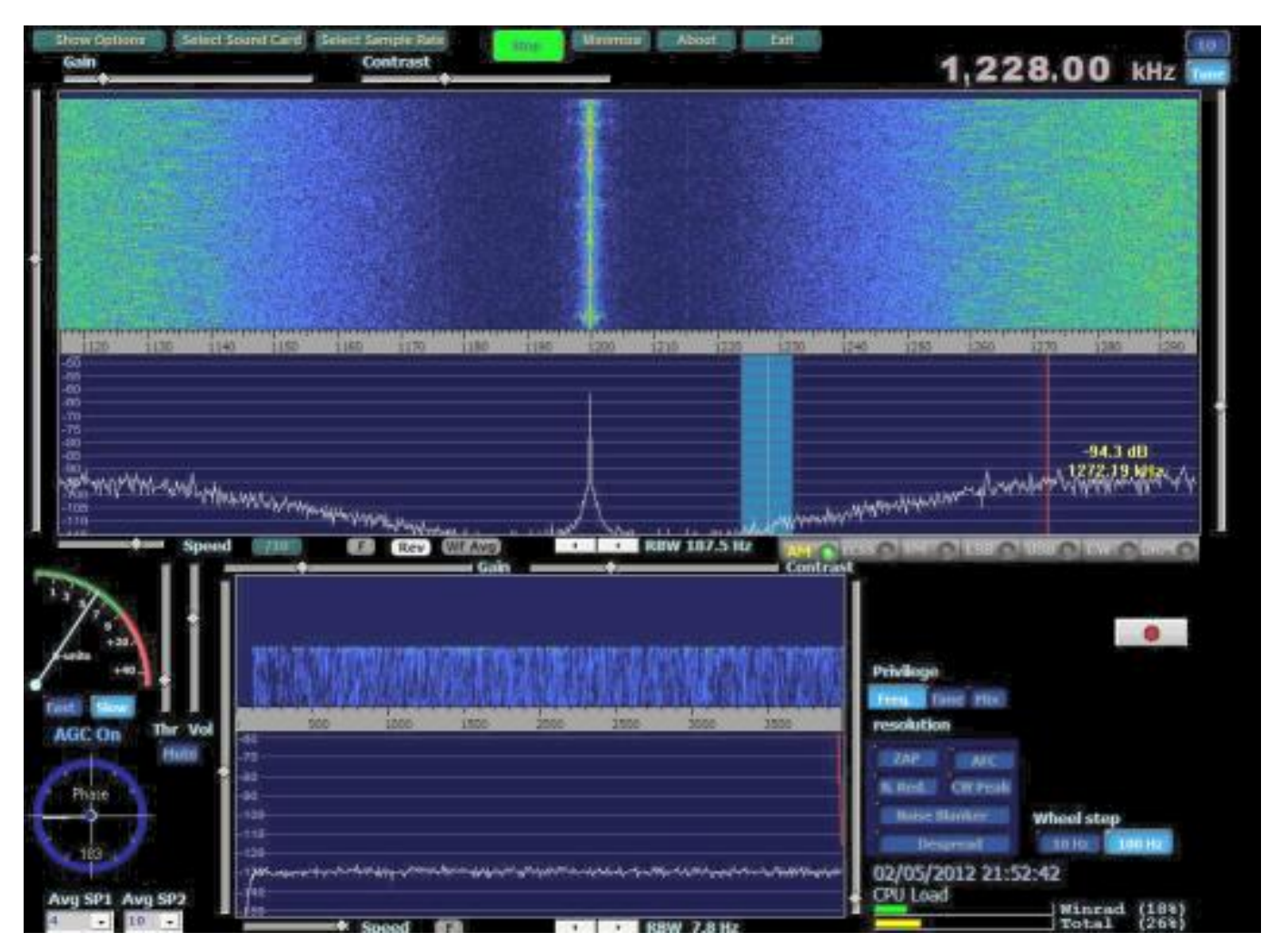

*Winrad 1,6*

---------------------------

## **CONSTRUCTION**

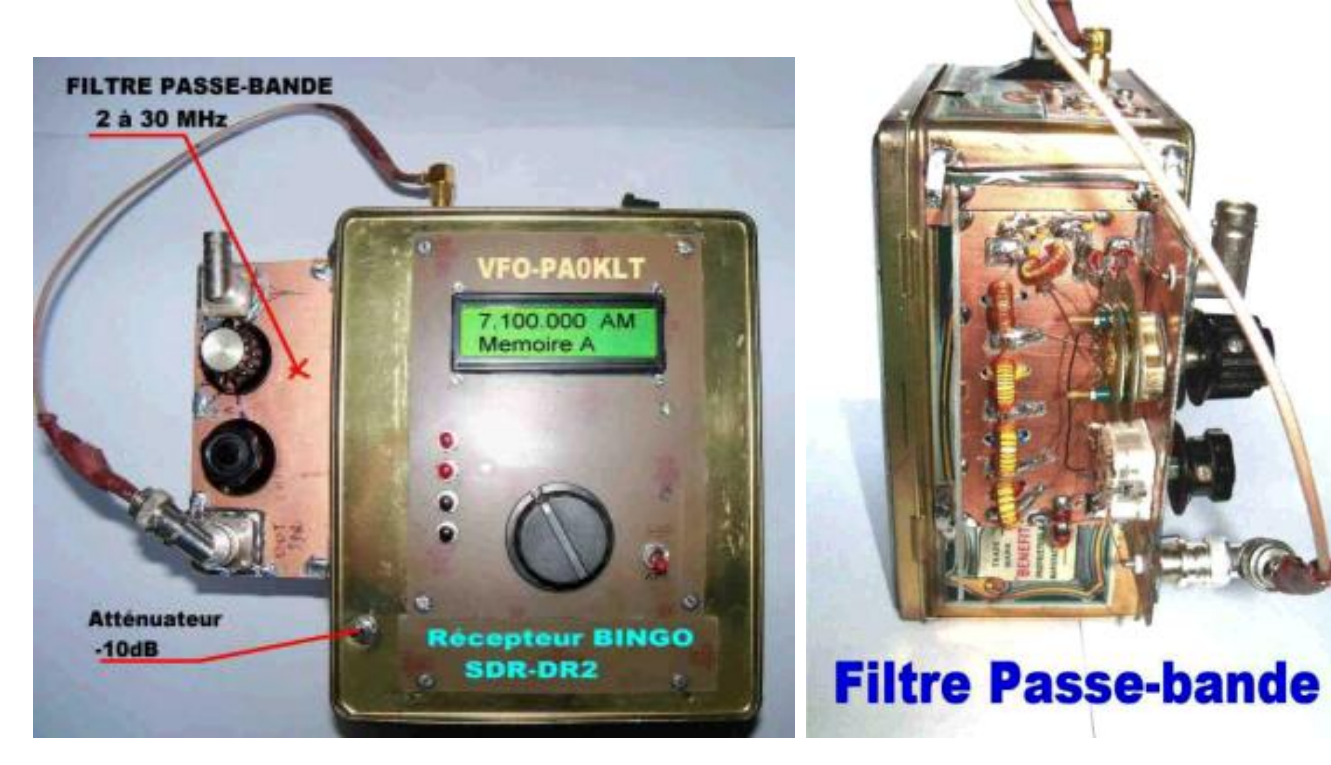

## *XVIII—CHOIX D'UN COFFRET :*

Dans nos fonds de tiroirs, nous avons trouvé une boîte à gâteaux qui précédemment avaient servi au logement du V.F.O PA0 KLT, dans la description du récepteur de trafic BINGO multi-bandes.

Il était très facile de réimplanter dans cette boîte un V.F.O. , et d'y loger la platine réception ALFA 2 SDR .

Sur la photographie de gauche et de droite au-dessus du texte, le récepteur se compose de deux parties :

\* d'une part le boîtier V. F. O.,

\* d'autre part, le filtre passe- bande.

Ces deux éléments sont isolés électriquement l'un, par rapport à l'autre.

Nous avons vu précédemment, les problèmes rencontrés avec le potentiel de masse et l'ordinateur.

Il faut donc que le VFO, la platine ALFA 2 SDR soient au même potentiel électrique que l'ordinateur.

Pour respecter cette règle, comme nous l'avons vu précédemment, le filtre passe-bande doit être isolé.

La sortie antenne, qui est un connecteur SMA mâle, est isolée de la masse du boîtier V.F.O. . Quant au filtre passebande, un support isolant, bakélite ou plexiglas collé latéralement, sur la boite du V.F.O., permet de le maintenir mécaniquement en place.

Dans ces conditions, il est possible d'alimenter le V.F.O. et le récepteur ALFA 2 SDR, à partir d'une alimentation secteur 12 V, ou d'un bac à piles.

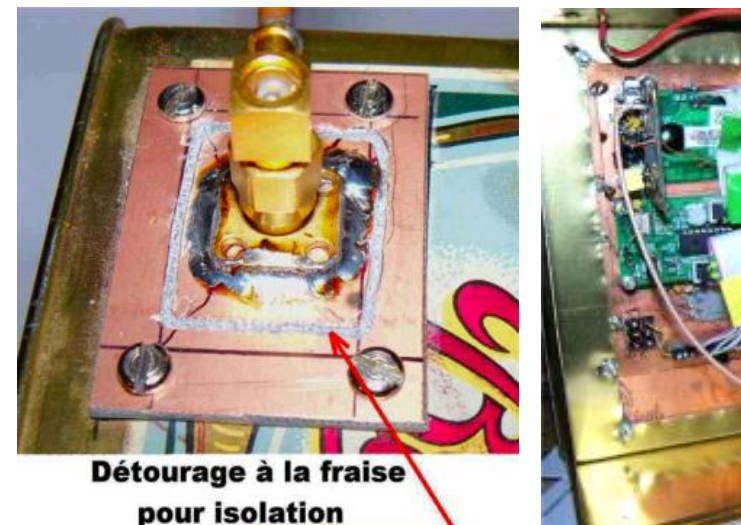

À gauche, une photographie qui détaille, l'isolation de la prise de sortie SMA, par détourage à la fraise, en rectangle d'une plaquette époxy simple face cuivrée. À droite, une autre photographie qui détaille, l'implantation sur le couvercle intérieur de la boîte du

récepteur ALFA 2 SDR.

## *XIX—LES ASTUCES DE CONSTRUCTION*

Sur une autre photographie, nous allons retrouver le relais de commutation de l'atténuateur de -10dB, le préamplificateur HF réception de +20 dB de Gain avec MMIC ERA 3 ou MAR 06..

**RX BINGO ALFA 2 SDR** 

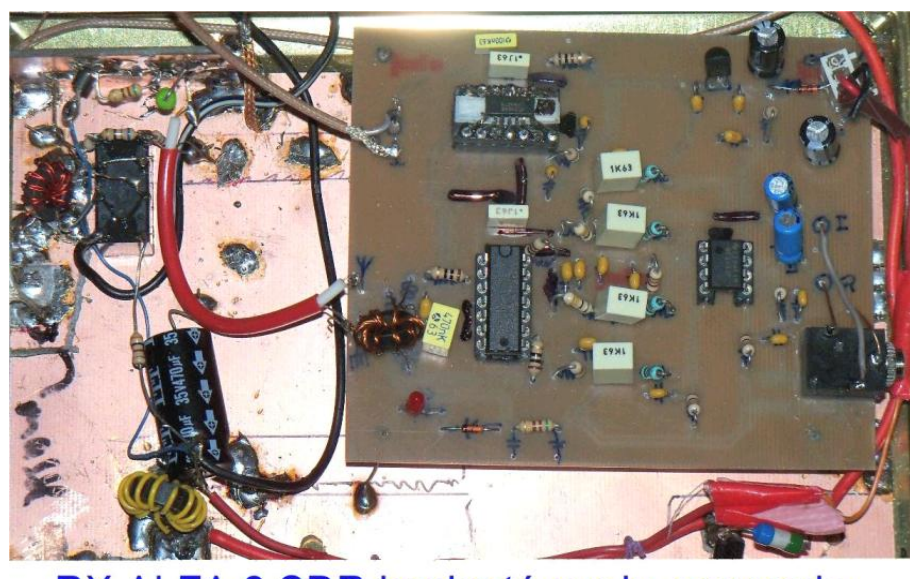

RX ALFA 2 SDR implanté sur le couvercle QSP N°27 Novembre - décembre 2012 **29**

La platine ALFA 2 SDR est implantée et soudée sur un morceau d'époxy cuivré simple face de

100 x 160mm. Le morceau d'époxy cuivré est soudé au fond du couvercle. Les différents fils de raccordement + 12 à 13,8 V, coaxial 50 O vers le connecteur antenne SMA isolé de la masse et injection O.L. sont suffisamment longs, pour permettre l'ouverture et la fermeture facile du couvercle.

Chacun pourra choisir le coffret qui lui convient et tout implanter : V.F.O, récepteur ALFA 2, Filtre passe– bande (mais penser à l'isolation pour éviter la désagréable surprise du potentiel de masse).

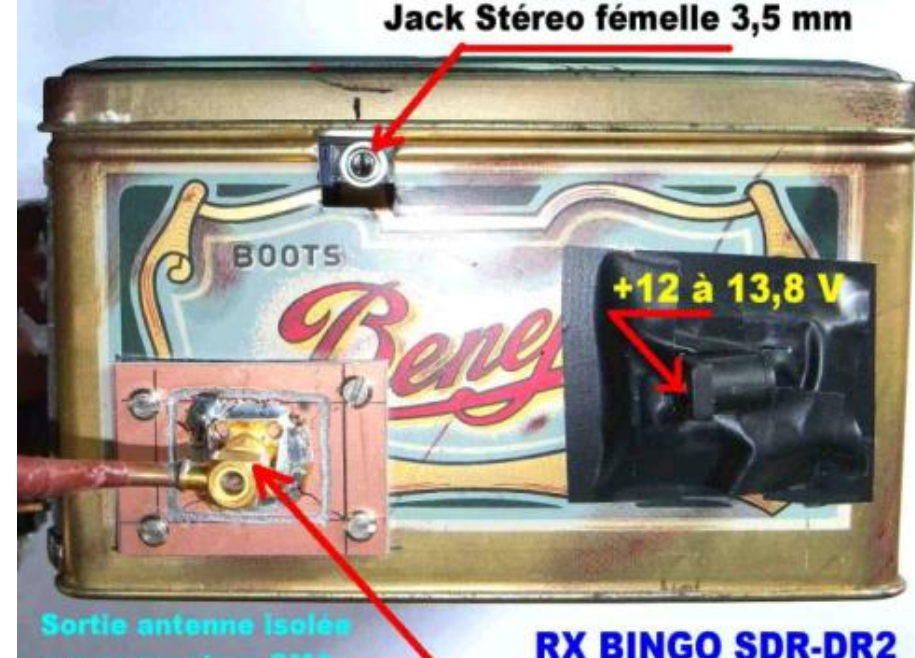

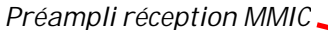

**Atténuateu***r -10dB*

*Transfo d'isolation TR*

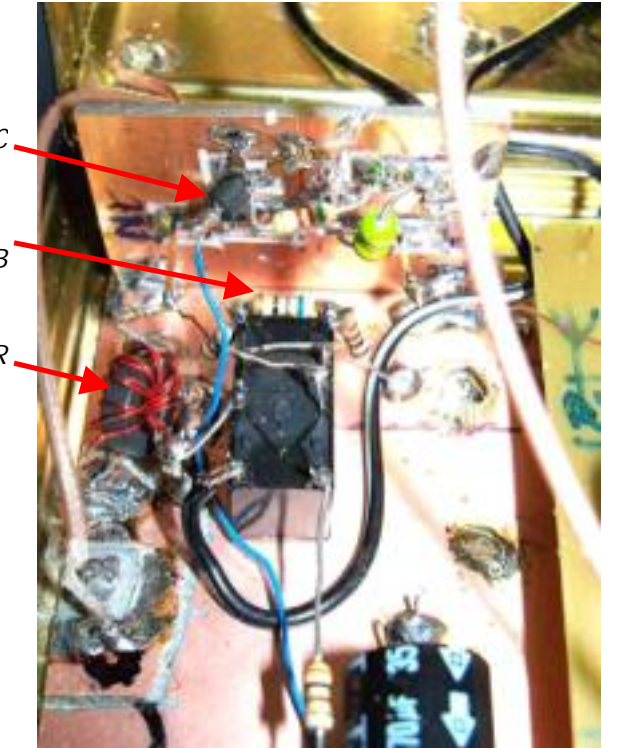

#### *FILTRE PASSE-BANDE*

Lorsque nous écoutons les bandes pendant la journée, nous utilisons la position directe, mais le soir sur 40 et 80m il y a un phénomène de transmodulation qui est facilement éliminé par le filtre passe-bande. Le mieux est d'essayer directement ou filtre en fonction et apprécier la réception.

#### *CONCLUSION*

Le récepteur BINGO ALFA 2 SDR va vous réserver des surprise, son prix de revient ne dépasse pas 80 Euros, et il ouvre avec son V.F.O. PA0KLT toutes les bandes de fréquences ondes courtes et tous les modes de modulation : AM, FM, SSB, CW etc. C'est pour le radio écouteur (SWL) une nouvelle approche moderne de la radio avec l'informatique au principal.

*F6BCU Bernard MOUROT – F8KHM RADIO –CLUB DE LA LIGNE BLEUE 9, rue des sources-- 88100 REMOMEIX 10 septembre 2012 Reproduction et traduction interdite sans autorisation écrite de l'auteur*

# **Les bouchons Bird**

Beaucoup d'entre nous possèdent un watt-mètre Bird. Cher mais d'un bon raport qualité-prix. Le problème est de procurer les bouchons nécessaires aux différentes bandes et à la puissance où se feront les mesures. Voici deux articles envoyés par Patrice F1DAX et un SWL : Olivier de Nantes (professionnel dans le domaine des transmissions).

-----------------------

## *Tournage d'un bouchon Bird 50 ohms pour prise de mesures*

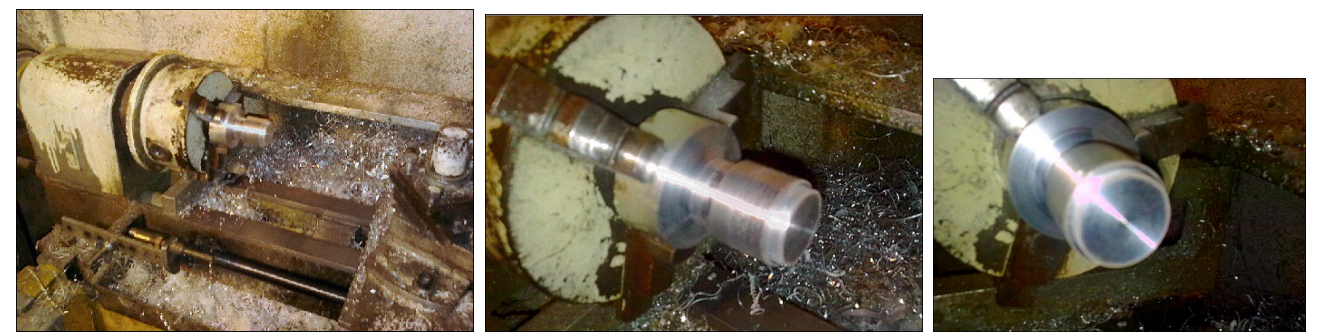

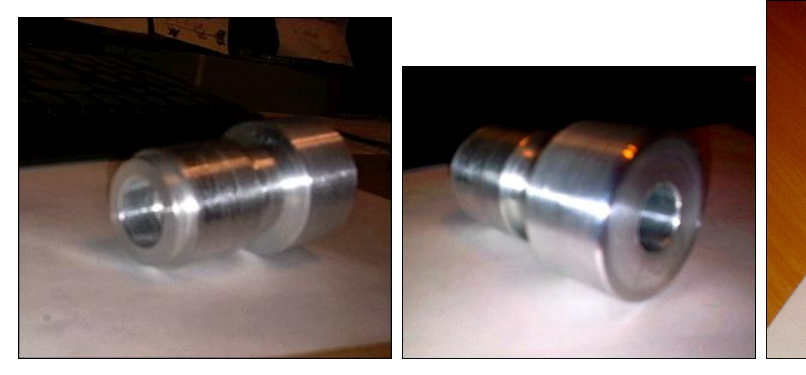

Les cotes américaines et des tolérances H7 g6, quelle galère !!! *Une fois fini*

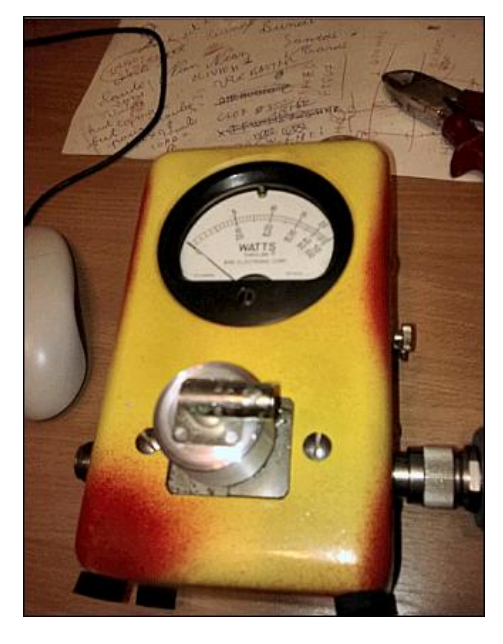

Pas mal non ?

Olivier Nantes

Ici, vous trouverez un article fort bien fait sur les bouchons Birds. Malheureusement il est TRES copyrighté. Nous avons renoncé à en demander les droits... Néanmoins les photos sont très riches d'enseignements. Avec tout cela, vous devriez être à même de faire une copie de ceux qui vous manquent.

[http://www.repeater-builder.com/projects/bird-element-tour/bird](http://www.repeater-builder.com/projects/bird-element-tour/bird-)element-tour.html

## *Bouchons compatibles Bird*

Pour ceux qui cherchent des bouchons , il existe un modèle semblable. Le fabriquant est *Sola Basic Dielectric/Dielectric Corp. USA.* <http://www.spx.com/en/dielectric>

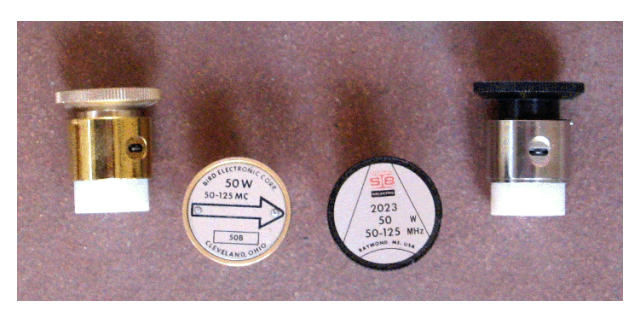

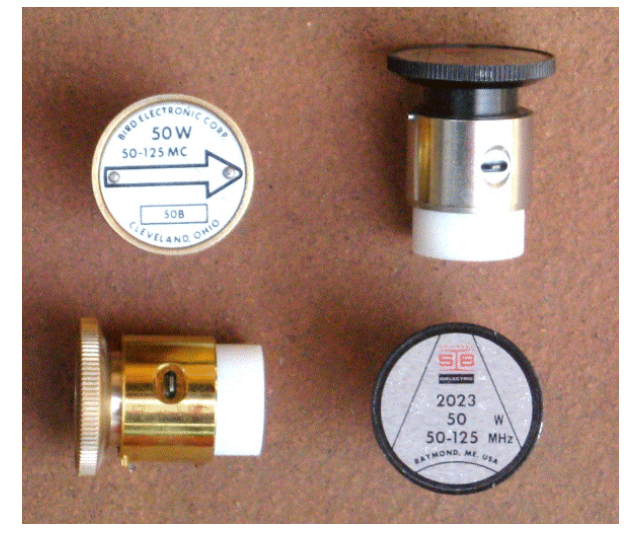

*Model 1000A / RF Wattmeter, 50 Ohm*

Les bouchons sont identiques et interchangeables ( voir les photos ci-dessus). Ceux que j'ai sont marqués : SOLA BASIC DIELECTRIC et RAYMOND, ME. USA

Patrice F1DAX

## *ON6WJ - La "Kitchen Table Technology "*

## **Un "Supergainer" du** *Frank C. Jones Radio Handbook* **de 1937**

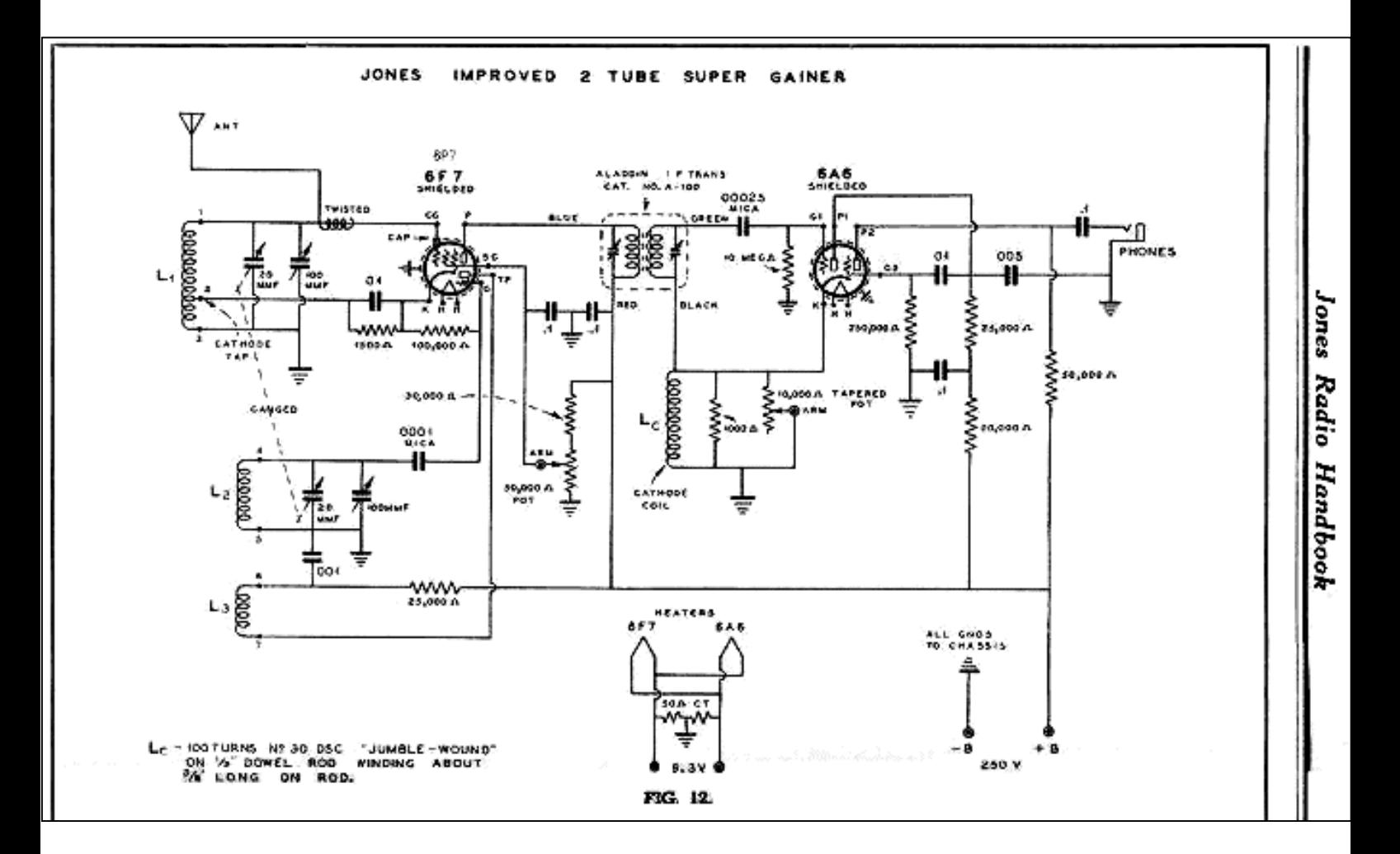

Voici un superhétérodyne simple sans amplification FI. 6F7: Pentode =  $1<sup>er</sup>$  détecteur "à réaction", triode = oscillateur avec F = 455 KHz fréquence de battement supérieure à la fréquence du signal

6A6: première triode = seconde détectrice à réaction sur la fréquence intermédaire, la deuxième triode = amplificateur BF

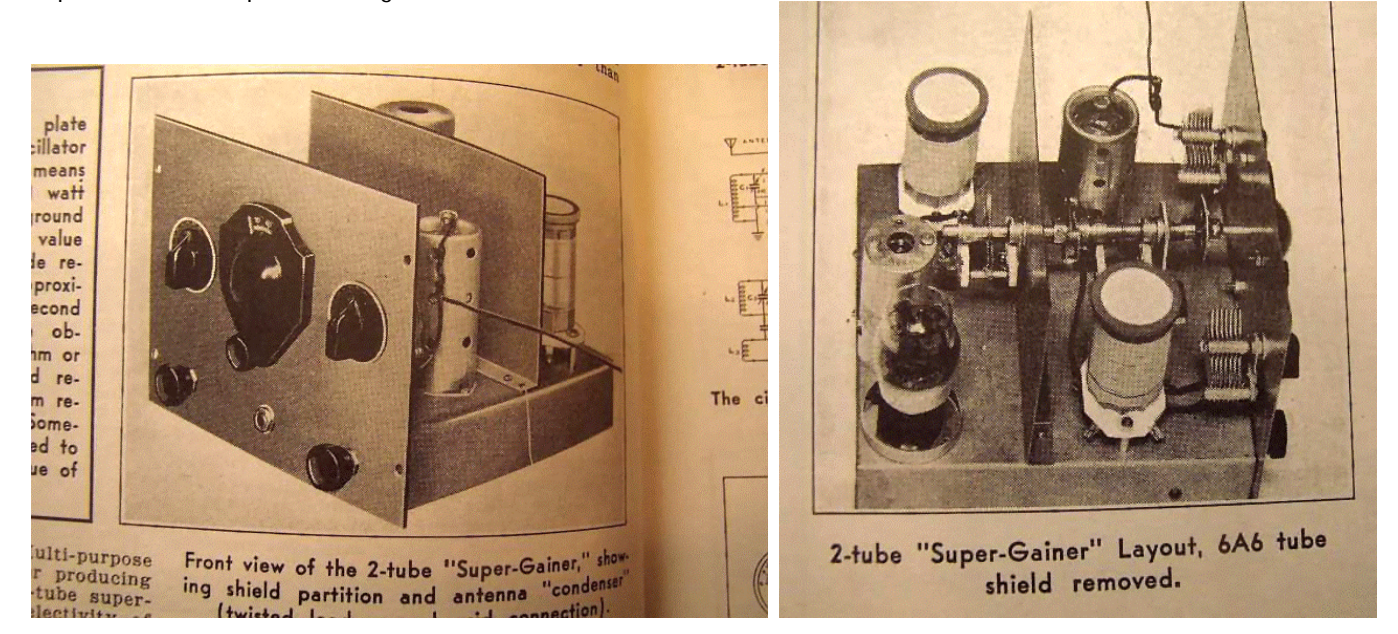

*Photos du livre de M. Jones*

Nous verrons d'abord la réalisation mécanique des bobinages interchangeables. Le mois prochain, ce sera le tour de la réalisation mécanique du chassis.

Les selfs sont réalisées sur des tubes en carton qui soutiennent les rouleaux de papier hygiénique. Ces cartons sont vernis afin de les rendre beaucoup plus solides. Deux ou trois couches seront nécessaires.

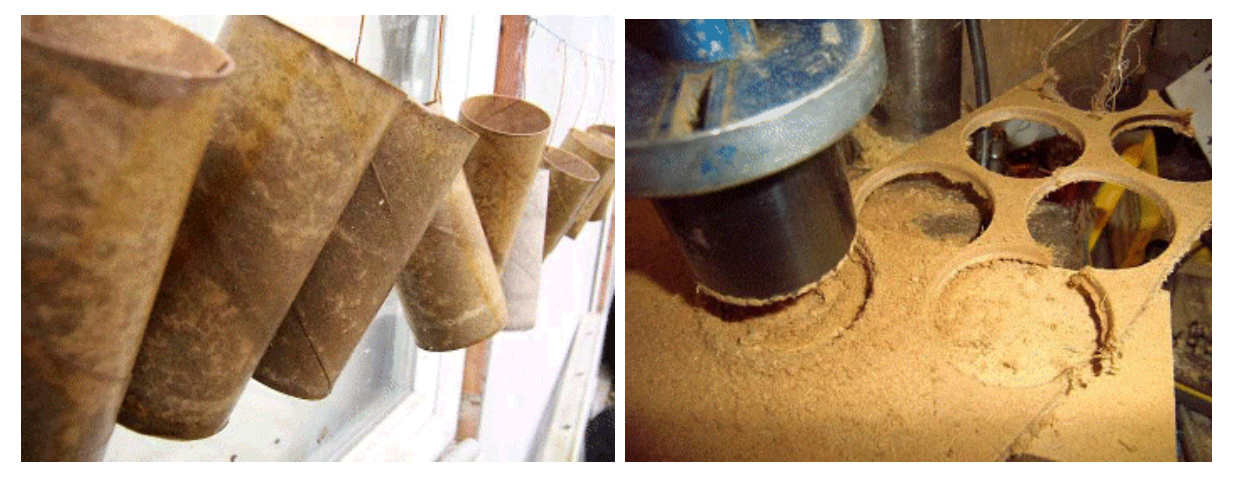

*A gauche : les rouleaux sèchent. A droite découpe de la flasque de fond du bobinage*

La self est composée du tube en carton, d'un disque en fibre compressée (Isorel, Unalit, Prespahn, etc.) et d'un bouchon de fermeture servant de *poignée* pour la déconnexion de la self.

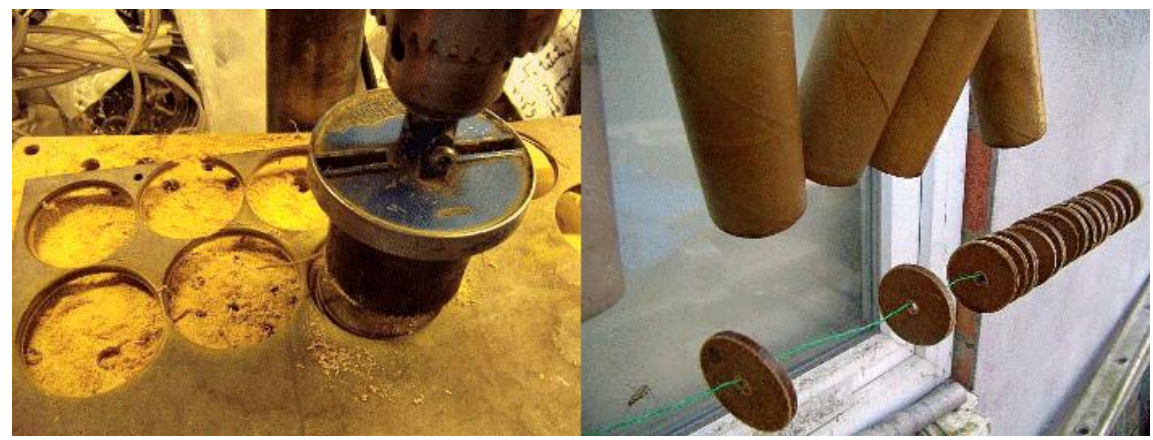

*Page précédente : à g. : autre vue de la découpe des rondelles de fond à la scie-cloche. A dr. : les rondelles sont vernies et également mises à sécher.*

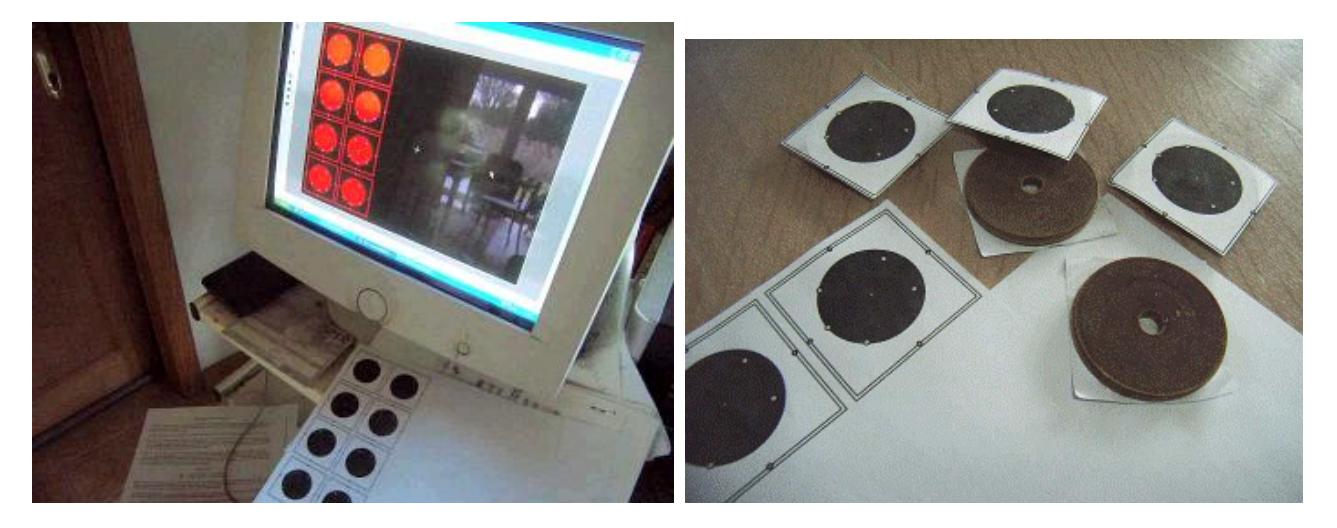

*Un logiciel de dessin permettra de tracer un gabarit des points de perçage de la fixation des broches de la self (voir plus loin) . A droite, les gabarits découpés et collés sur les rondelles de fond avec une colle-tout quelconque.*

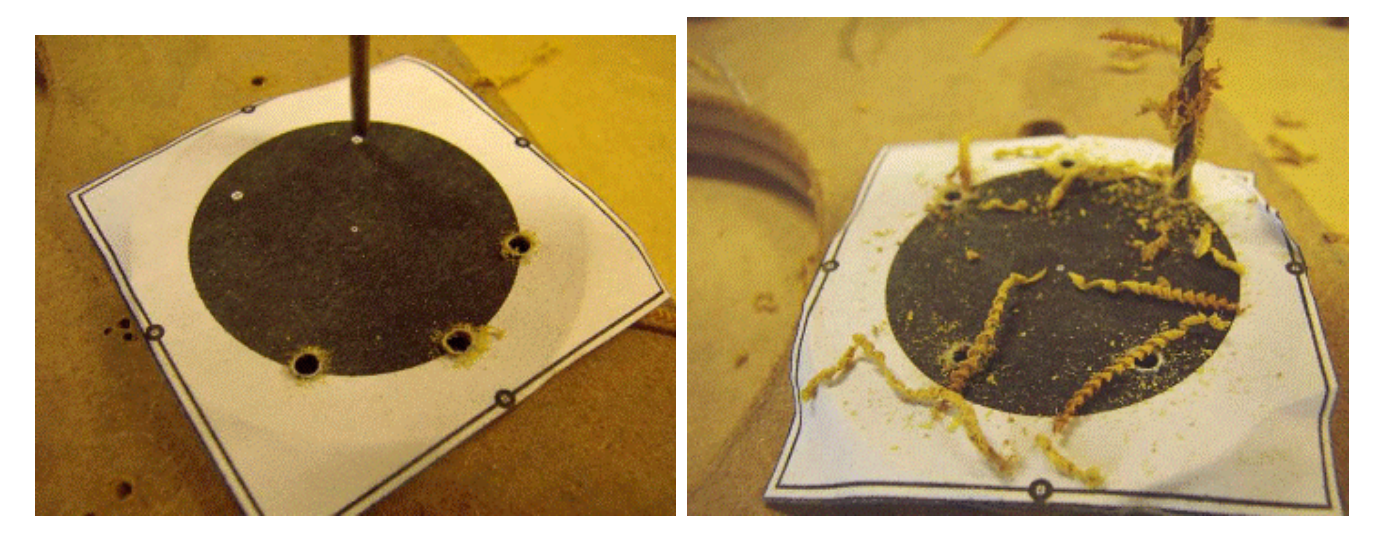

*Le perçage des disques de fond*.

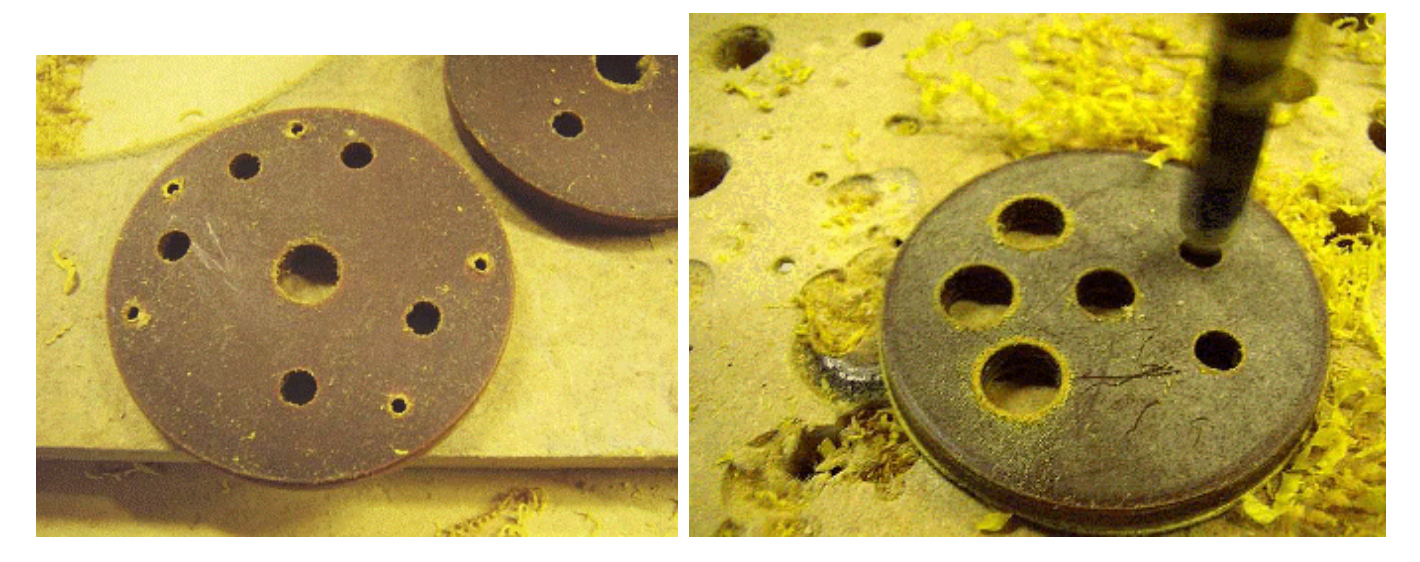

*Photos ci-dessus : Un disque identique sera découpé dans de la bakélite afin de réaliser le soquet. A dr. : la mise au diamètre adéquat des différents trous pour le passage des douilles-bananes (voir plus loin).*

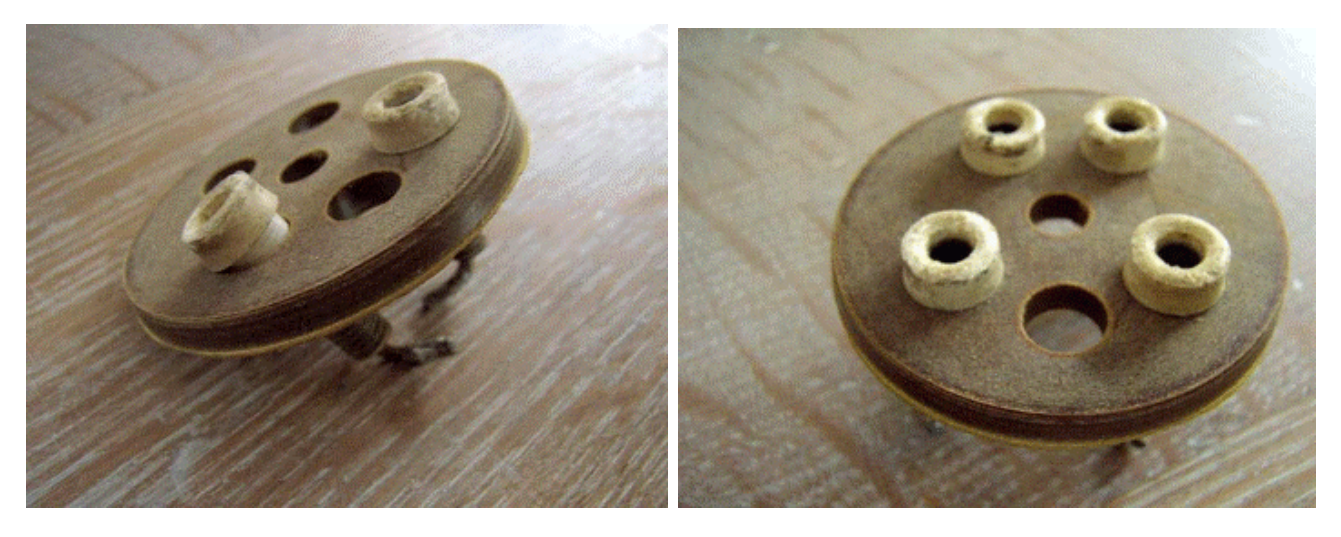

*Deux vues du montage des douilles banane du soquet*

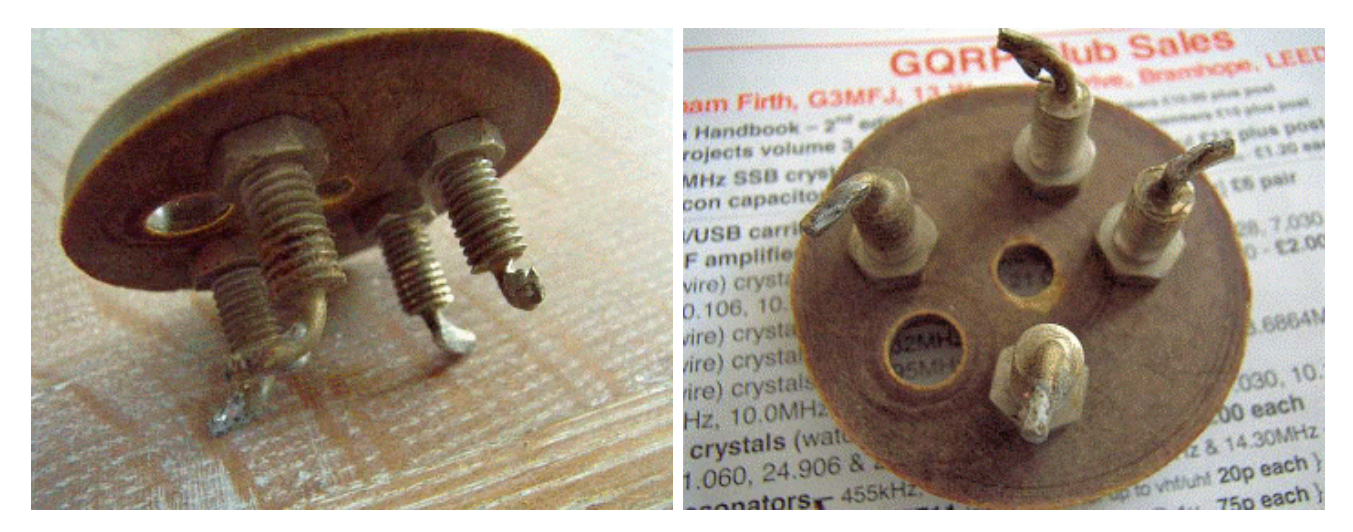

*Deux vues de dessous*

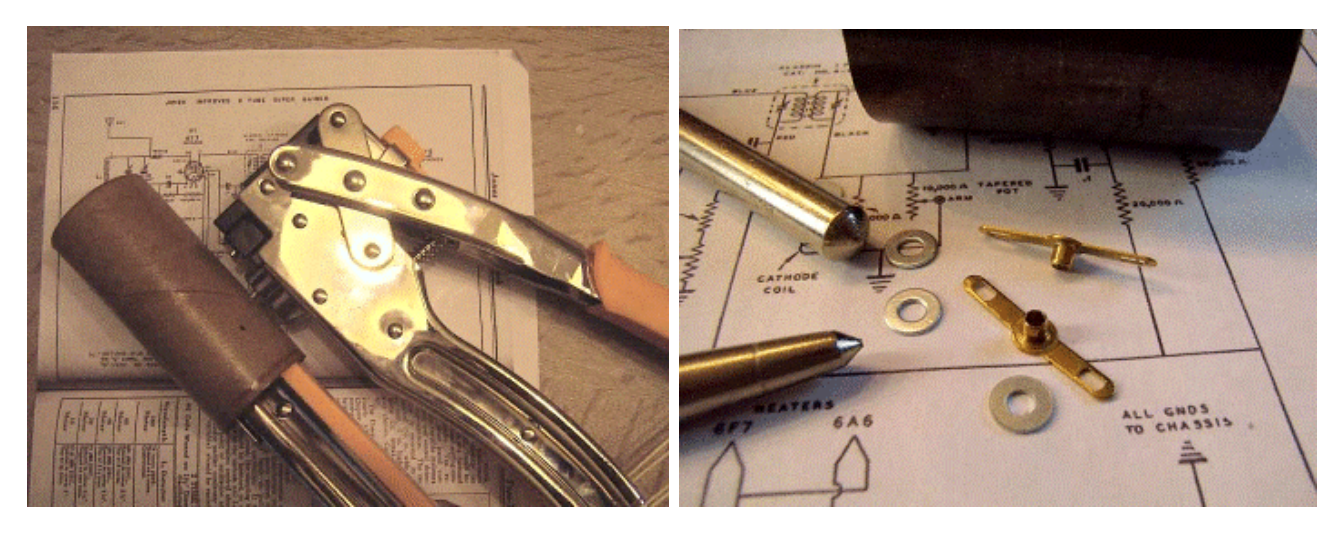

*Percez les tubes en carton aux endroits adéquats pour y fixer des cosses à souder suivant les données de Frank C. Jones. Jos a trouvé des cosses rivetables d'époque ; denrées extrèmement rare aujourd'hui ! Sinon, une cosse classique fixée par un rivet Pop conviendra au moins aussi bien. Les cosses sont fixées à l'intérieur du tube. On utilise un burin taillé en pointe pour évaser le « tube » apparaissant à l'extérieur du mandrin.*

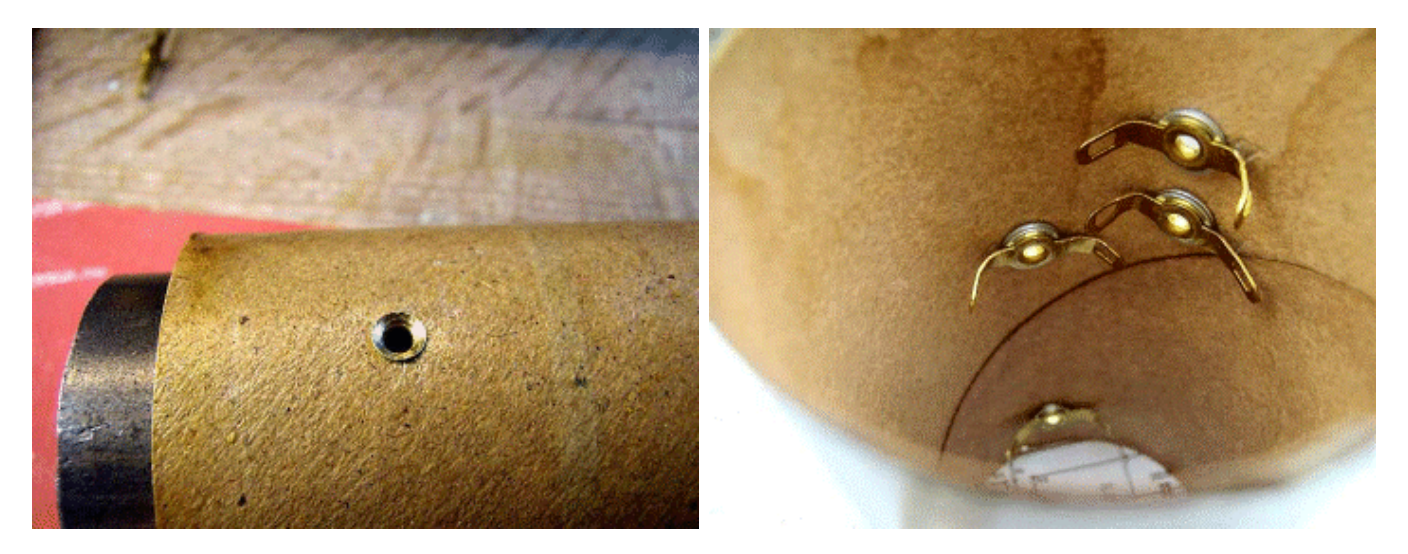

*A g. : vue de l'extérieur de la cosse à souder et à dr., vue de l'intérieur*

![](_page_35_Picture_2.jpeg)

*La confection du bobinage. Jos utilise sa machine à bobiner mais le travail peut parfaitement être fait à la main. Le bobinage est réalisé avec un espacement fixe du fil. Le truc : vous bobinez ensemble le fil de cuivre et une cordelette dont le diamètre correspond à l'espacement des spires. Lorsque le bobinage est terminé, il suffit d'enlever la cordelette.*

![](_page_35_Picture_4.jpeg)

*Le fil de cuivre traverse le rivet et est soudé à une des lamelles de la cosse à souder. Si vous avez mis des rivets Pop, il faudra en chasser le clou afin de libérer le passage. Un fil partira des secondes lamelles pour aller aux fiches banane du disque de fond de bobinage. Ici, ils traversent le disque pour être fixé à l'extérieur.*

![](_page_36_Picture_0.jpeg)

*A g. : vue de l'autre côté du disque de fond. A dr., les fiches banane ont été récupérées sur des quartz ex-WWII US army modèle « FT171 » au rebut.*

![](_page_36_Picture_2.jpeg)

*Deux vues du disque de fond terminé. Il a été collé à la colle instantanée (cyanolite)*

![](_page_37_Picture_0.jpeg)

*Un rondin de bois est découpé et percé au centre. Il reliera le fond du bobinage (ou il y a les fiches banane) au « chapeau » qui sert aussi de poignée.*

![](_page_37_Figure_2.jpeg)

*Les bouchons. Des disques de fibres devront encore être découpés à la scie-cloche. Une série correspondra au diamètre intérieur du tube de carton et l'autre série sera 15mm plus large afin de déborder et de pouvoir servir de poignée. Collez un petit disque à un grand disque avec de la colle à bois. Une vis de 6mm est enfilée sur une grosse rondelle de fer puis au travers de la plus petite rondelle puis de la grosse rondelle. Ajoutez encore une grosse rondelle puis l'écrou. Vous avez une presse sur mesure. Laissez sécher puis démontez le boulon et les rondelles. Votre bouchon est terminé.*

![](_page_37_Picture_4.jpeg)

*Le rondin de bois sera fixé au bouchon à l'aide d'une vis à bois adéquate.*

![](_page_38_Picture_0.jpeg)

*Il reste à visser de la même manière le rondin au fond de la self. Et voici notre « beau-binage » terminé. N'est-il pas joli ? A vous maintenant de réaliser des récepteurs anciens : plus besoin de trouver ces fameux mandrins en bakélite si rares et si chers !*

![](_page_38_Picture_2.jpeg)

*A g. : une autre vue du bobinage. Il faut vernir l'enroulement afin de le protéger et de le maintenir fermement en place. Cela sera fait avec un vernis classique ou à la gomme arabique ; au choix. A dr., une méthode pour accélérer le séchage. Placez une bougie chauffe-plat dans un bocal et posez l'objet à sécher sur l'ouverture.*

![](_page_38_Picture_4.jpeg)

*Un bobinage avec enroulement secondaire (self 40m). Au centre et à droite : enfiché sur son soquet.*

Suite le mois prochain : la réalisation du châssis

## **Sites à citer**

## **F5IRO**

Le mois dernier, nous citions un outil bien pratique, en réalité un moteur de recherche pour OM. L'auteur de ce dernier s'est fait connaître. Voyez son mail ci-dessous ainsi que quelques adresses utiles.

<<Bonsoir Christian, j'ai lu le dernier QSP et vous parliez de moi sans connaitre mon call concernant le moteur de recherche pour OM, c'est chose faite hihih!! ci-dessous mon blog et le lien direct

<http://j28ro.blogspot.fr/p/radio-ham-search.html> 73' Freddy F5IRO>>

![](_page_39_Picture_5.jpeg)

<http://www.qrz.com/db/F5IRO> <http://www.qslwatch.com/> ON5CG

## **Construire sa "crystal radio"**

![](_page_39_Picture_8.jpeg)

80 schémas de radio n'utilisant qu'une seule diode, du plus simple au plus élaboré !

<http://makearadio.com/crystal/crystal-schematics.php> ON5CG

## **Linux pour les OMs**

Voici, pèle-mêle, quelques sites qui pourront aider ou simplement donner des idées à tous les OMs qui n'ont pas peur de l'aventure Linux

<http://www.dxzone.com/catalog/Software/Linux/> <http://www.pingouin-land.com/howto/HAM->HOWTO.html <http://radio.linux.org.au/> <http://www.ac6v.com/software.htm#LIN>

#### ON5CG

#### **Graver vos propres circuits imprimés**

![](_page_39_Picture_16.jpeg)

Quelques rappels pratiques très bien dispensés, notamment la recette d'un mélange aussi miraculeux que mordant pour remplacer le classique perchlorure. <http://www.bidouille.org/elec/gravure> ON5CG

## **Commander des relais**

![](_page_39_Picture_19.jpeg)

Voici pas mal d'exemples de commandes de relais avec des transistors ou des 555. Vous trouverez des exemples de shémas et quelques conseils judicieux

[http://electroschema.blogspot.be/2012/02/schemas](http://electroschema.blogspot.be/2012/02/schemas-)des-relais-et-comment-les.html ON5CG

## **Radio Amateur Society of Norwich**

Le site de ce club est vraiment intéressant, entre autre eu égard au nombre de projets présentés ! <http://www.rason.org/Projects/projects.html> ON5CG

### **Le site du Zéro**

![](_page_39_Picture_25.jpeg)

Voici un site qui pourra élargir l'horizon des OM curieux. Il propose des formations de qualité dans le domaine de l'informatique comme la programmation, les bases de données, le web ... <http://www.siteduzero.com> ON5CG

## **Une Radio Logicielle pour les Foules - 3me partie**

## *Apprenons à utiliser le DSP avec l'interface de la carte son d'un PC de la 2me Partie dans une radio logicielle. Nous explorerons aussi une puissante technique de filtrage, le Filtrage à convolution rapide FFT.*

*Par Gérard Youngblood, AC5OG*

Le premier<sup>1</sup> de cette série d'articles donnait une description générale du traitement du signal, tel qu'on l'emploie dans les radios logicielles (SDR), et comprenait une étude sommaire d'un appareil complet utilisant un PC pour assurer le traitement digital du signal et les fonctions de commandes. Le deuxième article2 décrivait le programme en Visual Basic d'une interface full duplex en quadrature pour une carte son de PC.

Comme nous l'avons décrit précédemment, les signaux in-phase *(I)* et quadrature *(Q)* permettent de moduler ou de démoduler pratiquement tout type de signal. Le détecteur de Tayloe, décrit dans le premier article est une façon simple de convertir un signal HF en basse fréquence et en quadrature pour pouvoir le présenter aux entrées gauche et droite d'une carte son stéréo pour traitement de ce signal. L'interface full duplex Direct8, décrit dans le deuxième article réalise la saisie et la sortie des signaux en quadrature échantillonnés. L'interface fournit un réseau tampon d'entrée, *inBuffer()* et un réseau tampon de sortie, *outBuffer()* par lesquels le programme DSP reçoit les signaux saisis et envoie en sortie les signaux traités.

Cet article étend le fonctionnement de l'interface à celui d'un récepteur SDR. Pour cela, les fonctions

suivantes sont développées dans le programme proposé en exemple:

- \* Séparer le son stéréo des tampons en canaux I et Q.
- \* Passage du domaine du temps en domaine de fréquence, en utilisant des Transformées de Fourier rapide. (FFT).
- \* Conversion des vecteurs des signaux de coordonnées cartésiennes en coordonnées polaires.
- \* Changement de la fréquence intermédiaire de 11,25kHz en fréquence 0.
- \* Sélection de la bande latérale.
- \* Génération du coefficient de filtrage passe-

bande.

- \* Filtrage par FFT à évolution rapide
- \* Retour au domaine du temps par transformée de Fourier inverse (IFFT).
- \* Contrôle de gain automatique digital avec constante de temps variable.
- \* Transfert du signal traité dans le tampon de sortie pour émission ou réception.

Le programme donné en exemple peut être téléchargé depuis le site de l'ARRL3. Le programme nécessite la présence des fichiers dynamic link library (DLL) de la Signal Processing Library d'Intel4 dans le répertoire de travail. Ces fichiers sont inclus dans le programme d'exemple.

### *L'Architecture du Programme.*

La figure 1donne un schéma bloc de l'architecture du programme DSP. Cette architecture est valable aussi bien pour l'émission que la réception, avec seulement quelques lignes de programme à modifier. Bien que le schéma fasse apparaitre des modules fonctionnels pour la correction de phase et d'amplitude (*Amplitude and Phase Correction*) et le filtre de bruit et le Notch (*LMS Noise and*

![](_page_40_Figure_21.jpeg)

*Notch Filter*), l'étude de ces modules est hors du sujet de ces articles.

<sup>1</sup> Voir notes en fin d'article

#### *Fig.1. Block diagramme de l'architecture du programme DSP*

La correction de phase et d'amplitude permet de corriger les imperfections de phase et d'amplitude générées dans les circuits analogiques, dans le domaine de fréquence. Les filtres<sup>5</sup> LMS de bruit et de Notch sont une adaptation du filtrage à réponse d'impulsion finie (FIR), qui réalise une réduction de bruit dans le domaine du temps. D'autres techniques de réduction du bruit existent dans le domaine de la fréquence, comme *la soustraction spectrale6, la corrélation7 et la moyenne FFT8*.

répartition dans *inBuffer()* est montré figure 3. Les entrées de signaux droite et gauche doivent être réparties entre les canaux de signaux I et Q avant d'être envoyés à l'entrée FFT. Les échantillons entier en 16 bits sont imbriqués, il faut donc utiliser le programme de la figure 3 pour séparer les signaux. Les tableaux *RealIN()* et *RealOut()* sont employé pour garder les vecteurs I et les tableaux *ImagIn()* et *ImagOut()* gardent les vecteurs Q. Ceci correspond à la nomenclature utilisée par l'algorithme complexe des FFT. Peu importe quel canal I ou Q va dans quelle entrée parce qu'on peut simplement inverser le programme de la figure 3 si les bandes latérales sont inversées.

'Sampling frequency in samples per Public Const Fs As Long = 44100 'second 'Number of PFT bins Public Const NFFT As Long = 4096 'Number of samples in capture/play block Public Const BLESIZE As Long = 2048 Public Const CAFTURESIZE As Long - 4096 'Number of samples in Capture Buffer Public Const FILTERTAPS As Long - 2048 'Number of taps in bandpass filter 'Size of FFT Bins in Hz Private BinSize As Single 'Calculate Order power of 2 from NPFT Private order As Long 'Polar Magnitude of filter freq resp Private filterM(NFFT) As Double Private filterP(NFFT) As Double 'Polar Phase of filter freq resp Private RealIn(NPFT) As Double 'FFT buffers Private RealOut (NFFT) As Double Private ImagIn(NFFT) As Double Private ImagOut (NFFT) As Double Private IOverlap(NFFT - FILTERTAPS - 1) As Double 'Overlap prev FFT/IFFT Private QDvcrlap(NFFT - FILTERTAPS - 1) As Double 'Overlap prev FFT/IFFT 'Fast Convolution Filter buffers Private RealOut 1(NPFT) As Double Private RealOut\_2 (NFFT) As Double Private ImagOut\_1(NFFT) As Double Private ImagOut 2 (NFFT) As Double Public PHigh As Long 'High frequency cutoff in Hz Public FLow As Long 'Low frequency cutoff in Hz Public Fl As Double 'Low frequency cutoff as fraction of Fs Public Ph As Double 'High frequency cutoff as fraction of Fs Public SSB As Boolean 'True for Single Sideband Modes 'Sideband select variable Public USB As Boolean Public TX As Boolean 'Transmit mode selected 'True for 11.025KHz IF Public IFShift As Boolean 'MGC enabled Public AGC As Boolean 'AGC AGCHang time factor Public AGCHang As Long 'Saves the AGC Mode selection Public AGCMode As Long Public RXHang As Long 'Save RX Hang time setting Public AGCLoop As Long 'AGC AGCHang time buffer counter Private Vpk As Double 'Peak filtered output signal Private G(24) As Double 'Gain AGCHang time buffer Private Gain As Double 'Gain state setting for AGC Private PrevCain As Double 'AGC Gain during previous input block Private GainStep As Double 'AGC attack time steps 'AGC Gain in dB Private GainBB As Double 'Temp butfer to compute Gain Private TempOut (BLKSIZE) As Double 'Maximum AGC Gain factor Public MaxGain As Long Private FFTBins As Long 'Number of FFT Bins for Display 'Double precision polar magnitude Private M(NFFT) As Double Private P(NFFT) As Double 'Double precision phase angle 'Loop counter for samples Private S As Long

#### *Répartition des Tampons d'Entrée pour saisie des Vecteurs de Signaux I et Q.*

*Fig.2 Déclaration des variables.*

**42** QSP N°27 Novembre - décembre 2012 La figure 2 donne les déclarations de constante et de variables du programme d'exemple. Le programme de

Erase RealIn, ImagIn

For  $S = 0$  To CAPTURESIZE - 1 Step 2  $RealIn(S \setminus 2) = inBuffer(S + 1)$  $ImagIn(S \setminus 2) = inBuffer(S)$ 

'Copy I to RealIn and Q to ImagIn 'Zero stuffing second half of 'RealIn and ImagIn Next S

*Fig.3 Répartition des vecteurs signaux dans les tampons d'entrée.*

Les FFT: Conversion en Domaine de Fréquence.

Le premier article de cette série expliquait comment les FFT sont employées pour passer les signaux échantillonnés en éléments temporels discrets, du

domaine du temps au domaine de la fréquence (Voir la Note 1). Les FFT sont extrêmement complexes à expliquer mathématiquement et plutôt ennuyeuses à programmer. Heureusement, Intel fournit un

programme optimisé dans la bibliothèque DLL, qui peut être appelé par une simple ligne de programme, ainsi que pour d'autres fonctions très importantes. (Voir Note 4).

Les FFT sont en réalité une série de filtres passe-bandes très étroits, qu'on appelle bin, comme on peut le voir sur la figure 4. Chaque bin a une valeur d'amplitude et de phase, représentative du signal d'entrée échantillonné, correspondant à la fréquence centrale de chaque bin. Le chevauchement des bins adjacents ressemble à la sortie d'un filtre en peigne, comme expliqué dans le premier article.

![](_page_42_Figure_9.jpeg)

#### *Fig.4. Les Bins FFT*

Le PC SDR utilise un FFT de 4096 bins. Avec un taux d échantillonnage de 44.100 Hz, la bande passante de chaque bin est de 10,7666 Hz (44.100/4096), et la fréquence centrale de chaque bin est le numéro du bin multiplié par la bande passante. Remarquons sur la figure 4 que par rapport à la fréquence centrale du signal en quadrature échantillonné, la bande latérale supérieure se situe entre les bins 1 et 2047 et la bande latérale inférieure entre les bins 2048 et 4095. Le bin 0 contient la porteuse qui est converti à 0 Hz. Une analyse FFT appliquée sur un signal I+jQ permet l'analyse séparée des fréquences positives et négatives.

La carte son Turtle Beach Santa Cruz, que j'utilise, a une réponse en fréquence de 3 dB environ de 10 Hz à 20kHz (*Remarque: la notice donne une fréquence de coupure de 120kHz, mais ce doit être une erreur typographique, du fait du taux d'échantillonnage maximum de 48 kHz*).Comme nous échantillonnons le signal HF en quadrature, le taux d'échantillonnage est doublé en réalité (*44.100 Hz multiplié par deux canaux donne un taux réel d'échantillonnage de 88.200 Hz*). Cela signifie que le spectre de sortie des FFT sera deux

fois celui d'un simple canal échantillonné. Dans notre cas, la largeur de bande totale de sortie des FFT sera 10,7666 Hz multiplié par 4096 soit 44.100Hz. Comme la plupart des cartes son ne dépassent pas 20 kHz environ, nous serons limités probablement à une largeur de bande totale d'environ 40 kHz.

nspzrFftNip RealIn, ImagIn, RealOut, ImagOut, order, NSP\_Forw nspdbrCartToPolar RealOut, ImagOut, M, P, NFFT 'Cartesian to polar

#### *Fig.5. Conversion dans le domaine de la fréquence par les FFT.*

La figure 5 montre les appels des FFT de la librairie Intel et la conversion consécutive des vecteurs signaux du système de coordonnées cartésien en système de coordonnées polaires. La routine *nspzrFftNip* prend les vecteurs du domaine du temps *RealIn()* et *ImagIn()* et les convertit en vecteurs du domaine de la fréquence *RealOut()* et *ImagOut()*. L'ordre des FFT est calculé par le sous-programme qui calcule les coefficients des filtres comme on l'expliquera plus loin. La commande *NSP\_Forw*

> est une constante qui ordonne la conversion FFT suivante.

> Dans le système cartésien, le signal est représenté par l'amplitude de deux vecteurs, un dans l'axe **réel** ou X, l'autre dans l'axe **imaginaire** ou Y. Ces vecteurs peuvent être converti en un seul vecteur dans le système polaire avec une amplitude *(M)* et un angle de phase *(P)2*.

> Selon l'algorithme de traitement

DSP utilisé, un système de coordonnées pourra être plus efficace que l'autre. Dans cet exemple, j'ai employé le plus souvent les coordonnées polaires pour traiter les signaux. Le sous-programme *nspdbrCarttoPolar* convertit la sortie des FFT en vecteur polaire donnant les valeurs d'amplitude en *(M)* et les valeurs de phase en *(P)*. Cette fonction résout les équations 3 et 4 de la première partie de cette série d'article.

#### *Ramener la Fréquence Intermédiaire Décalée à Zéro Hz.*

Mon premier programme centrait la porteuse HF au bin 0 (0Hz). Avec cette disposition on peut afficher et entendre en temps réel tout le spectre 44 kHz. Un des problèmes rencontrés avec les récepteurs à conversion directe, ou à

<sup>2</sup> Pour les puristes matheux, on devrait parler de module et d'argument., mais la suite du texte deviendrait incompréhensible.

fréquence intermédiaire nulle, est l'augmentation substantielle du bruit autour de zéro Hz. Ceci est provoqué par plusieurs mécanismes: bruit interne des composants actifs, bruit à 50 et 100 Hz du réseau alternatif3 , bruit microphonique causé par des vibrations mécaniques et bruit de phase de l'oscillateur local. Ceci peut être un problème pour un trafic avec des signaux faibles, parce que la plupart des OM règlent leur note CW entre 700 et 1000 Hz. Heureusement la plupart de ces bruits disparaissent au dessus de 1kHz.

Etant donné que nous disposons d'un spectre de 44kHz, nous pouvons décaler la fréquence intermédiaire digitale à n'importe quelle valeur dans la sortie FFT. Il suffit simplement de décider quel bin FFT sera désigné comme porteuse et de décaler l'oscillateur local de la valeur voulue. Nous allons copier les différents bins pour la bande latérale choisie pour qu'ils soient situés à 0Hz pour le traitement suivant. Dans mon PC SDR, j'ai choisi une fréquence intermédiaire décalée de 11.025 Hz, soit un quart du taux d'échantillonnage, comme on peut le voir figure 6.

![](_page_43_Figure_2.jpeg)

*Fig.6.Diagramme de décalage de la bande Moyenne Fréquence. L'oscillateur local est décalé de 11.025 kHz pour que la porteuse de la fréquence désirée soit centrée avec un décalage de 11.025kHz dans la sortie FFT. Pour décaler le signal pour la suite du filtrage, les bins désirés sont simplement copiés autour d'une porteuse fc à 0 Hz.*

La figure 7 donne le programme pour décaler la fréquence intermédiaire à 0 Hz. La porteuse à 11.025 Hz est décalée vers le bin 0 et la bande latérale supérieure est déplacée du bin1 au bin 1023. La bande latérale inférieure est décalée du bin 3072 au bin 4094. Le programme permet de supprimer ou de rétablir le décalage, ce qui est nécessaire en émission.

![](_page_43_Picture_331.jpeg)

*Fig.7. Programme pour décaler la bande Moyenne fréquence à 0 Hz.*

Comment allons nous sélectionner la bande latérale? Nous stockons des zéros dans les bins que nous ne voulons pas entendre. Si simple que ça? S'il était possible d'avoir des amplitudes analogiques et des équilibres de phase parfaits sur les signaux d'entrée I et Q, nous aurions une suppression de bande latérale infinie. Mais comme ce n'est pas possible, n'importe quel déséquilibre donnera une image dans la bande passante du récepteur. Par chance, ces déséquilibres peuvent se corriger aussi bien dans le domaine du temps, avant les FFT, que dans le domaine des fréquences, après les FFT. Ces techniques dépassent le but de cet exposé, mais je pense les expliquer dans un futur article. Mon prototype, employant des amplificateurs d'instrumentation INA103, atteint une suppression de la bande latérale opposée d'environ 40 dB, *sans aucune correction logicielle*.

Le programme pour annuler la bande latérale est donné en figure 8. La bande latérale inférieure est placée dans les bins de rang élevé et la bande supérieure dans les bins de rang inférieur. Pour gagner du temps de traitement, je

> mets à zéro seulement les bins contenus dans la variable *FFTBins*.

#### *La Magie du Filtrage FFT à Convolution Rapide.*

Tout les textes que j'ai lu sur le DSP concernant la modulation et la démodulation en bande latérale unique décrivent un échantillonnage en Moyenne Fréquence.

![](_page_43_Figure_14.jpeg)

![](_page_43_Figure_15.jpeg)

Dans cette méthode, le convertisseur A/D échantillonne le signal à une moyenne fréquence de l'ordre de 40 kHz.

> Le signal est alors converti en bande audio en quadrature par le programme et filtré dans de filtres à impulsion finie (FIR). Un tel système est décrit dans un article de Doug Smith paru dans QEX et intitulé:"*Signals, Samples, and Stuff: a DSP Tutorial (Part1)*" 10 <sup>4</sup> Dans cette approche tout le traitement du signal se fait dans le domaine du temps.

> Pour le PC SDR j'ai choisi une autre méthode, très différente, Le filtrage par Transformée de Fourier rapide à Convolution Rapide, appelé aussi FFT à

Convolution, qui réalise toutes les opérations de filtrage

<sup>3</sup> Comme dans un précédent article, j'ai adapté le texte aux fréquences européennes.

*Sélection de la Bande Latérale.*

<sup>4</sup> Signaux, Echantillonnage et autres trucs, Un Guide pour le DSP 1°Partie

dans le domaine de la fréquence11. Un filtre FIR effectue une convolution du signal d'entrée avec la réponse d'un filtre à impulsion dans le domaine du temps. La convolution est le moyen mathématique de combiner deux signaux (par exemple, un signal d'entrée et une réponse de filtre à impulsion) pour obtenir un troisième signal (le signal de sortie filtré). L'approche par le domaine du temps fonctionne très bien avec un petit nombre de points de filtrage. Que se passe-t-il si nous

voulons bâtir un filtre à très hautes performances, avec 1024 points ou davantage ? Les moyens de réaliser un tel filtre FIR peuvent devenir prohibitifs. Il s'avère qu'une importante propriété des transformées de Fourier, est qu'une convolution dans le domaine du temps est égale à une multiplication dans le domaine de la fréquence. Au lieu de combiner le signal d'entrée avec la réponse, fenêtrée, du filtre à impulsion, comme avec un filtre FIR, nous prenons les FFT du signal d'entrée et la réponse du filtre à impulsion et nous les multiplions ensemble, tout simplement, comme le montre la figure 9. Pour revenir au domaine du temps, nous calculons l'inverse FFT du produit. La convolution

FFT est souvent plus rapide que la convolution directe pour des éléments de filtre plus long que 64 points et on obtient exactement le même résultat.

transformé. Quand le signal est ramené au domaine du temps par la FFT inverse, nous devons alors mettre en œuvre un procédé appelé méthode Recouvrement /Addition.., ceci est nécessité par le fait que le processus de convolution produit un signal de sortie qui est égal en longueur à la somme des échantillons plus la somme des points de filtre moins un. Je n'essaierais pas d'expliquer ce concept, qui est beaucoup mieux décrit dans les références<sup>13</sup>.

![](_page_44_Figure_4.jpeg)

![](_page_44_Figure_5.jpeg)

![](_page_44_Figure_6.jpeg)

*Fig.9 Diagramme du filtrage par FFT à convolution rapide. Les coefficients de filtrage à réponse impulsionnelle rapide des sont d'abord convertis dans le domaine de la fréquence en utilisant les FFT et stockés pour utilisation répétée par le sous-programme de filtrage. Chaque bloc de signal est transformé par les FFT et ensuite multiplié par les amplitudes de réponses des filtres. Le signal résultant filtré est transformé à nouveau dans le domaine du temps. La routine Chevauchement/Addition corrige le signal pour une convolution circulaire.*

Pour moi, il est plus facile de comprendre la FFT à Convolution que la Convolution directe, car je visualise mentalement les filtres dans le domaine de la fréquence. (*Il a de la chance!!!-Note du Traducteur*). Comme décrit dans le premier article de cette série, la sortie des FFT peut être considérée comme une longue suite de filtres passe-bande étroits, alignés autour de la fréquence porteuse (bin0), comme illustré en figure 4. La figure 10 montre le processus de convolution FFT de la réponse d'un signal d'entrée en impulsion avec un signal d'entrée Ensuite la réponse impulsionnelle est convertie dans le domaine de la fréquence par la commande *nspzrFftNip*. Les paramètres d'entrée sont *Rh()*, la partie réelle de la réponse impulsionnelle, et *Ih()*, la partie imaginaire, qui a été fixée à zéro. La commande *NSP\_Forw* dit au programme d'exécuter les FFT suivants. Nous transformons ensuite le résultat des FFT qui est du *seulement celle contenues dans la bade passante du filtre.*

La figure 11 donne le programme pour obtenir les coefficients des filtres passe-bande du domaine de la fréquence. Le sous-programme CalcFilter est appelé à la fréquence de coupure basse, *FLow*, et à la fréquence de coupure haute, *FHigh*, pour la réponse du filtre. Les fréquences de coupure sont alors fractionnées chacune selon le taux d'échantillonnage pour être utilisées par le sous-programme de génération de filtres, *nspdFirBandpass*. L'ordre de FFT est aussi déterminé par ce sous-programme, basé sur la taille des FFT, NFFT. le sous-programme nspdFirBandpass calcule la réponse impulsionnelle du filtre passe-bande de largeur *Fl()* à *Fh()* et une longueur *FILTERTAPS*. Les résultats sont alors envoyés dans le tableau de variables *Rh()*. La commande *NSP\_WinBlackmanOpt* ordonne l'affichage de la réponse impulsionnelle dans une fenêtre de Blackman. Pour un explication sur ce fenêtrage, reportez vous au Guide DSP14. La valeur "*1*" normalise le résultat envoyé vers le sous-programme.

domaine de la fréquence, *reH()* et *imH()*, en système polaire par le sous-programme nspdbrCarttoPolar. Les amplitudes des filtres, *filterM()* et les phases des mêmes filtres, *filterP()*, sont mis en mémoire pour utilisation par le filtre FFT à convolution rapide. Sauf si nous modifions manuellement la sélection de la bande passante, la réponse du filtre ne changera pas. Ce qui signifie que

nous ne devons calculer la réponse du filtre que lorsqu'il a été d'abord choisi par l'utilisateur.

La Figure 12 montre le programme pour un filtre FFT à convolution. En utilisant la commande *nspdbMpyy2*, les bins d'amplitude du spectre du signal *M()*, sont multipliés par les bins du filtre de réponse en fréquence *filterM()* pour générer les bins de réponse en amplitude *M()* et les placer dans le tableau *M().* Nous utilisons alors la commande nspdbAdd2 pour additionner les bins de phase des signaux, *P()*, aux bins des signaux du filtre de phase *filterP()*, et le résultat est placé dans le tableau *P()*. Remarquez que le traitement FFT à convolution rapide peut aussi être traité en coordonnées cartésiennes, en utilisant la méthode de la figure 13, bien que cette

Public Static Sub CalcFilter(FLow As Long, FHigh As Long) 'Impulse response for bandpass filter Static Rh (NFFT) As Double Static Ih (NFFT) As Double 'Imaginary set to zero Real part of filter response Static reH(NFFT) As Double Static imm(NFFT) As Double 'Imaginary part of filter response **Brase Ih**  $Ph = FHigh / Fe$ 'Compute high and low cutoff  $F1 = FLow / Fs$ 'as a fraction of Fs 'Compute FFT Bin size in Hz  $Binsize = Fs / NFFT$ PFTBins - (PHigh / BinSize) + 50 Number of FFT Bins in filter width 'Compute order as NFFT power of 2  $order = MPT$ Dim O As Long 'Calculate the filter order For  $0 = 1$  To  $16$  $order - order \leq 2$ If order  $\neq$  1 Then  $order = 0$ Exit For End If Next 'Calculate infinite impulse response bandpass filter coefficients 'with window nspdFirBandpass Fl; Ph, Rh, FILTERTAPS, NSP WinBlackmanOpt, 1 'Compute the complex frequency domain of the bandpass filter nspzrFftNip Rh, Ih, reH, imH, order, NSP Forw nspdbrCartToPolar reH, imH, filterM, filterP, NFFT End Sub

méthode demande davantage de ressources de l'ordinateur. La valeur moyenne des FFT, le squelch digital et l'affichage du spectre sont les autres utilisations

des valeurs de l'amplitude dans le domaine de la fréquence.

*Fig.11-Programme de génération des coefficients des filtres passe-bande dans le domaine de la fréquence.*

nspdbMpy2 filterM, M, NFFT 'Multiply Magnitude Bins nspdbAdd2 filterP, P, NFFT 'Add Phase Bins

> *Fig.12-Programme de filtrage par FFT à convolution rapide utilisant les vecteurs polaires.*

'Compute; RealIn(s) = (RealOut(s) \* reH(s)) - (ImagOut(s) \* imH(s)) nepdbMpy3 Realout, reH, Realout 1, NFFT<br>nepdbMpy3 Realout, imH, ImagOut 1, NFFT<br>nepdbMpy3 ImagOut, imH, ImagOut 1, NFFT<br>nepdbSub3 Realout 1, ImagOut 1, RealIn, NFFT 'RealIn for IFFT 'Compute: ImagIn(s) =  $\{RealOut(s) * imH(s)\}$  +  $(ImageOut(s) * reH(s))$ nspdbMpy3 RealOut, imH, RealOut\_2, NFFT nspdbMpy3 ImagOut, reH, ImagOut\_2, NFFT nspdbAdd3 RealOut\_2, ImagOut\_2, ImagIn, NFFT 'ImagIn for IFFT

> *Fig.13-Autre programme de filtrage par FFT à convolution rapide utilisant les vecteurs cartésiens.*

```
Fig.15 Programme pour
                           'Convert polar to cartesian
  les FFT inverses et le
                              nspdbrPolarToCart M, P, RealIn, ImagIn, NFFT
Chevauchement/Addition'Inverse FFT to convert back to time domain
                              nspzrFftNip RealIn, ImagIn, RealOut, ImagOut, order, NSP_Inv
                              'Overlap and Add from last FFT/IFFT: RealOut(s) = RealOut(s) + Overlap(s)
                              nspdbAdd3 RealOut, IOverlap, RealOut, FILTERTAPS - 2
                              nspdbAdd3 ImagOut, QOverlap, ImagOut, FILTERTAPS - 2
                              'Save Overlap for next pass
                              For S = BLKSTZB To NFFT - 1
                                  IOverlap(S - BLKSIZE) = RealOut(S)OOverlap (S - BLKSIZE) = ImagOut (S)
                             Next.
```
![](_page_46_Figure_1.jpeg)

*La figure 14 montre le spectre de sortie réel d'un filtre 500 Hz, utilisant l'entrée de bruit à large bande et la valeur moyenne FFT sur plusieurs secondes. Ceci donne une bonne image de la réponse en fréquence et la forme du filtre. Le facteur de forme du filtre à 2048 taps est de 1.05 de 3 dB à 60 dB( la plupart des fabricants mesure de 6 à 60 dB, une spécification moins sévère) Notez que l'atténuation à la fréquence de coupure est supérieure à 120 dB, à environ 250 Hz du point à 3 dB. C'est un vrai mur.*

Fig.14-Affichage réel d'un filtre passe-bande 500 Hz CW. Le filtrage FFT à convolution rapide est employé avec 2048 point de filtre, pour avoir un facteur de forme de 1.05 de 3 dB à 60 dB au dessous et 120 dB au dessus de la bande d'atténuation juste 250 Hz après les points à 3 dB.

Un aspect intéressant de cette méthode, c'est que la fenêtre affiche la réponse du filtre impulsionnel au lieu du signal d'entrée. La réponse du filtre est réglée pour que les signaux dans la bande passante ne soient pas atténués dans le domaine de la fréquence. Je crois que ce réglage de la réponse du filtre enlève l'atténuation habituelle causée par le fenêtrage du signal avant le traitement FFT. Pour surmonter cette atténuation, il est habituel d'appliquer une amplification de 50 à 75% dans l'échantillonnage dans le domaine du temps, et modérer les FFT dans le domaine de la fréquence. J'apprécierais que des lecteurs compétents m'envoient leurs commentaires sur cette hypothèse.

#### *Les FFT inverses et la conversion au domaine du temps.*

Avant de revenir au domaine du temps, nous devons d'abord retourner en coordonnées cartésiennes par nspdbrPolarToCart, comme le montre la figure 15. Ensuite, en notant le repère NSP\_Inv, la FFT Inverse est traitée par *nspzrFftNip*, qui place les sorties en domaine du temps dans *RealOut()* et *ImagOut()*, respectivement. Comme exposé plus haut, il nous faut maintenant faire chevaucher et additionner une portion du signal du cycle saisis auparavant, comme il est décrit dans le Guide DSP (Voir Note 13). Les tableaux *Ioverlap()* et *Qoverlap()* reçoivent les signaux en phase et en quadrature, du dernier passage pour les ajouter au nouveau bloc de signaux par le sous-

programme *nspdbAdd3*.

#### *Contrôle Automatique de Gain digital avec constante de temps variable (AGC).*

Le programme d'AGC digital de la figure 16 produit une commande de gain à constante de temps variable, à montée et descente rapide. La montée et la descente se produisent approximativement en 1 ms, mais la constante de temps peut être fixée à n'importe quelle valeur par pas de 46 ms. J'ai choisi de réalise la montée et la descente par une rampe linéaire, plutôt que par une fonction exponentielle comme le proposent les différents textes sur le DSP15. Il fonctionne très bien, et sa programmation est intuitive. Le diagramme de la figure 17 explique la logique de l'algorithme de l'AGC.

Reportez-vous aux figures 16 et 17 pour la description qui suit. Avant tout, nous vérifions que l'AGC est en fonction. Si c'est le cas, nous déclenchons le compteur *AGCLoop*, le compteur des boucles de constantes de temps de l'AGC. Chaque cycle du programme correspond à une constante de 46 ms. Le PC SDR donne des valeurs de boucles de constantes de temps de 3 (rapide, 132ms), 5 (moyenne, 230 ms), 7 (lente 322 ms) et 22 (longue, 1.01 s). Les valeurs de constante sont conservées dans la variable *AGCHang*. Quand le compteur de constante se réinitialise, la descente de gain suit une courbe linéaire de 1 ms.

```
If AGC = True Then
        'If true increment AGCLoop counter, otherwise reset to zero
       AGCLoop = IIf (AGCLoop < AGCHang - 1, AGCLoop + 1, 0)nspdbrCartToPolar RealOut, ImagOut, M, P, BLKSIZE 'Envelope Polar Magnitude
       Vpk = nspdMax(M, BLKSIZE)'Get peak magnitude
       If Vpk <> 0 Then
                                                      'Check for divide by zero
           G(AGCLoop) = 16384 / Vpk'AGC gain factor with 6 dB headroom
           Gain = nspdMin(G, AGCHang)
                                                       'Find peak gain reduction (Min)
       End If
       If Gain > MaxGain Then Gain = MaxGain
                                                      'Limit Gain to MaxGain
       If Gain < PrevGain Then
                                                       'AGC Gain is decreasing
           GainStep = (PrevGain - Gain) / 44'44 Sample ramp = 1 ms attack time
           For S = 0 To 43
                                                       'Ramp Gain down over 1 ms period
               M(S) = M(S) * (PrevGain - ((S + 1) * GainStep))Next
           For S = 44 To BLKSIZE - 1
                                                       'Multiply remaining Envelope by Gain
               M(S) = M(S) * Gain
           Next
       Else
           If Gain > PrevGain Then
                                                       'AGC Gain is increasing
               GainStep = (Gain - PrevGain) / 44'44 Sample ramp = 1 ms decay time
               For S = 0 To 43
                                                       'Ramp Gain up over 1 ms period
                   M(S) = M(S) * (PrevGain + ((S + 1) * GainStep))
               Next
                                                      'Multiply remaining Envelope by Gain
               For S = 44 To BLKSIZE - 1
                   M(S) = M(S) * GainNext
           Else
               nspdbMpy1 Gain, M, BLKSIZE
                                                       'Multiply Envelope by AGC gain
           End If
       End If
       PrevGain = Gain'Save Gain for next loop
       nspdbThresh1 M, BLKSIZE, 32760, NSP_GT
                                                      'Hard limiter to prevent overflow
   End If
```
Pour obtenir les valeurs de gain nécessaires, nous devons détecter l'enveloppe du signal démodulé. Ceci se fait facilement par la conversion des coordonnées cartésiennes en polaires. La valeur *M()* est l'enveloppe, ou l'amplitude du signal. Le vecteur phase peut être ignoré, puisqu'il ne concerne pas l'AGC. Mais nous devons conserver ces valeurs qui sont nécessaires pour revenir plus tard en coordonnées cartésiennes. Quand nous avons les amplitudes stockées dans *M()*, il est facile trouver la valeur maximum et de la placer dans *Vpk*, avec la fonction *nspdMax*. nous calculons un facteur de gain relatif de 50% de la valeur totale.

Ceci nous donne une hauteur de 6 dB entre la

facteur de gain est placé dans le tableau *G()* pour qu'on puisse trouver la pointe de réduction de gain pendant la constante de temps, par la fonction *nspdMin*. La valeur de réduction est placée dans la variable *Gain*. Notez que la valeur *Gain* est sauvegardée comme un rapport et non comme une valeur en décibels, ce qui évite les conversions

L'étape suivante est la limitation de Gain à la valeur *MaxGain*, qui peut être fixée par l'utilisateur. Ce système fonctionne surtout comme une commande de gain moyenne fréquence, avec la possibilité de faire varier la valeur du gain d'une valeur négative à la valeur fixée en *MaxGain*. Bien que non inclus dans le programme en exemple, il n'est

#### *Fig.16-Programme d'AGC digital.*

crête du signal et la valeur totale de sortie du convertisseur digital/analogique. A chaque boucle le

log/anti log.

![](_page_47_Figure_5.jpeg)

*Fig.17-Diagramme fonctionnel de l'AGC digital*.

pas très difficile de créer, par Visual Basic, une commande frontale pour fixer la valeur de *MaxGain* manuellement.

Ensuite, il nous faut déterminer si le gain doit être augmenté, diminué ou laissé inchangé. Si la variable Gain vaut moins que *PrevGain* (c'est la valeur de *Gain* fixée par le bloc de signaux stocké après la dernière exécution du programme), nous diminuons le gain linéairement sur 44 échantillons. Ceci nous conduit à un front d'environ 1 ms à la fréquence d'échantillonnage de 44.100 Hz. *GainStep* est la valeur enveloppe de la diminution, calculée avec les valeurs de Gain et de *PrevGain*. Nous allons donc diminuer les 44 premiers échantillons de la valeur de *GainStep*. Quand la nouvelle valeur de *Gain* est obtenue, nous multiplions les échantillons restants par cette nouvelle valeur.

 Si *Gain* est supérieur à la valeur *PrevGain*, le processus est inversé. Si *Gain* n'a pas varié, tous les échantillons sont multiplié par cette valeur. Quand le bloc de signaux a été traité, *Gain* est placé dans *PrevGain*, pour l'utilisation

dans le prochain bloc. Finalement, *nspdbThresh1* provoque une limitation grossière au niveau maximum de sortie du convertisseur D/A, afin d'éviter une surcharge des tampons de sortie.

#### *Envoyer le Signal Modulé ou Démodulé vers le Tampon de Sortie*

L'étape finale est la mise en forme du signal traité pour l'envoyer vers le convertisseur D/A. Pour la réception, le signal du tableau *RealOut()* est copié, échantillon par échantillon, dans chacun des canaux droit et gauche. Pour l'émission, le signal *RealOut()* est placé dans le canal droit et le signal *ImagOut()* dans le canal gauche du convertisseur D/A. Si on veut une réception binaurale, les signaux I et Q peuvent être envoyé dans les canaux droit et gauche, comme pour l'émission.

#### *Contrôle du Programme d 'Exemple.*

Le programme SDR en exemple (voir Note3) a quelques boutons pour choisir la constante de temps de l'AGC, et la sélection des filtres et de la bande latérale. Le programme de ces fonctions est donné en figure 18. Ce programme se passe de commentaires et peut être facilement modifié pour ajouter d'autres filtres, des constantes de temps différentes et d'autres modes opératoires. Expérimentez!

*Fig.18 Programme de commande de la face avant d'exemple. (ci-contre)*

![](_page_48_Picture_8.jpeg)

#### *Le Programme Entièrement Fonctionnel du SDR-1000*

Le SDR-1000, ma désignation du PC-SDR, fonctionne avec des parties de programme qui ne sont pas reproduite ici. J'ai choisi de concentrer cet article sur la programmation nécessaire du DSP pour la modulation et la démodulation, dans le domaine de la fréquence. Si j'en ai le temps, j'espère écrire d'autres articles pour fouiller d'autres aspects intéressant de la programmation. La figure 19 montre la face avant terminée du SDR-1000.

J'ai passé de bons moments à créer et à modifier souvent cette interface utilisateur. Voici quelques unes des possibilités du SDR-1000:

```
Private Sub cmdAGC Click (Index As Integer)
                                       'Maximum digital gain = 60dB
   MaxGain = 1000Select Case Index
       Case 0
            AGC = True'3 x 0.04644 sec = 139 ms
           AGCHang = 3Case 1
            AGC = True'7 \times 0.04644 sec = 325 ms
           AGCHang = 7Case<sub>2</sub>
            AGC = FalseAGC Off
   End Select
End Sub
Private Sub cmdFilter_Click(Index As Integer)
   Select Case Index
       Case 0
            CalcFilter 300, 3000
                                       '2.7KHz Filter
       Case 1
                                       '500Hz Filter
            CalcFilter 500, 1000
       Case 2
                                      '100Hz Filter
            CalcFilter 700, 800
   End Select
End Sub
Private Sub cmdMode_Click(Index As Integer)
   Select Case Index
       Case 0
                                       'Change mode to USB
            SSB = TrueUSB = True'Change mode to LSB
       Case 1
            SSB = TrueUSB = FalseEnd Select
End Sub
```
*Fig.19- Exemple de face avant du SDR-1000. (à gauche)*

- \* Un affichage en temps réel du spectre avec réglage de la fréquence par un simple clic de la souris.
- \* Deux VFO indépendants avec lecture de la base de données du plan de bande. On peut facilement accéder et modifier cette base de données.
- \* Accord par la molette de la souris avec possibilité de modifier la vitesse d'accord.
- \* Affichage multifonction analogique et digital e la valeur moyenne ou instantanée de la force du signal, du gain AGC, du niveau d'entrée ADC et du niveau de sortie DAC.
- \* Commandes de VFO, de bande et de mode variés. Les commutateurs de bande permettent aussi l'accès à une mémoire à plusieurs niveau par bande. Ce qui signifie qu'en appuyant plusieurs fois sur un bouton donné on pourra revenir en boucle sur les trois dernières fréquences utilisées sur cette bande.
- \* Une capacité de mémoire pratiquement illimitée est procurée par une interface ACCESS de Microsoft. Cette mémoire conserve tous les réglages de toutes les fréquences utilisées. On peut aussi grouper les fréquences pour les scanner.
- \* Dix réglages standard de filtres sont affichés en face avant, en plus des filtres indépendants à réglage continu pour la CW et la BLU.
- \* Affichage des heures locales et UTC.

Du fait des possibilités de Visual Basic, l'amélioration de la face avant est pratiquement sans limite. Le plus difficile c'est d'empêcher le programmeur de continuer les modifications pour qu'il se mette à trafiquer.

On peut faire encore beaucoup d'autres choses par le DSP, pour adapter le PC-SDR à une application données. Par exemple, Leif Asbrink, SM5BSZ, fait un trafic intéressant avec de faible signaux réfléchis sur la lune.

### *Enfin le dernier article !*

Dans le dernier article, je me propose de décrire la réalisation matérielle du SDR-1000. (Note: je prévois de retarder l'article final, jusqu'à ce que j'ai terminé les circuits imprimés et testé la réalisation matérielle). Il y aura une analyse de la distribution du gain, du facteur de bruit et de l'échelle dynamique. J'exposerai aussi diverses approches de l'AGC analogique et j'explorerai la commande de fréquence utilisant le DDS en quadrature AD9854.

Plusieurs lecteurs ont signalé leur intérêt pour des circuits imprimés. A ce jour, toutes les réalisations de prototypes ont été réalisées sur platines perforées. Au moins un lecteur a réalisé un circuit imprimé. Cette personne accepterait volontiers de fournir des circuits imprimés à d'autres lecteurs. Je mettrais volontiers en contact ce lecteur et ceux qui me le demanderont par mail. J'envisage aussi la création d'un site WEB, pour transmettre les informations et les mises à jours concernant ce projet..

### *Notes*

- *1) G.Youngblood, AC5OG "A Software Define Radio for the Masses Part 1" QEX, July/Aug 2002,pp 13-21. Cet article fait l'objet de la traduction déjà publiée sur le site, sous le titre: "Une Radio Logicielle pour les foules*
- *2) G.Youngblood, AC5OG " A Software Define Radio for the Masses, Part 2" QEX, Spt/Oct. 2002,pp 10-18 Cet article fait l'objet de la traduction déjà publiée sur le site, sous le titre: "Une Radio Logicielle pour les foules.*
- *3) Le programme de démonstration pour ce projet peut être téléchargé depuis le site ARRL à l'adresse [www.arrl.org/qexfiles.](http://www.arrl.org/qexfiles.) Cherchez 1102Youngblood.zip.*

*4) Les fonctions de traitement de signal d'INTEL sont maintenant disponibles dans le paquet Intel Performances Primitives (Version3.0.beta) pour les processeurs Pentium et les architectures Itanium. Une version d'évaluation est disponible gratuitement et peut être téléchargée sur*

*developer.intel.com/software/products/ipp/ipp30/index. htm. L'utilisation commerciale d'IPP nécessite une licence complète. N'employez pas IPP avec le programme de démonstration, car il a été essayé seulement avec la version précédente.*

- *5) D.Hershberger, W9GR, Et Dr S.Reyer, WA9VNJ," Using the LMS Algorithm for QRM and QRN Reduction" "Utilisation de l'algorithme LMS pour réduire le QRM et le QRN", QEX, Sep. 1992 pp3-8.*
- *6) D.Hall, KF4KL, "Spectral Substraction for Eliminating Noise from Speech" "Soustraction spectrale pour élimination du bruit sur la parole" ,QEX, Avr 1996, pp 17- 19.*
- *7) J.Bloom, KE3Z, "Correlation of Sampled Signals" "Corrélation des Signaux échantillonnés" QEX, Feb 1996, pp 24-28.*
- *8) R Lyons, "Understanding Digital Signal Processing" "Comprendre le traitement digital des Signaux" (Reading, Massachusssets, Addison.Wesley, 1997), pp 133, 330-340, 429-430.*
- *9) D. Smith, KF6DX, "Digital Signal Processing Technology" "Technologie du Traitement Digital des Signaux",(Newington Connecticut: ARRL 2001; ISBN: 0- 87259-819-5; Order #8195) pp 4-1 à 4-15.*
- *10) D.Smith, KF6DX, Signals, Samples and Stuff: A DSP Tutorial (Part 1) "Signaux, Echantillonages et autres trucs, 1° Partie) QEX (Mar/Apr 1998) pp 5-6.)*
- *11) On peut trouver des informations sur les FFT à Convolution aux références suivantes: R.Lyons: Understanding Digital Processing, (Addison-Wesley,1997) pp 435-436; M.Frerking, Digital Signal Processing in Communications Systems (Boston, Massachusetts: Kluwer Academic Publishers), pp 202- 209;et S.Smith, The Scientist and Engineer Guide to Digital Signal Processing (San Diego, California: California Technical Publishing) pp 311-318.*
- *12) S.Smith, "The Scientist and Engineer Guide to Digital Signal Processing" "Guide du Traitement Digital des Signaux pour le Scientifique et l'Ingénieur" (San Diego, California: California Technical Publishing).pp 107-122. Ceci est disponible en téléchargement gratuit sur [www.DSPGuide.com.](http://www.DSPGuide.com.)*
- *13) Overlap/add method: (Méthode de chevauchement et d'addition): ibid, chapter 18, pp 311-318; M Frerking, pp 202-209.*

*14) S.Smith, Chapter 9 pp 174-177.*

- *15 M.Frerking, "Digital Signal Processing in Communications Systems" "Traitement Digital des Signaux dans les Systèmes de Communications" (Boston, Massachusetts: Kluwer Academic Publishers), pp237,292- 297,328,339-342,348.,*
- *16) Voir le site de Leif Asbrink, SM5BSZ, ham.te.hik.se/homepage/sm5bsz*

Hyères, le 1er juin 2012

Traduction de F1AYO, Antoine Guichard. Reproduction du texte français interdite sans autorisation écrite du traducteur.

## **Une révolution en vue dans les télécommunications ?**

*L'article signé par une centaine de chercheurs regroupés autour du Fermilab et publié le 13 mars dernier, sera-t-il un jour considéré comme fondateur d'une nouvelle révolution en matière de télécommunications ? Rendez-vous dans quelques décennies... ou quelques siècles !*

Texte : Henri DUPUIS [dupuis.h@belgacom.net](mailto:dupuis.h@belgacom.net) Photos : FERMILAB (p.51), University of Rochester (p.52)

Qu'on le veuille ou non, la physique, même la plus fondamentale, ne cessera jamais de modeler notre société. Et ce qui façonne notre mode de vivre ensemble, c'est notamment la communication.

Nous avons toujours essayé d'imaginer des moyens d'échanger des informations. Les débuts furent plutôt l'oeuvre de bricoleurs de génie et d'ingénieurs. Cette première époque, la plus longue, se caractérise par une donnée essentielle: pour qu'il y ait échange d'informations, il faut qu'émetteur et récepteur aient un lien «physique » entre eux.

Le télégraphe optique de Chappe, dont la première «ligne» est mise en service en 1794, n'existe que parce qu'il y a un lien visuel entre les différents postes. En 1833, Gauss et Weber réalisent la première ligne de télégraphie électrique entre leur laboratoire et leur observatoire, sur une distance de 1 km, ouvrant ainsi la voie à ce qui va se passer dans les années 1840: le télégraphe électrique supplante le système optique de Chappe, notamment grâce à l'invention de l'Américain Morse qui imagine un alphabet facilement transmissible par ce moyen. Mais il faut toujours un lien physique entre émetteurs et récepteurs: le fil. Et quand Bell met au point le téléphone dès 1876, il n'imagine pas de s'en libérer... même si les connaissances scientifiques théoriques de l'époque auraient pu le lui permettre.

Quelques années auparavant en effet, en 1864, le physicien James Clerk Maxwell avait postulé l'existence du rayonnement électromagnétique, ouvrant ainsi la voie à la deuxième partie de l'histoire de la communication. Pour que celle-ci démarre vraiment, il faut cependant attendre 1886 et les travaux de Heinrich Hertz. Ce dernier prouve en effet l'existence du rayonnement électromagnétique que Maxwell avait prédit de manière théorique. Il met surtout en évidence les ondes électromagnétiques non visibles (qu'on désignera ensuite sous le nom d'ondes hertziennes ou ondes radio) et réalise la première liaison par ces ondes. On connaît leur intérêt: contrairement au son ou à l'électricité, elles n'ont

![](_page_50_Picture_7.jpeg)

pas besoin de support matériel pour se propager et les transmissions à longue portée sont possibles sans trop d'amortissement.

Dans cette brèche allaient s'engouffrer la télégraphie sans fil (TSF), la radio, la télévision, le téléphone portable. Autant d'inventions qui consacrent la mobilité de nos communications. Grâce à Maxwell et Hertz, nos communications se sont affranchies de tout réseau matériel, physique. Mais cela ne veut pas dire qu'on peut communiquer partout. Les ondes électromagnétiques ne traversent pas la Terre (il faut rester en surface grâce à des relais ou des satellites pour communiquer avec les antipodes) ni les métaux . Et si un vaisseau spatial est caché par la Lune, on sait que les communications sont «coupées».

#### *Neutrinos, bons à tout faire ?*

La troisième époque de nos communications vient peutêtre de commencer aux États-Unis, au Fermilab. Ce qui serait un petit pied de nez de l'histoire: le Fermilab abrite en effet le Tevatron, qui fut longtemps l'accélérateur le plus puissant au monde avant la mise en service du LHC du CERN. Il a été arrêté le 29 septembre dernier, sans avoir découvert le boson de Higgs. Mais le site abrite bien d'autres machines et expériences. L'une d'elles consiste à

![](_page_51_Picture_0.jpeg)

accélérer des protons pour les projeter sur des cibles de carbone créant ainsi des particules secondaires, dont des neutrinos. Car ces derniers sont en effet devenus des objets très étudiés partout dans le monde et il est intéressant de disposer de sources intenses de neutrinos qu'on peut guider à son gré.

Ces neutrinos ont récemment défrayé la chronique lorsque des chercheurs de l'expérience OPERA, située en Italie sous le Gran Sasso, ont cru les surprendre à une vitesse supérieure à celle de la lumière dans le vide (voir Athena n° 275, pp. 42-43). Prédit théoriquement par Enrico Fermi en 1933, le neutrino ne sera découvert expérimentalement qu'en 1956 car il jouit d'une propriété étonnante: il n'interagit pratiquement pas avec la matière. On sait par exemple que ces particules peuvent traverser la Terre sans problème. Cette caractéristique intéresse évidemment beaucoup les chercheurs (et sans aucun doute aussi les militaires !) car si on parvenait à faire transporter de l'information par ces neutrinos, nos communications deviendraient réellement «sans frontières» !

Pour communiquer avec l'autre côté du globe, finis les satellites ou les câbles sous-marins, un faisceau de neutrinos suffirait; de même pour communiquer avec les sous-marins tapis au fond des océans ou avec les vaisseaux spatiaux cachés derrière une planète.

#### *Un bond de 1 035 mètres*

Encore fallait-il charger des neutrinos d'un message et détecter celui-ci à l'arrivée. C'est ce qui vient d'être réalisé lors d'une expérience avec le détecteur MINERvA du Fermilab, (voir photo ci- dessous) expérience qui a fait l'objet d'une publication dans Modern Physics Letters sous un intitulé dont la simplicité laisse parfois présager de grandes découvertes5. Les chercheurs ont envoyé des paquets de neutrinos successifs correspondant à des 1 et des 0 en direction du détecteur MINERvA, situé à 100 m sous terre. Le trajet total parcouru par les neutrinos était de 1 035 m, dont 240 dans la roche. Le contenu du message ? Un simple mot: neutrino. Qui a pu être parfaitement décodé à l'arrivée.

Est-ce à dire que tout est réglé ? Non, bien évidemment. Le faisceau utilisé était de faible intensité. Mais les expériences menées entre le CERN et la Gran Sasso, sur plus de 700 km, ont déjà montré qu'il était possible d'envoyer des faisceaux de neutrinos sur de longues distances. Ce sera sans doute la prochaine étape. Puis il restera à vaincre une difficulté de taille: les détecteurs de neutrinos sont des machines immenses, pesant des centaines de tonnes, d'une complexité folle et d'un coût exorbitant.

Pas pratique pour lire ses messages...

![](_page_51_Figure_8.jpeg)

*nombreuses particules dont des neutrinos.*

*Le faisceau de particules résultant des décompositions successives est guidé vers le détecteur MINERvA qu'il atteint après un passage total de 240 mètres dans la roche.*

*À ce stade, seuls les neutrinos sont encore présents, les autres particules ayant été absorbées ou ayant disparu.*

*Cet article est tiré de la revue Athena n°281 de mai 2012*

<sup>5</sup> Demonstration of Communication using Neutrinos, prépublié le 13 mars 2012 sur arXxiv (arXiv:1203.2847v1)

*Seconde partie de l'article du mois passé. Une partie de celui-ci est commune avec l'article principal de ce numéro (le SDR Alpha2). Il ne s'agit pas d'une erreur.*

# **RÉCEPTEUR BINGO SDR-DR2**

Expérimentation SDR (version multi-bandes 10 à 80m) par F6BCU

## *XI-V.F.O. PA0KLT*

## *LE CHOIX*

Notre choix s'est porté sur le VFO PA0KLT avec afficheur rétro éclairé jaune à (2 X 16 caractères) très modernes. Ultérieurement ce VFO a évolué avec les nouveaux SI570 LVDS donnés pour 1,4 Ghz et SI571 CMOS générateurs de NBFM. Quant au VFO de K5BCQ on n'en parle plus.

Au printemps 2011 nous équipons le transceiver BINGO STAR SSB/CW 3 bandes d'un VFO PAOKLT. La construction de ce transceiver intéresse de nombreux radioamateurs français.

En 2012 le V.F.O. PAOKLT d'après nos informations, est devenu très populaire en France, en parler n'est plus un mystère. S'en servir pour piloter le récepteur BINGO SDR-DR2 va intéresser les nombreux détenteurs de ce V.F.O.

Sa programmation interne est prévue pour tous les types de récepteurs SDR et l'avantage est énorme, car vous pouvez construire un récepteur SDR comme le BINGO SDR-DR2, le faire fonctionner avec un logiciel de réception simple à mettre en œuvre.

Mais vous ne serez pas obligé de commencer à faire des acrobaties informatiques, à la recherche d'un V.F.O. piloté par l'ordinateur, pour votre récepteur qui ne va fonctionner qu'avec un certain programme, (un bon Driver) reconnu par votre ordinateur sous XP ou Windows 7.

L'heureux possesseur d'un VFO PA0KLT va pouvoir démarrer immédiatement avec le succès assuré pour ses premiers pas dans la réception SDR.

### *MANUEL DE MONTAGE DU VFO PAOKLT*

Le groupe BINGO possède une traduction en excellent français du manuel de montage dernière édition du VFO PA0KLT (travail gracieux de REMY que nous remercions). Si l'assemblage demande un peu

d'attention, livré en kit, toutes les pièces sont bien répertoriées ; il est vendu par SDR -KITS sur le WEB, pour environ 50 euros avec le port. La livraison est faite par avion en quelques jours (règlement Paypal).

![](_page_52_Picture_15.jpeg)

Notre choix se porte sur le premier modèle SI570 C/MOS. Celui-ci oscille jusqu'à plus de 160 MHz et génère directement les 10 mW HF nécessaires à l'injection HF de l'oscillation locale dans le récepteur SDR-DR2.

#### *PROGRAMMATION DU V.F.O. MODE MULTIPLICATION (SDR)*

A titre indicatif : un extrait du mode MULTIPLICATION en copié collé du manuel traduit en français.

#### Mode calibration:

Appuyez brièvement sur MEM. La fréquence du quartz du Si 570 sera affichée et pourra être changée, ainsi, la fréquence de sortie du Si 570 mesurée au fréquencemètre sera exactement celle affichée sur le LCD. Lorsque la fréquence du quartz est correcte, appuyez sur MEM pendant deux secondes pour enregistrer la nouvelle valeur.

#### Multiplicateur (la fréquence de sortie du Si 570 = (fréquence affichée \* multiplicateur).

Appuyez brièvement sur MEM et sélectionnez le facteur de multiplication :  $2^{\wedge 0}$  pour multiplier par 1,  $2^{\wedge 1}$  pour multiplier par 2,  $2^{\wedge 2}$  pour multiplier par 4,  $2^{\wedge 3}$  pour multiplier par 8. Appuyez sur MEM pendant 2 secondes pour mémoriser.

![](_page_53_Figure_4.jpeg)

*En quelques photos : l'affichage depuis la mise sous tension du V.F.O. à la fonction MULTPLICATION*

Lorsque la fonction multiplication est mémorisée (Stored), retour au menu mémoire, faire défiler la liste jusqu'à : End configuration et retour au menu comme sur les photos écran 1 et 2.

La fréquence que nous allons afficher va correspondre à la fréquence Zéro affichée par le logiciel de réception SDR, mais la véritable fréquence générée par le V.F.O sera multipliée par 4.

Exemple : Si nous affichons 3700 KHz, le VFO multiplie par 4 et nous entendons le signal sur 14,800 KHz.

Autre avantage du V.F.O : il possède 16 mémoires A et B et nous disposons de 32 mémoires pour stocker les fréquences Zéro, qui nous intéressent dans les différentes bandes Ondes courtes (radiodiffusion ou radioamateur et CB)

La commande de fréquence du V.F.O. est toujours utile, par exemple au pas de 100 ou 10 Hz pour bien se syntoniser en réception sur la SSB ou CW etc..

## *XII-LOGICIEL DE RÉCEPTION SDR*

Comme beaucoup d'entre-nous radioamateur ou monsieur tout le monde, le contact avec un logiciel réception SDR est un nouveau monde. La chute d'eau (Water Fall) spécificité du Logiciel réception SDR, ne nous était pas inconnue, car déjà utilisé par les logiciels PSK31 dès les années 2003 et nos premiers QSO avec WINRADIO. Nous allons vous faire part du peu d'expérience acquise en 4 mois de pratique réception SDR avec quelques logiciels de réception.

#### *ORDINATEUR et LOGICIELS*

A ce jour l'ordinateur portable est notre quotidien depuis une décennie avec XP et Windows7, possesseur d'un modèle sous XP la carte son de 16 bits ne permet pas une largeur de bande supérieure à 48 KHz, mais notre portable Presario équipé d'origine d'une carte son Stéreo 24 bits, sous windows7, nous permet une largeur de bande de 96 Khz avec le logiciel de réception ROCKY V 3.7 ( window7) et même 192 KHz avec les logiciel HDSDR et WINRAD1.6.

A noter que ces deux logiciels fonctionnent sans problème sous XP ou Windows7.

Avec HDSDR et WINRAD 1.6 sont conseillés d'avoir en complément de téléchargement le Driver Asio4 disponible sur le Web gratuitement. ( Winrad 1.6 + Asio 4 est une fonction en 24bits à paramétrer).

Comme débutant notre premier logiciel a été ROCKY V 3.7 très facile à paramétrer en réception qui est équipé d'un Spectrum (avec des Pics de couleur verte) et d'une chute d'eau (Water Fall)

\* Avec le V.F.O PA0KLT il faut fonctionner en version mono-bande

- \* Pour une bonne réception, sans blocage du logiciel travailler sur la configuration de la carte son interne avec le gain micro et de niveau au minimum.
- Mais en général il faut fouiner dans tous les coins du logiciel pour en découvrir les fonctions utiles,
- Se familiariser progressivement avec l'écoute.
- \* Il existe aussi un phénomène que l'on rencontre lorsque l'on écoute pour la 1ère fois avec un logiciel fraichement chargé. Comme l'écoute se fait symétriquement de part et d'autre d'une fréquence centrale zéro, on risque de trouver la même station en symétrique sur l'autre bande. Faire fonctionner le logiciel 10 à 15 mn, le temps de mettre en fonction automatique le programme de reconnaissance et de masquage de la station bis (en bande SSB inversée).
- ROCKY possède un menu de masquage et 2 graphiques de contrôle dans une fenêtre qui s'ouvre en activant " Tools et I/Q balance ".

#### **Note de l'Auteur :**

Nous avons sur le groupe BINGO SSB CW SDR un forum de discussion qui permet des échanges fructueux sur le réglage, le fonctionnement des constructions en cours.

### *CONCLUSION :*

Pour acquérir le SDR en réception il faut le pratiquer et s'y intéresser ; l'évolution constante de cette nouvelle technologie est instructive et permet à chacun d'en entrevoir une utilisation dans son domaine particulier pour un petit prix si l'on est constructeur.

Le but de cet article en 4 parties est l'approche pratique du SDR en réception par sa construction.

![](_page_54_Figure_18.jpeg)

## *LOGICIELS UTILISES*

*ROCKY V 3,7*

![](_page_55_Picture_0.jpeg)

*HDSDR version 2012*

![](_page_55_Picture_2.jpeg)

*Winrad 1,6*

*Sources bibliographiques YU1LM constructions SDR usage non commercial*.

## *CONSTRUCTION ET RÉGLAGES*

![](_page_56_Picture_1.jpeg)

## *XIII-CHOIX D'UN COFFRET :*

Dans nos fonds de tiroirs, nous avons trouvé une boîte à gâteaux qui précédemment avaient servi au logement du V.F.O PA0 KLT, dans la description du récepteur de trafic BINGO multi-bandes.

Il était très facile de réimplanter dans cette boîte un V.F.O. , et d'y loger la platine réception SDR-DR2.

Sur la photographie de gauche et de droite au-dessus du texte, le récepteur se compose de deux parties :

\* d'une part le boîtier V. F. O.,

\* d'autre part, le filtre passe- bande.

Ces deux éléments sont isolés électriquement l'un, par rapport à l'autre.

Nous avons vu précédemment, les problèmes rencontrés avec le potentiel de masse et l'ordinateur.

Il faut donc que le VFO, la platine SDR-DR 2 soient au même potentiel électrique que l'ordinateur.

Pour respecter cette règle, comme nous l'avons vu précédemment, le filtre passe-bande doit être isolé.

La sortie antenne, qui est un connecteur SMA mâle, est isolée de la masse du boîtier V.F.O. . Quant au filtre passebande, un support isolant, bakélite ou plexiglas collé latéralement, sur la boite du V.F.O., permet de le maintenir mécaniquement en place.

Dans ces conditions, il est possible d'alimenter le V.F.O. et le récepteur SDR-DR 2, à partir d'une alimentation secteur 12 V, ou d'un bac à piles.

## *XIV-LES ASTUCES DE CONSTRUCTION*

![](_page_57_Picture_1.jpeg)

*À gauche, une photographie qui détaille, l'isolation de la prise de sortie SMA, par détourage à la fraise, en rectangle d'une plaquette époxy simple face cuivrée.*

Sur une autre photographie, nous allons retrouver le relais de commutation de l'atténuateur de -10dB, le préamplificateur HF réception de +20 dB de Gain avec MMIC ERA 3 ou MAR06..

La platine SDR-DR2 est implantée et soudée sur un morceau d'époxy cuivré simple face de 100 x 160mm. Le

*À droite, une autre photographie qui détaille, l'implantation sur le couvercle intérieur de la boîte du récepteur SDR-DR 2.*

morceau d'époxy cuivré est soudé au fond du couvercle. Les différents fils de raccordement + 12 à 13,8 V, coaxial 50 ? vers le connecteur antenne SMA isolé de la masse et injection O.L. sont suffisamment longs, pour permettre l'ouverture et la fermeture facile du couvercle.

![](_page_57_Picture_7.jpeg)

Jack Stéreo fémelle 3,5 mm

![](_page_58_Picture_1.jpeg)

**Préampli réception MMIC**

**Atténuateur -10dB**

**Transfo d'isolation TR**

Chacun pourra choisir le coffret qui lui convient et tout implanter: V.F.O, récepteur SDR-DR2, Filtre passe-bande (mais penser à l'isolation pour éviter la désagréable surprise du potentiel de masse.

## *XV-RÉGLAGES*

#### *AMPLITUDE*

Sur la platine réception SDR-DR2 (1ère partie page 3), il n'y a qu'un réglage. Une résistance ajustable de 5K? est à ajuster pour que l'amplitude des branches I et Q soit égale. Entre- nous si cette résistance est réglé à l'Ohmmètre sur 5 k les résultats en réception sur le Panoramique sont quasiment imperceptible ; la réception a toujours parfaitement fonctionné.

Pour ajuster l'amplitude égale dans chaque branche I/Q, il faut générer par exemple un signal sur 3.700 KHz avec son émetteur sur charge fictive (environ 5 Watts HF). Insérer un mètre de fil souple à l'entrée antenne de la platine SDR-DR2 et injecter l'OL réglée sur 3.700Khz.

L'oscilloscope branché alternativement sur le Jack stéreo Ø 3 mm entre masse et points I et Q (par pince crocodile) fait apparaître une sinusoïde dans la banche I ou Q.

Tourner la résistance ajustable de 5K?, elle agit sur une des sinusoïdes qui augmente ou diminue.

Faire le réglage pour la même hauteur des deux sinusoïdes qui seront ainsi égales en amplitude.

### *FILTRE PASSE-BANDE*

Lorsque nous écoutons les bandes pendant la journée, nous utilisons la position directe, mais le soir sur 40 et

![](_page_58_Picture_15.jpeg)

80m il y a un phénomène de transmodulation qui est facilement éliminé par le filtre passe-bande. Le mieux est d'essayer directement ou filtre en fonction et apprécier la réception.

#### *CONCLUSION*

Le récepteur BINGO SDR-DR2 va vous réserver des surprise, son prix de revient ne dépasse pas 100 Euros, et il ouvre avec son V.F.O. PA0KLT toutes les bandes de fréquences ondes courtes et tous les modes de modulation : AM, FM, SSB, CW etc.. C'est pour le radio écouteur (SWL) une nouvelle approche moderne de la radio avec l'informatique au principal.

F6BCU Bernard MOUROT – F8KHM RADIO –CLUB DE LA **LIGNE BLEUE** 9, rue des sources-- 88100 REMOMEIX 16 mai 2012 Reproduction et traduction interdite sans

## **Les schémas de QSP**

## *Le filtre/notch multimode Datong FL2*

Ce filtre est la troisième génération des filtres Datong. Il bénéficie d'une constante amélioration de la technique. Il utilise le célèbre circuit intégré de National, le MF10 ; un filtre à capacités commutées multifonction assez performant. Pour info : ce circuit intégré est toujours disponible à l'heure actulle et est fabriquépar plusieurs sociétés asiatiques.

Si cet appareil vous intéresse, sachez qu'il a été diffusé en Europe –comme tous les produits Datong- et on le trouve parfois dans des vide-greniers OM ou publics. Ses composants sont toujours disponibles (et courants) et une restauration peut s'envisager sans crainte.

![](_page_59_Picture_4.jpeg)

![](_page_59_Figure_5.jpeg)

# **Il y a 20 ans…**

## *ON0NRevue de novembre 1992*

- Calcul de charge au vent pour pylône

 *Voici quelque chose de bien utile pour nous, OM. Cet article assez court est très simple à comprendre et à mettre en œuvre. Il reste, bien entendu parfaitement d'actualité.*

- Nostalgie… Présentation de Graphic Packet  *Un fabuleux logiciel de packet radio sous DOS mais qui avait un air d'une application Windows tellement il était bien fait graphiquement. Paradoxalement, c'est Windows qui l'a tué.*

- Le bénévole : article demandant le respect pour les bénévoles.  *Espèce en voie de disparition, il en reste… Et tant qu'il y en aura, notre hobby se portera bien. Après, c'est une autre chose.*

## *ON0NRevue de décembre 1992*

- Réflexions

 *ON4ZM pense aux XYL qui nous soutiennent et prennent nos occupations en patience* - Demande de médicaments pour UA9CI

*Cela ressemble au célèbre film "Si tous les gars du monde" mais en 1992 le réseau radioamateur devait encore être activé pour trouver des médicaments urgents pour soigner une petite fille de 11 ans.*

## **Hiram Percy Maxim**

Vous le connaissez probablement tous si vous lisez les publications radioamateurs américaines : c'est le très vénéré fondateur de l'ARRL. Mais vous ne savez peut-être pas qu'il était le fils de l'inventeur de la fameuse mitrailleuse qui porte son nom. Lui-même a inventé et fabriqué industriellement des silencieux pour armes à feu. Mais ses deux activités étaient parfaitement séparées.

Aujourd'hui, cent ans plus tard, ses deux inventions, l'ARRL et le principe du silencieux sont toujours en vigueur !

![](_page_60_Picture_14.jpeg)

*A gauche : la fameuse mitrailleuse Maxim, ancêtre des mitrailleuses modernes.*

*A droite : le dessin du brevet du silencieux pour armes à feu déposé par H. P. Maxim. La majorité des silencieux modernes sont toujours basés sur ce principe*

![](_page_60_Figure_17.jpeg)

![](_page_60_Picture_18.jpeg)

# **Sites à citer**

## **F5IRO**

Le mois dernier, nous citions un outil bien pratique, en réalité un moteur de recherche pour OM. L'auteur de ce dernier s'est fait connaître. Voyez son mail ci-dessous ainsi que quelques adresses utiles.

<<Bonsoir Christian, j'ai lu le dernier QSP et vous parliez de moi sans connaitre mon call concernant le moteur de recherche pour OM, c'est chose faite hihih!! ci-dessous mon blog et le lien direct

<http://j28ro.blogspot.fr/p/radio-ham-search.html> 73' Freddy F5IRO>>

![](_page_61_Picture_5.jpeg)

<http://www.qrz.com/db/F5IRO> <http://www.qslwatch.com/> ON5CG

## **Construire sa "crystal radio"**

![](_page_61_Picture_8.jpeg)

80 schémas de radio n'utilisant qu'une seule diode, du plus simple au plus élaboré !

<http://makearadio.com/crystal/crystal-schematics.php> ON5CG

## **Linux pour les OMs**

Voici, pèle-mêle, quelques sites qui pourront aider ou simplement donner des idées à tous les OMs qui n'ont pas peur de l'aventure Linux

<http://www.dxzone.com/catalog/Software/Linux/> <http://www.pingouin-land.com/howto/HAM->HOWTO.html <http://radio.linux.org.au/> <http://www.ac6v.com/software.htm#LIN>

ON5CG

### **Graver vos propres circuits imprimés**

![](_page_61_Picture_16.jpeg)

Quelques rappels pratiques très bien dispensés, notamment la recette d'un mélange aussi miraculeux que mordant pour remplacer le classique perchlorure. <http://www.bidouille.org/elec/gravure> ON5CG

## **Commander des relais**

![](_page_61_Picture_19.jpeg)

Voici pas mal d'exemples de commandes de relais avec des transistors ou des 555. Vous trouverez des exemples de shémas et quelques conseils judicieux

[http://electroschema.blogspot.be/2012/02/schemas-des](http://electroschema.blogspot.be/2012/02/schemas-des-)relais-et-comment-les.html ON5CG

## **Radio Amateur Society of Norwich**

Le site de ce club est vraiment intéressant, entre autre eu égard au nombre de projets présentés ! <http://www.rason.org/Projects/projects.html> ON5CG

## **Le site du Zéro**

![](_page_61_Picture_25.jpeg)

Voici un site qui pourra élargir l'horizon des OM curieux. Il propose des formations de qualité dans le domaine de l'informatique comme la programmation, les bases de données, le web ... <http://www.siteduzero.com> ON5CG

# **Brocantes et Salons**

![](_page_62_Picture_113.jpeg)

**Nous nous efforçons de vous informer au mieux des salons, foires et brocantes radioamateur à venir. Cela prend énormément de temps et les radioclubs ne nous informent que rarement de leurs activités.**

**Il existe un site qui est une mine d'informations sur ce sujet. C'est celui de Rolf ON4LEA : <http://www.on4lea.be/termine.htm.>**

**Cette liste est de loin la plus complète que nous ayons jamais trouvée et couvre l'Allemagne, les Pays-Bas, la Belgique et la France. Nous vous conseillons donc de vous y référer.**

**Ne manquez pas de communiquer vos activités à Rolf à cette adresse pour y figurer : [on4lea@skynet.be](mailto:on4lea@skynet.be)**

**Cette rubrique sera supprimée mais les annonces d'activités restent de mise. Envoyez-les à [on5fm@uba.be.](mailto:on5fm@uba.be) Elles seront publiées avec leurs illustrations dans QSP !**

# **Les jeux de QSP**

#### *Le composant mystère d'octobre*

![](_page_63_Picture_2.jpeg)

Il s'agissait d'un capteur de température de haute précision fabriqué par Dallas Semiconductor. Il a une plage de fonctionnement allant de –55° à 100°C avec une précision de 0,5°C minimum.

Un composant précieux et peu courant.

Merci à Roland ON4RMW pour cette proposition.

### *Le composant mystère de décembre*

Celui-ci est assez facile à trouver. Il est toutefois peu connu sous cette forme.

Mais de quoi s'agit-il ? Réponse à l'adresse du rédacteur --------------------------------

*L'acronyme*

## *L'acronyme d'octobre*

#### **TTY** : *Teletypewriter*

C'est le terminal clavier de base. En mode « console » sur votre ordinateur, vous communiquez avec lui à l'aide d'un *TTY*. Et lorsqu'un émetteur est raccordé à l'ensemble, on fait de la RTTY ou *Radio Teletype*

#### **TVI** : Tele**V**ision **I**nterference

Tout est dit… Les jeunes ne connaissent pas ou peu cette abomination qu'était le TVI contre lequel nous ne savions rien faire. Ou si peu. Il était provoqué par un manque de linéarité des étages d'entrée des téléviseurs sur la bande 1, c'est à dire aux alentours de 50MHz. En présence d'un signal puissant, les lampes ou transistors HF de la TV multipliaient la fréquence des signaux parasites puissants par 3 ou 5. Lorsque la résultante tombait dans la bande passante image, cela se traduisait par de très gênantes lignes sombres ou claires sur l'écran. Le TVI a été responsable de bon nombre de bruilles entre voisins. Avec la TV numérique, le problème est disparu ; d'autant plus que les émissions se font maintenant en UHF.

Mais il y avait aussi du matériel mal réglé ou mal employé. C'était fréquent en CB où l'hamonique 2 tombait en plein sur un canal TV. Pour peu que le cibiste « bidouillait » son TX ou y ajoutait un linéaire (surmodulé et sans filtrage en sortie !), un préampli micro généreux ou « reserrait » les « vis » sur le circuit imprimé et les TV du voisinage devenaient inutilisables.

Actuellement, on assite à un phénomène similaire mais uniquement dû aux manques de linéarité : la modulation audibles dans différents appareils BF ; dont, surtout, les enceintes amplifiées pour PC. Mais là, nous n'y sommes pour rien : c'est la mauvaise qualité du matériel qui est en faute. Néanmoins, des selfs de choc et des condensateurs de découplage peuvent atténuer fortement le problème si pas le faire disparaître.

#### *L'acronyme de décembre*

Il nous est communiqué par Alain ON5WF **SSSC**: un mode de communication bien connu de tous les OM actuellement.

-----------------------------------

**BFO**: un accessoire qui a été très utile aux débuts de le SSSC.

Mais que signifient-ils ? Réponse à l'adresse de la revue

## **Les bulletins DX et contests**

## *ARLP030 Propagation Bulletin*

ZCZC AP51 QST de W1AW Propagation Forecast Bulletin 50 ARLP050 >From Tad Cook, K7RA Seattle, WA December 14, 2012 To all radio amateurs

Average daily sunspot numbers fell 13.5 points this week from 61.1 to 47.6. Average daily solar flux was about the same this week as last, rising 1.1 points to 102.7. Geomagnetic indices were even quieter this week than last.

Predicted solar flux is 115 on December 14, 120 on December 15-16, 115 on December 17-19, 110 on December 20-21, 115 on December 22-23, 110 on December 24-27, 100 on December 28-29, 95 on December 30 through January 3, 100 on January 4-5, and 105 on January 6-8. Solar flux then jumps abruptly to 125 and 130 on January 13-14.

The predicted planetary A index is 5 on December 14-15, 8 on December 16, 10 on December 17, 5 on December 18-28, 8 on December 29, 5 on December 30 through January 5, 7 on January 6-7, 5 on January 8-9, 8 on January 10-11 and 5 on January 12-27.

OK1HH predicts the geomagnetic field will be quiet to unsettled on January 14, mostly quiet December 15, quiet to unsettled December 16, active to disturbed December 17, mostly quiet December 18, quiet December 19. A positive storm phase is expected December 20, with active to disturbed conditions December 20-21, quiet to unsettled December 22, mostly quiet December 23, quiet December 24, quiet to unsettled December 25, mostly quiet December 26, quiet December 27, quiet to active December 28, quiet December 29, quiet to unsettled December 30-31, quiet January 1-4, active to disturbed January 5-6.

Both NASA and NOAA have tweaked their predictions for the peak of the current solar cycle next year. To see the NOAA changes, go to <http://www.swpc.noaa.gov/weekly> and select PRF 1940 and go to page 12. Then open another browser window and select PRF 1944 and go to page 16.

Notice that in the November prediction, the cycle peaks at 90 in May through July 2013, and the smoothed sunspot number for January through April is 81, 83, 85 and 88. In the December prediction, we see two instead of three

peak months, June and July 2013. The numbers for January through May are 79, 81, 83, 86 and 88. This is a marginally weaker predicted peak for cycle 24. The latest NASA prediction is at : <http://solarscience.msfc.nasa.gov/predict.shtml>

The change here is from 73 to 72 for a smoothed sunspot number maximum in the December 10 prediction compared to the November 2 prediction. The other change is last month when they wrote "The smoothed sunspot number (for 2012/02) is already nearly 67 due to the strong peak in late 2011 so the official maximum will be at least this high." This month the end of the line was changed to "at least this high and this late."

Seen on Bob Kile's (W7RH) Facebook page on Tuesday: "For those low band operators out there. The solar activity remains low and the solar wind is under 300km/sec. That means West Coast to EU, boys! I have six in the log last Saturday night and there have been West Coast openings since last Friday." I believe Bob is referring to 160 meters.

Lloyd Berg, N9LB of Oregon, Wisconsin (Oregon is a town just south of Madison, Wisconsin) wrote about the 10 Meter contest:

"This year required a continuous effort on Friday evening, all day Saturday and all day Sunday, including numerous 'dead band' times of waiting and wondering if the band was going to come back or not. I can see a large chunk of the band on my FLEX - Software Defined Radio panoramic display - and when I say the band went dead, I see it happening just like somebody turned down the RF gain - only took a minute or two to extinguish all signals. I'd actually transmit just to make sure the antenna was connected. I also looked out the window many times to see if the antenna was still there (it was). Really odd.

"At the beginning of the contest, the solar numbers looked awfully low for decent 10m propagation: SFI=97, SSN=23, A=1, K=0. Conditions were very weird from my Wisconsin QTH. The band kept going dead, then we'd have a bit of garden variety E-skip 'here-and-there,' then dead again. Then it would open up real wide, going way beyond simple E-skip... North, South, East and West all at the same time.

"Worked everything East of the Mississippi in North America (E-skip). Worked Hawaii, more Alaskans than in any other single contest ever, many BC, and a NWT, but never heard most of the Rocky Mountain states. Easy to work every active station in South and Central America, and the Caribbean - day or night. Nice and strong but short-lived openings to Azores, Cape Verde and Canary Islands.

"Worked several ZSs, VKs, ZLs and an E51 during a few short precious minutes of openings on Saturday evening and again on Sunday afternoon. No Japan or Asia heard at all. Only European contacts were a couple of Spain and Portugal, again during a very brief opening (well after their sunset)."

#### Thanks, Lloyd!

Jeff Hartley, N8II of West Virginia wrote, also about the 10 Meter contest: "Sunday was noticeably better than Saturday in the 10M contest this past weekend. I only worked about 15 EU stations all weekend, but conditions to the west coast were extremely good and we had plenty of Es Friday night and Saturday night into MN, WI, SD, IA, MO, KS, and OK as well ME and VE1, VE9, VY2. The last hour featured Es into KP4 and NC, SC, AL, KY, TN, FL, MS, AR, LA and TX.

"Highlights were working A45 around 1630Z Saturday and a great long path Asian opening on Sunday which lasted for hours, starting around 1250Z on CW with about four JAs, BD7 at 1302Z, BV1 at 1308, XV1 at 1405, HS0 at 1414,and 9V1 at 1538, and also called on phone by HS0 at 1506. Sunday was extremely good to the west coast from 1710Z thru 2235Z, one WA station running a half watt was a solid S4 and mobiles had solid signals. All states were worked on CW and only missed AK on phone. There was propagation of some sort to all states at one time or another with only the very close states on backscatter only."

If you would like to make a comment or have a tip for our readers, email the author at, [k7ra@arrl.net](mailto:k7ra@arrl.net).

For more information concerning radio propagation, see the ARRL Technical Information Service web page at <http://arrl.org/propagation-of-rf-signals.>

For an explanation of the numbers used in this bulletin, see <http://arrl.org/the-sun-the-earth-the-ionosphere.>

An archive of past propagation bulletins is at <http://arrl.org/w1aw-bulletins-archive-propagation.>

Find more good information and tutorials on propagation at <http://myplace.frontier.com/~k9la/.>

Monthly propagation charts between four USA regions and twelve overseas locations are at <http://arrl.org/propagation.>

Instructions for starting or ending email distribution of ARRL bulletins are at <http://arrl.org/bulletins.>

Sunspot numbers for December 6 through 12 were 49, 23, 35, 40, 49, 55, and 82, with a mean of 47.6. 10.7 cm flux was 97.4, 97.1, 101.1, 103.7, 104, 103.7, and 111.9, with a mean of 102.7. Estimated planetary A indices were 1, 1, 1, 4, 3, 2, and 2, with a mean of 2. Estimated midlatitude A indices were 2, 1, 1, 3, 3, 2 and 3, with a mean of 2.1.

NNNN

-----------------------------

## *ARLD044 DX Bulletin*

ZCZC AE51 QST de W1AW DX Bulletin 51 ARLD051 >From ARRL Headquarters Newington CT December 13, 2012 To all radio amateurs

This week's bulletin was made possible with information provided by KX9X, NC1L, W3NO, QRZ DX, The Weekly DX, the OPDX Bulletin, 425 DX News, The Daily DX, DXNL, Contest Corral from QST and the ARRL Contest Calendar and WA7BNM web sites. Thanks to all.

KENYA, 5Z. Roger, LA4GHA is QRV as 5Z4/LA4GHA from Nairobi for the next two years while on work assignment. Activity is on 160 to 10 meters using CW, SSB and various digital modes as time permits. QSL to home call.

WEST MALAYSIA, 9M2. Rich, PA0RRS is QRV as 9M2MRS from Penang Island, IOTA AS-015, until around December 25. Activity is generally on 80 to 6 meters. QSL to home call.

UNITED ARAB EMIRATES, A6. A group of operators from the Emirates Amateur Radio Society plan to be QRV as A63HI from Umm Al Hatab Island, IOTA AS-021, from December 19 to 24. Activity will be on the HF bands. QSL via IZ8CLM.

DOMINICAN REPUBLIC, HI. Alex, RO5D will be QRV as HI7/RO5D from December 15 to 25. Activity will be on 20, 15 and 10 meters, and possibly 40 meters as well. QSL to home call.

JAPAN, JA. Special event station 8J6HAM is QRV from Kyushu, IOTA AS-077, from the 12th West Japan Ham Fair until March 3, 2013. QSL via bureau.

FINLAND, OH. Operators Marko, OH8KVY, Juha, OH9MM and possible others are QRV with club call sign OF3I from the Arctic Circle. They are active until December 16. This includes being an entry in the OK DX RTTY Contest. QSL via operators' instructions.

NETHERLANDS, PA. Christmas special event stations PA12XMAS, PB12XMAS and PD12XMAS are QRV until January 1, 2013. Activity is mainly on 12 to 10 meters using SSB. QSL via PB5X.

CURACAO, PJ2. Joeke, PA0VDV is QRV as PJ2/PA0VDV until December 18. Activity is mainly on 30, 17 and 12 meters using mainly CW. QSL to home call.

SEYCHELLES, S7. Werner, DC8QT will be QRV as S79QT from Mahe, IOTA AF-024, from December 19 to January 7, 2013. Activity will be on 40 to 10 meters using SSB, RTTY and PSK31. QSL to home call. In addition, Tom, DL5NEN and Claudia, DO5NEN will be QRV as S79NEN from La Digue from December 15 to 28. QSL via DO5NEN.

EUROPEAN RUSSIA, UA. Special event station R20BIS QRV until December 31 in celebration of the silver jubilee of the telecommunication company Bashinformsvyaz. QSL via RU9WZ.

MEXICO, XE. Special event station 4A0MAYA will be QRV from December 19 to 23 to commemorate the beginning of a New Maya Age that begins every 5125 years. Activity will be on 40 to 6 meters using SSB, RTTY and PSK31. QSL via XE3RCC.

VIET NAM, XV. Heli, DD0VR and Bigi, DE3BWR are QRV as XV0VR until January 4, 2013 from various islands. Activity is on 20 to 10 meters using CW and SSB. QSL via DD0VR.

INDONESIA, YB. Leo, YC9MLL will be QRV from Maumere on Flores Island, IOTA OC-151, from December 15 to January 15, 2013. Activity will be on 40, 20, 15 and 10 meters using CW, SSB, RTTY, SSTV and PSK31. QSL direct via DW1OXL.

TRISTAN DA CUNHA AND GOUGH ISLANDS, ZD9. Gerard, ZS1KX is QRV as ZD9KX from Gough Island, IOTA AF-030, until October 2013. He is active on the specific frequencies of 14175, 18145, 18155 and 21210 KHz. This may soon include being active on 7078 KHz. QSL via ZS6KX.

QSL MANAGER CORRECTION. As reported in DX News ARLD050, the correct QSL Manager for V31NO is W3NO.

THIS WEEKEND ON THE RADIO. The ARRL CW Rookie Roundup, Russian 160-Meter Contest, OK DX RTTY Contest, QRP CW Fox Hunt, NCCC Sprint, Feld Hell Sprint, Croatian CW Contest and the QRP ARCI Holiday Spirits Homebrew CW Sprint are all on tap for this weekend. The Run for the Bacon QRP Contest is scheduled for December 17. The QRP CW Fox Hunt is scheduled for December 19. Please see December QST, page 69, and the ARRL and WA7BNM Contest websites for details.

**NNNN** 

### *WA7BNM December 2012 – January 2013 Contest Calendar*

<http://www.hornucopia.com/contestcal/contestcal.html>

![](_page_66_Picture_454.jpeg)

![](_page_66_Picture_455.jpeg)

![](_page_67_Picture_297.jpeg)

-----------------------------

## *IK6ZDE December 2012 Digital Contest Calendar*

From: <http://www.ik6zde.it>

![](_page_67_Picture_298.jpeg)

Fabrizio IK6ZDE

Interested in hamradio digital modulations? Join #DIG Digital International Group <http://www.ik6zde.it/dig>

## **HIHIHIHIHIHIHIHIHIHIHIHIHIHIHIHIHIHIHIHI**

## *Echelle de succès dans la construction d'un récepteur à réaction à lampes*

- 1 Electrocution
- 2 Incendie dans le Shack
- 3 Composants en feu
- 4 Filament grillé (branché par erreur au B+)
- 5 Pas de son du tout
- 6 Ronflement
- 7 bruit de fond seul
- 8 Siflement strident
- 9 Une Station reçue mais avec distortion
- 10 Le récepteur fonctionne parfaitement du premier coup

Mike WU2D

## *Gmail Tap*

Une application-gag Android a été créée. Il s'agit d'un clavier très spécial, à seulement deux touches En fait, c'est un keyer morse ! Le tout est présenté sous forme très humoristique ici :

[http://gmailblog.blogspot.be/2012/03/introducing](http://gmailblog.blogspot.be/2012/03/introducing-)gmail-tap.html ou ici :

<http://mail.google.com/mail/help/promos/tap/index.ht> ml

Et, cerise sur le gateau, l'application est réellement disponible ! Ou, plutôt, plusieurs applications :

[https://play.google.com/store/apps/details?id=net.iowal](https://play.google.com/store/apps/details?id=net.iowalpour) ine.dotdash&feature=search\_result#?t=W251bGwsMSwx LDEsIm5ldC5pb3dhbGluZS5kb3RkYXNoIl0.

Ou

----------------------------

<https://play.google.com/store/apps/details?id=com.rga> m.morsekeyboard&feature=search\_result#?t=W251bGws MSwxLDEsImNvbS5yZ2FtLm1vcnNla2V5Ym9hcmQiXQ Ou

<https://play.google.com/store/apps/details?id=com.leafc> ut.morseTap&feature=search\_result#?t=W251bGwsMSw xLDEsImNvbS5sZWFmY3V0Lm1vcnNlVGFwIl0

Voyez cette page web pour la description d'une interface pour votre PDA, smartphone ou *tablet PC* :

<http://code.google.com/p/androidomatic-keyer>

Et ça fonctionnera aussi avec n'importe quel PC !

![](_page_67_Figure_32.jpeg)

Elle se branche entre la sortie de la carte-son et le prise Key du TX. Le transfo peut être récupéré sur une vielle radio à transistor. Il faut prendre celui de sortie s'il y en a deux.

## **Petites annonces**

**A vendre** : Transceiver MULTI-2700 en parfait état pour la somme de 150 €. (voir caractéristiques sur : <http://rigreference.com/rig/2660-> FDK\_Multi\_2700 et avis sur Eham : [http://www.eham.net/reviews/detail/1037\)](http://www.eham.net/reviews/detail/1037))

S'adresser à : Jean Paul Bouccin - ON6JPB [jp.bouccin@hotmail.be](mailto:jp.bouccin@hotmail.be)  $O<sub>11</sub>$ Jules Thibaut – ON5HQ [on5hq@uba.be](mailto:on5hq@uba.be)

![](_page_68_Picture_3.jpeg)

**Cherche** : Je suis à la recherche des premières revues hollandaises Elektuur, pas elektor mais bien elekt**UUR** avec UUR à la fin ... dont liste ci dessous. N'en auriez-vous pas une partie au grenier ou à la cave ? Peut-être avez-vous des amis wallons, bruxellois, flamands ou hollandais qui ...

D'avance merci

*Ik ben op zoek van de volledige oude uitgave van Elktuur, die is vermoeddelijk in de jaren 60 begonnen en rond 1978 beeindigd toen zij hadden beslist de zelfde nummers voor alle talen te gebruiken. Dit is voor mij persoonlijk omdat ik ben aan het beginnen met electronica en dus zijn de projecten van vroeger gemakkelijker voor mij. Alvast bedankt*

Jean-Luc [jeanluchennuit@yahoo.fr](mailto:jeanluchennuit@yahoo.fr)

Liste des Elektuur recherchés : du n°1 au n°99, les n°110, 197 et 198.

**Cherche** : Je collectionne les postes surplus et surtout aviation. Je recherche des prises pour un poste aviation ARC-44 USA ou ER-46 en France et pour son alimentation: voir modèles sur les photos. Contacter F1DAX mail : [dax-38@laposte.net](mailto:dax-38@laposte.net)

![](_page_68_Picture_10.jpeg)

**A vendre** : Yaesu FT-817ND complet, en très bon état, jamais bidouillé, avec ses accessoires d'origine et le carton d'emballage. QSJ 400 Euro (argus radioamateur.org). Je le revend car n'en ayant pas l'utilité en portable.

Michel ON3MGA GSM 0474/714 411 [on3mga@gmail.com](mailto:on3mga@gmail.com)

![](_page_68_Picture_13.jpeg)

QSP N°27 Novembre - décembre 2012 **69**

![](_page_68_Picture_15.jpeg)